## SOLUÇÃO DE EQUAÇÕES DIFERENCIAIS ACOPLADAS PELA TÉCNICA DE TRANSFORMADA INTEGRAL E COMPUTAÇÃO SIMBÓLICA

Francisco Edmundo de Andrade

\_\_\_\_\_\_\_\_\_\_\_\_\_\_\_\_\_\_

DISSERTAÇÃO SUBMETIDA À COORDENAÇÃO DO CURSO DE PÓS-GRADUAÇÃO EM CIÊNCIA DA COMPUTAÇÃO, COMO REQUISITO PARCIAL PARA A OBTENÇÃO DO GRAU DE MESTRE PELA UNIVERSIDADE FEDERAL DO CEARÁ

Fortaleza - CE, 1996

## SOLUÇÃO DE EQUAÇÕES DIFERENCIAIS ACOPLADAS PELA TÉCNICA DE TRANSFORMADA INTEGRAL E COMPUTAÇÃO SIMBÓLICA

Francisco Edmundo de Andrade

Dissertação apresentada ao curso de pós-graduação em Ciência da Computação da Universidade Federal do Ceará, como parte dos requisitos para a obtenção do grau de Mestre em Ciência da Computação.

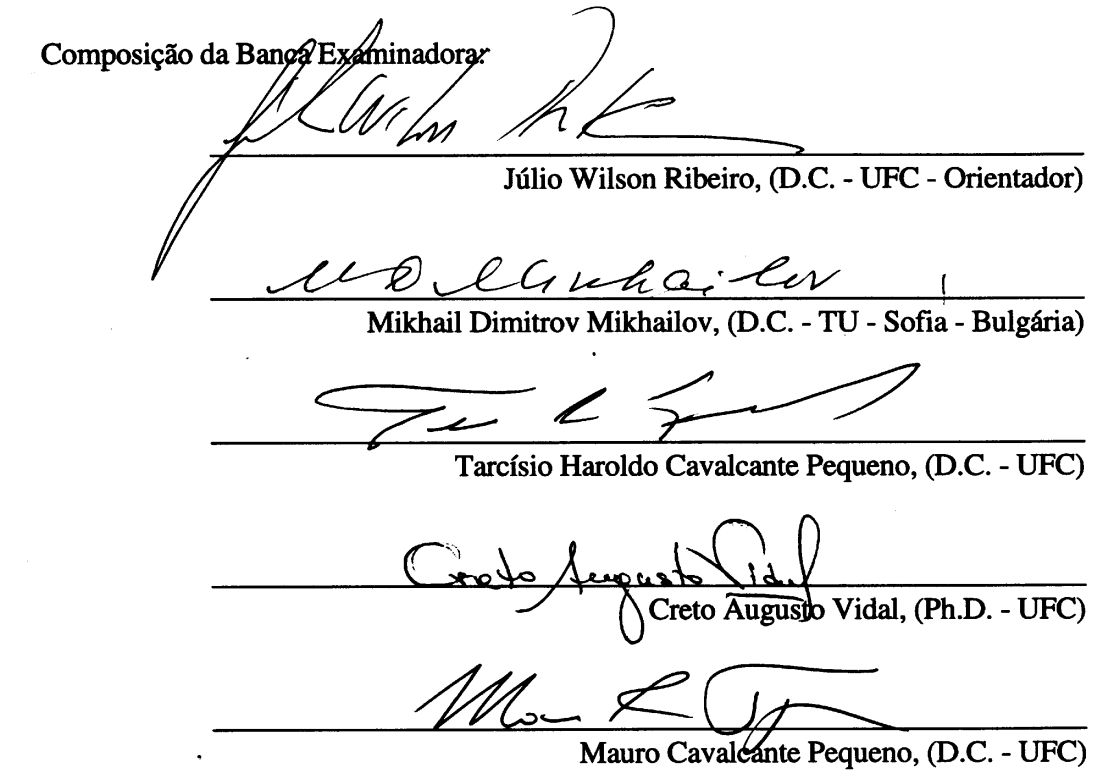

Aprovada em 16 de dezembro de 1996.

### AGRADECIMENTOS

a) Ao Professor Júlio Wilson Ribeiro, por sua objetividade e companheirismo sempre presentes na transmissão cognitiva e por seu empenho na orientação deste trabalho;

b) Aos Professores Mikhail D. Mikhailov, da Technical University (Sofia, Bulgária), e Renato M. Cotta (COPPE-UFRJ), por suas valiosas contribuições acadêmicas;

c) Aos Professores do Mestrado em Ciências da Computação, Laboratório de Inteligência Artificial (LIA), Laboratório de Métodos Numéricos (LaMN) e Departamentos de Computação, Física e Matemática, pelo incentivo e apoio prestados à realização deste trabalho;

d) A João B. Furlan (aluno de Doutorado/Física), Francisco Heron e Leonardo Abreu (bolsistas de IC), por suas inestimáveis contribuições;

e) À FUNCAP, pela concessão de minha bolsa de Mestrado;

f) Ao CNPq / BRITISH COUNCIL, pela moderna infra-estrutura computacional disponibilizada e apoio bibliográfico concedidos;

g) À minha esposa Eliene, por sua paciência e motivação inspiradoras;

h) Ao Criador Universal, pela vida, saúde, entendimento...

# **SUMÁRIO**

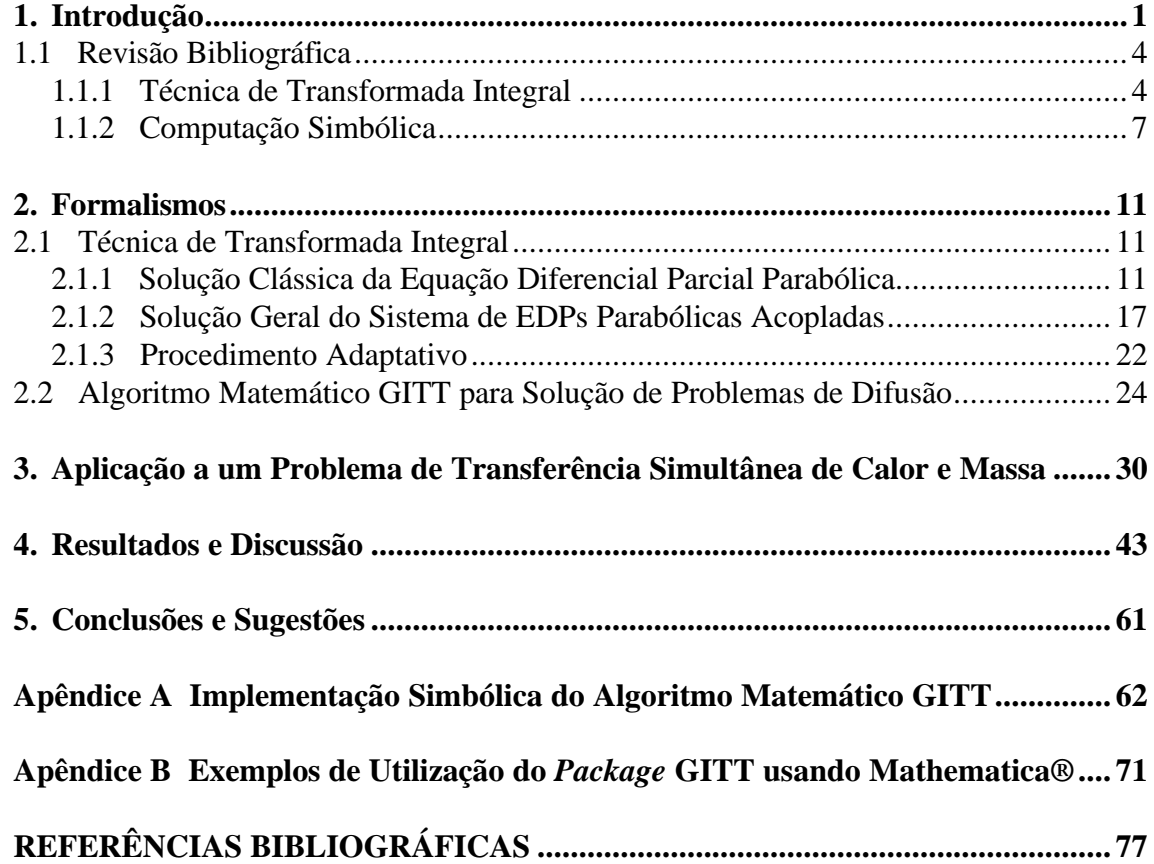

# **LISTA DE FIGURAS**

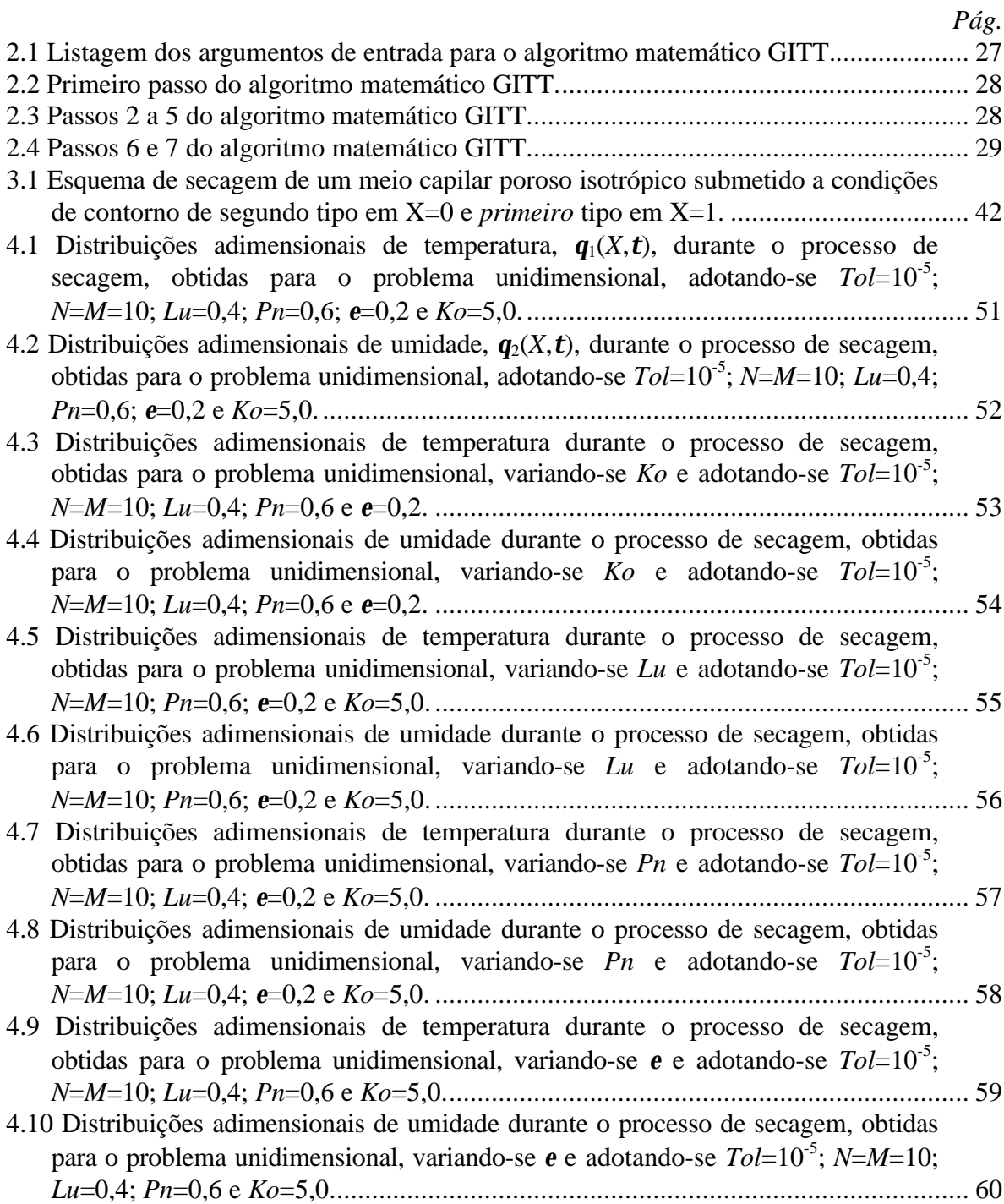

# **LISTA DE TABELAS**

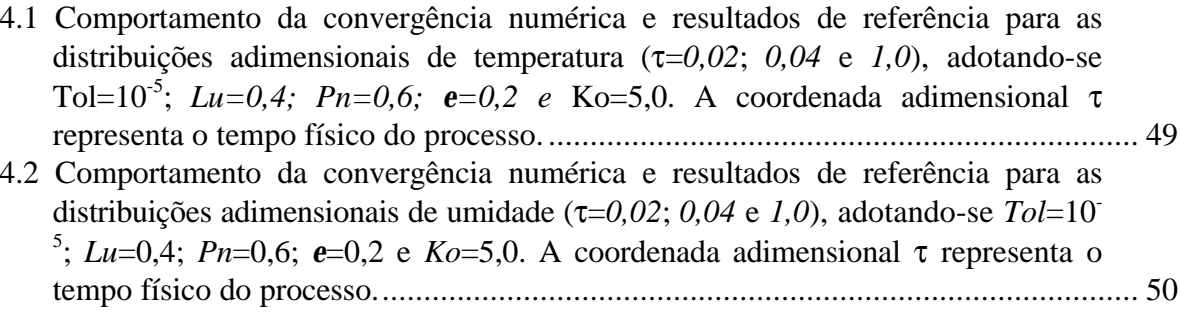

### *Pág.*

# **NOMENCLATURA**

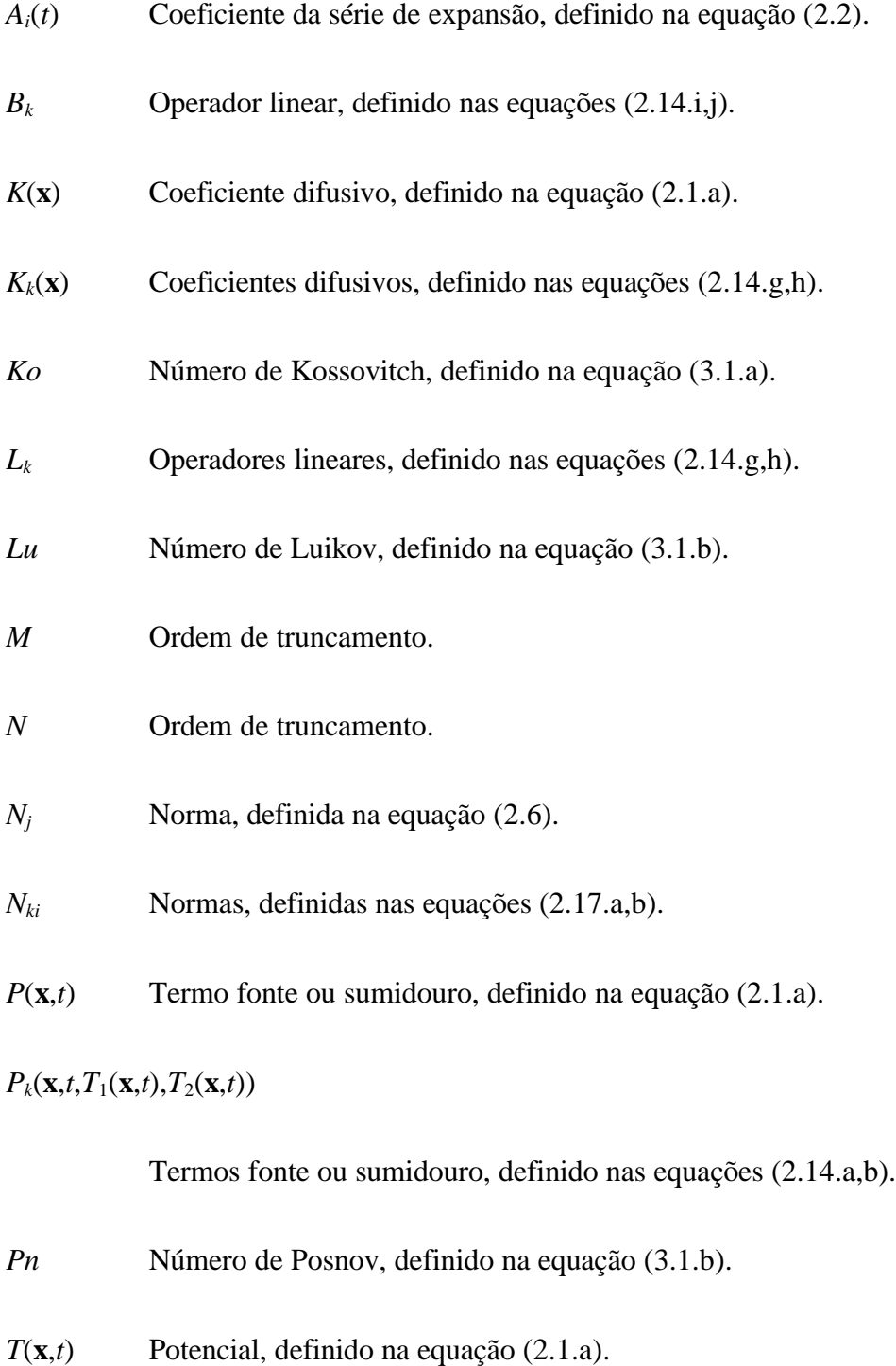

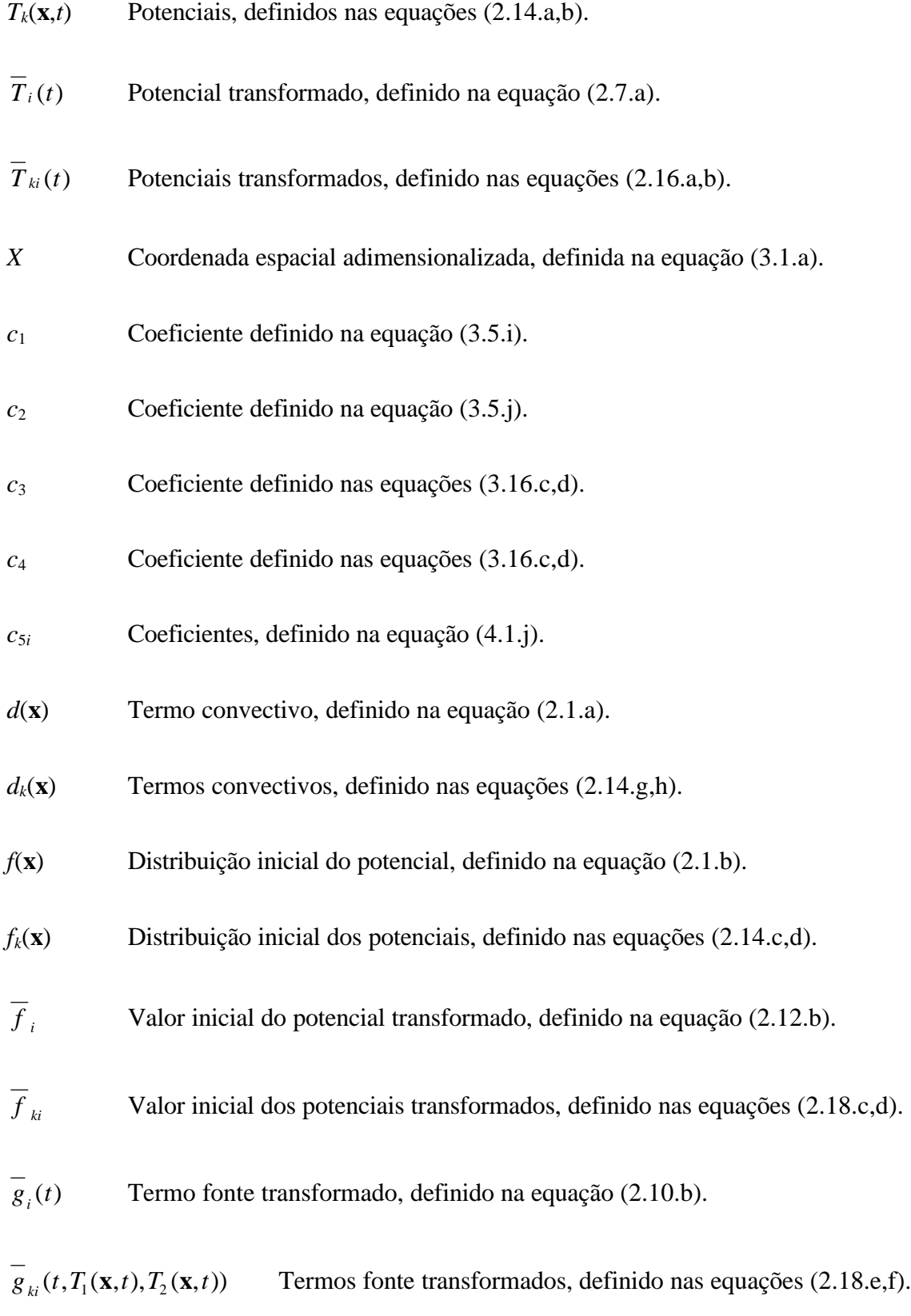

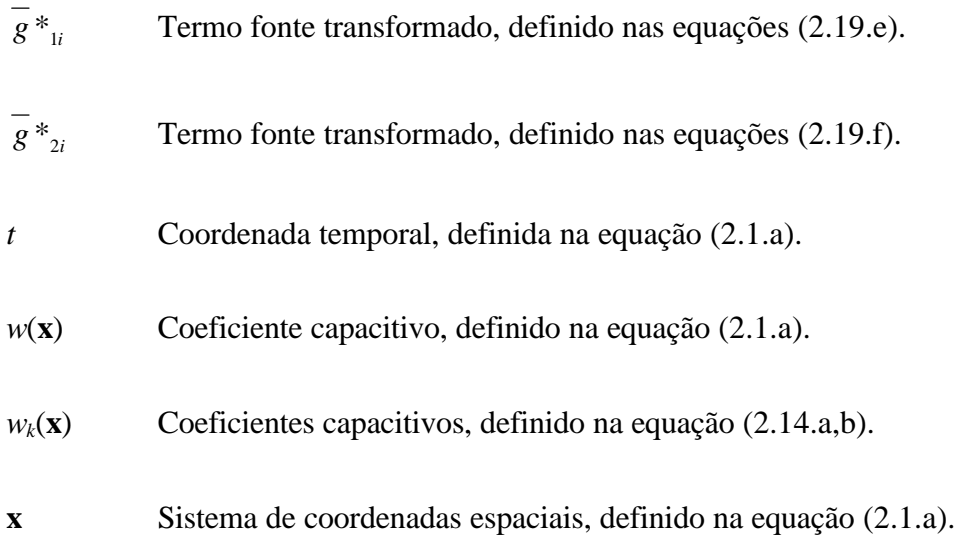

# **SÍMBOLOS GREGOS**

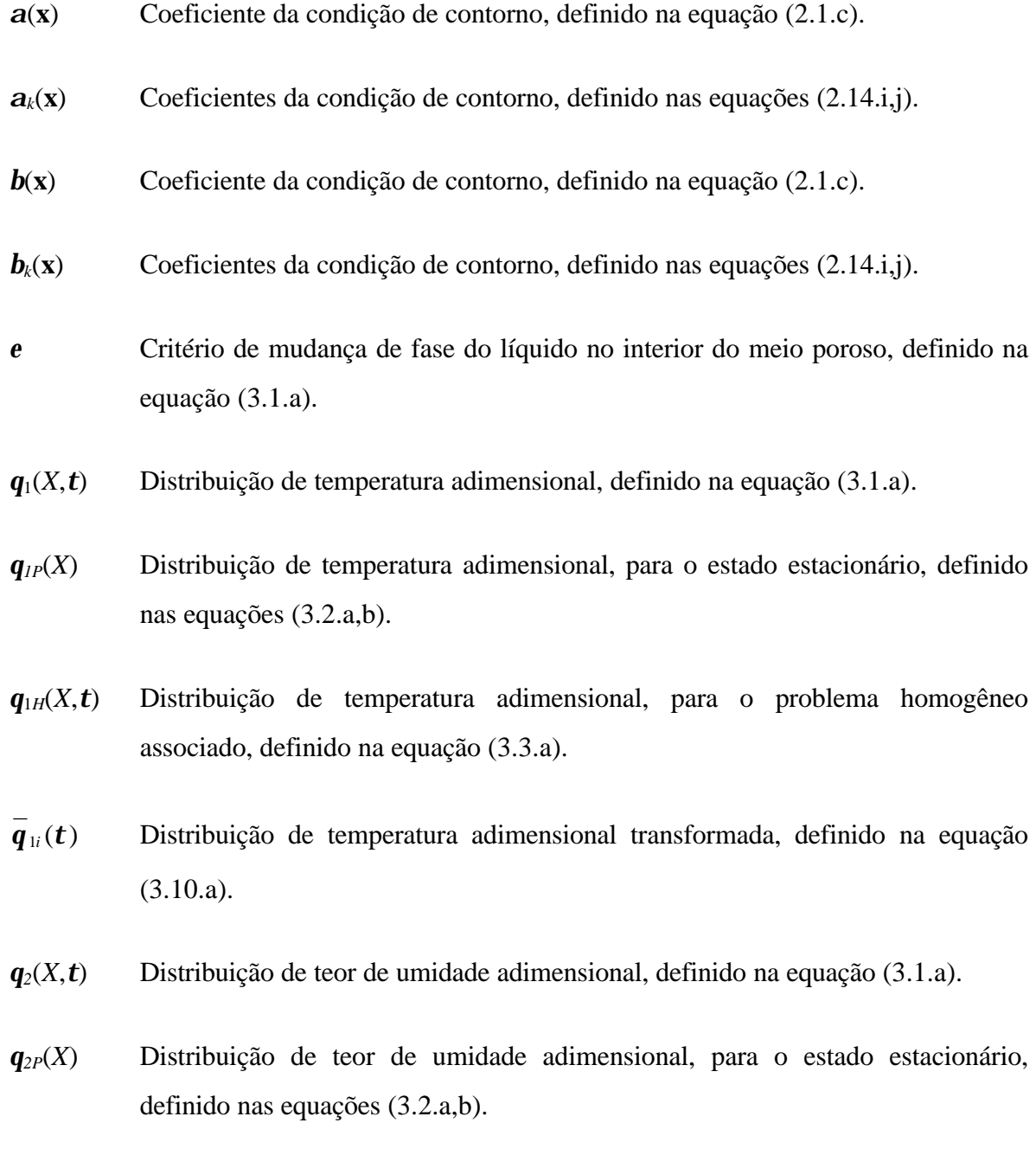

*q*<sup>2</sup>*H*(*X*,*t*) Distribuição de teor de umidade adimensional, para o problema homogêneo associado, definido na equação (3.3.b).

- $\overline{\mathbf{q}}_{2i}(\mathbf{t})$  Distribuição de umidade adimensional transformada, definido na equação (3.11.a).
- $m<sup>2</sup>$ I-ésimo autovalor do problema auxiliar, definido na equação (2.3.a).
- $m_{\! \scriptscriptstyle \ell i}^{\ \ 2}$ I-ésimo autovalor do problema auxiliar, definido nas equações (2.15.a,b).
- $m_i^2$ I-ésimo autovalor do problema auxiliar, definido na equação (3.6.a).
- $m_i^2$ I-ésimo autovalor do problema auxiliar, definido na equação (3.7.a).
- *t* Tempo adimensional (número de Fourier), definido na equação (3.1.a).
- *f*(**x**,*t*) Termo fonte da equação da condição de contorno, definido na equação (2.1.c).
- $f_{kl}(\mathbf{x},t,T_1(\mathbf{x},t),T_2(\mathbf{x},t))$  Termos fonte das equações da condição de contorno, definido nas equações (2.14.e,f).
- *y*(*mi*,**x**) I-ésima autofunção do problema auxiliar, definida na equação (2.3.a).
- *yk*(*mki*,**x**) I-ésima autofunção do problema auxiliar, definida nas equações (2.15.a,b).
- $y_1(m_i, X)$  I-ésima autofunção do problema auxiliar, definida na equação (3.6.a).
- $y_2(m_i, X)$  I-ésima autofunção do problema auxiliar, definida na equação (3.7.a).

# **SUPERESCRITOS**

Indicador de variável ou valor transformado.

# **SUBESCRITOS**

- *i*,*j* Ordem das autoquantidades ou índice de linha e coluna, respectivamente.
- *k*=1,2 Relacionado com temperatura e umidade, respectivamente.
- *P* Solução de regime permanente (estado estacionário).
- *H* Relativo ao problema homogêneo.

#### **RESUMO**

O uso conjugado de métodos híbridos analítico-numéricos e computação simbólica permite o desenvolvimento de novas técnicas para o tratamento de sistemas de equações diferenciais parciais acopladas. As equações de Luikov para transferência simultânea de calor e massa em meios capilares porosos são analiticamente tratadas através do uso da técnica de transformada integral generalizada (GITT) e recursos de computação simbólica. Neste tratamento de caráter genérico evita-se a escolha de problemas auxiliares associados acoplados, eliminando-se a eventual ocorrência de autovalores complexos. Isto é conseguido adotando-se um par de problemas auxiliares desacoplados, do tipo Sturm-Liouville, para a temperatura e umidade. Para efeito de aplicação desta técnica, buscou-se na literatura uma variante do problema de Luikov onde as condições de contorno são do primeiro e segundo tipos. Determinam-se as distribuições de temperatura e umidade no interior do meio poroso, as quais são obtidas segundo os formalismos inerentes à GITT na forma de séries de expansão de autofunções. Para efeito de implementação computacional, foram obtidas duas soluções numéricas, sendo a primeira com o uso de *Fortran* e *IMSL*® , e a segunda, via o *Mathematica*® . Nestas, utiliza-se precisão prescrita e trunca-se, a uma ordem finita, o sistema diferencial ordinário transformado, o qual é resolvido numericamente através do uso de subrotinas bem estabelecidas de bibliotecas matemáticas disponíveis. Os resultados obtidos nas duas soluções são comparados e constata-se que os mesmos são numericamente idênticos. Para validar estes resultados, desenvolve-se através dos formalismos da GITT a solução exata do problema utilizando computação simbólica. Os resultados são criticamente comparados aos anteriores, validando-os. Obtém-se um conjunto de resultados de referência e avalia-se a influência de parâmetros termofísicos no comportamento do processo de secagem.

## **ABSTRACT**

The combined use of hybrid analytical numerical methods and symbolic computation creates new techniques to solve systems of coupled partial differential equations. The Luikov's equations for simultaneous heat and mass transfer in capillary porous bodies are analytically handled through application of the generalized integral transform technique (GITT) and the use of symbolic computation. Coupled auxiliary problems, which eventually could involve the occurrence of complex eigenvalues, are completely avoided and, alternatively, two uncoupled eigenvalue problems for temperature and moisture are chosen, which are of the conventional Sturm-Liouville type. To show an application, a Luikov problem with boundary conditions of first and second kind was chosen. Following the GITT formalisms, the temperature and moisture distributions are represented by eigenfunction series. Two numerical solutions are computationally obtained, the first one uses *Fortran* and *IMSL*® , the other uses *Mathematica*® . Prescribed precision is adopted to truncate the denumerable transformed ordinary system which is numerically solved through widely available scientific subroutine libraries. The results obtained are compared and it is observed that they are numerically identical. An exact solution to validate the previous results is obtained by using GITT and symbolic computation. It is observed that the new results have the same numerical values of the other solutions. A set of benchmark results is generated and finally the influence of the thermophysical parameters on the behavior of the drying process is analyzed.

# **CAPÍTULO 1**

#### **Introdução**

Um dos grandes desafios para a simulação computacional direcionada ao desenvolvimento científico-tecnológico consiste na descoberta de novos procedimentos, objetivando minimizar determinadas restrições apontadas na literatura contemporânea: longo tempo de processamento, precisão limitada, convergência lenta e enorme esforço despendido na elaboração e expansão de algoritmos numéricos [01].

O desenvolvimento da engenharia aeroespacial, de novos materiais supercondutores, da tecnologia de fibra ótica e da previsão meteorológica são típicos desafios atuais. Para simular os processos físicos envolvidos, uma extensa cadeia deve ser percorrida, destacando-se: o estudo e refinamento das leis governantes, modelos matemáticos associados e desenvolvimento de novas técnicas computacionais para tratamento analítico e numérico. O aprimoramento de metodologias para solução de sistemas de equações diferenciais acopladas certamente contribuirá para o avanço tecnológico dos países em desenvolvimento, permitindo a obtenção de materiais e produtos de alta qualidade, a custos reduzidos.

No início da década de sessenta, durante o período da corrida espacial, visando minimizar o esforço empregado na elaboração de cálculos, a Rússia e outros países do Leste Europeu proporcionaram um grande avanço no desenvolvimento e aplicação de métodos analíticos (séries e transformadas). Concomitantemente, Estados Unidos e Europa concentravam-se no desenvolvimento de métodos denominados puramente numéricos (diferenças finitas e elementos finitos). Posteriormente, os cálculos desenvolvidos no ocidente requisitavam um crescente esforço computacional, enquanto que as metodologias do Leste Europeu concentravam bastante esforço em extensas manipulações analíticas. Isto permaneceu até meados da década de setenta [02].

Ainda nessa década, pesquisadores dos blocos supracitados se uniram, buscando encontrar novas alternativas para tratamento e solução de equações diferenciais, através de metodologias sistemáticas, citando-se como resultado deste esforço a recém-avançada técnica de transformada integral generalizada (GITT) [03,04]. Trata-se de um método híbrido analítico-numérico que se destina a produzir códigos computacionais mais eficientes que os obtidos a partir dos métodos puramente numéricos. Uma das razões é a característica de se preservar no código fonte informações analíticas explícitas do problema físico.

A evolução dos sistemas de computação simbólica viabilizam ainda mais o investimento em métodos analítico-numéricos. A utilização do *Mathematica*® , um *software* de última geração que reúne recursos de computação simbólica, possibilita o desenvolvimento de programas com manipulação automática de expressões analíticas, segundo conjuntos de regras definidas à priori pelo usuário. Incorpora também uma poderosa linguagem simbólica para o desenvolvimento de programas avançados, integrando diferentes paradigmas de programação, tais como: programação procedural, funcional, lógica e orientada a objetos. Estes recursos favorecem o desenvolvimento de aplicações em inteligência artificial tais como: prova de teoremas, robótica, reconhecimento de padrões e sistemas especialistas.

Entre inúmeras extensões da técnica de transformada integral, aplicada a problemas de difusão, destacam-se o tratamento e solução do problema parabólico de secagem proposto por Luikov [05,06] que, devido aos fortes acoplamentos existentes em suas versões linear e não linear, foi apontado na literatura até recentemente como não atrativo do ponto-de-vista analítico e numérico, segundo as técnicas de solução empregadas no ocidente [07,08,09].

O presente trabalho concentra-se no desenvolvimento de um algoritmo matemático que utiliza a técnica de transformada integral e recursos de computação simbólica para tratamento e solução de um problema parabólico generalizado fortemente acoplado. Para aplicação numérica, adota-se uma variante do problema de Luikov [10], representado por

um par de equações diferenciais parciais acopladas, um par de equações de valor inicial e um conjunto de condições de contorno não homogêneas. Determinam-se as distribuições de temperatura e teor de umidade em função das coordenadas espaciais e temporal, que representam a solução do citado problema.

O modelo proposto é resolvido por três maneiras distintas. A primeira consiste na aplicação da GITT, para obter uma solução numérica aproximada, com uma tolerância de erro prescrita, através de algoritmos codificados em Fortran, com chamadas à rotina DIVPAG do pacote IMSL Math/Library® , cuja função é fornecer uma solução numérica aproximada para o sistema de EDOs transformado. Além disso, foi construído um algoritmo para controle automático do erro global e redução do tempo de processamento, utilizando o método adaptativo sugerido na literatura [04]. A segunda decorre da aplicação automatizada da GITT, fazendo-se uso de recursos de computação simbólica em conjunto com chamadas à função embutida NDSolve do *Mathematica*® , a qual fornece uma solução numérica aproximada para o sistema de EDOs transformado. A terceira, que produz a solução analítica completa do problema, consiste na aplicação da GITT seguida da solução analítica do sistema transformado de EDOs, o que é conseguido com o auxílio dos recursos de computação simbólica do *Mathematica*® . As soluções obtidas para os três casos são comparadas.

O problema de Luikov é de fundamental importância para a análise e o controle do processo de secagem de alimentos, e para o processamento industrial de produtos metalúrgicos, cerâmicos, farmacêuticos, etc. [07,08,10,11,12]

A GITT permite transformar analiticamente sistemas de EDPs parabólicas em sistemas de equações diferenciais ordinárias (EDOs), o que reduz a dependência das variáveis independentes a uma única variável. Em outras palavras, a GITT é capaz de gerar um problema bem mais simples, que pode ser tratado por ferramentas analíticas ou numéricas, reduzindo significativamente o esforço computacional para obtenção de sua solução.

Finalmente, com base nos resultados numéricos obtidos, é feita uma análise geral do processo de secagem com apresentação gráfica dos perfis de distribuição de temperatura e teor de umidade no interior do meio capilar poroso. Apresentam-se Tabelas para explicitar as excelentes taxas de convergência das séries de expansão das autofunções.

#### **1.1 Revisão Bibliográfica**

#### **1.1.1 Técnica de Transformada Integral**

Visando resolver equações diferenciais parciais (EDPs) a princípio não tratáveis pela teoria clássica de separação de variáveis, Özisik e Murray propuseram em 1974 [02] uma nova abordagem que eliminava a necessidade do problema ser separável à priori, nasciam assim os princípios básicos da técnica de transformada integral.

Em 1984, Mikhailov e Özisik publicaram o primeiro livro generalizando os formalismos da técnica de transformada integral clássica (CITT) [03], segundo um tratamento unificado de inúmeros problemas associados à difusão de calor e massa, distribuídos em sete classes. Durante a década de oitenta, houve uma série de extensões da técnica para aplicação a diversos problemas encontrados na literatura, que eram anteriormente resolvidos por métodos denominados "puramente" numéricos como diferenças finitas, elementos finitos e volumes finitos [11,21,13,14,15,16]. Resolvendo-se tais problemas por transformada integral, através de metodologia sistemática e controle prescrito de erro, observou-se o aparecimento de uma série de vantagens [04,17]:

a) Redução do tempo de processamento;

b) Aceleração na taxa de convergência numérica;

c) Inexistência de malhas;

#### d) Obtenção de soluções *benchmark*.

Em 1993, Cotta publicou o segundo livro sobre a técnica de transformada integral [04], apresentando uma revisão dos formalismos clássicos, estendendo-a para a solução de problemas não lineares, e propondo mecanismos para melhorar a eficiência da solução numérica. A partir de então, convencionou-se chamar de *Generalized Integral Transform Technique* (GITT) à conjunção entre a CITT e suas mais recentes extensões.

Na presente década, a computação simbólica vem sendo utilizada como ferramenta no desenvolvimento dos formalismos analíticos de GITT [01,18]. Com isso, a exaustiva manipulação de formulações analíticas passou a ser tarefa do computador, ampliando-se cada vez mais as fronteiras de GITT para o tratamento analítico, solução numérica e visualização gráfica de sistemas de EDPs não lineares acopladas.

Genericamente, segundo os formalismos de GITT, para solução de um problema, utiliza-se um par transformada-inversa e um problema auxiliar associado que incorpora características analíticas dos operadores do problema original. A eliminação de variáveis independentes, por meio de operadores de integração apropriados, permite a obtenção de um sistema de equações diferenciais ordinárias, denominado sistema transformado, que é truncado para ser resolvido analítica ou numericamente. A ordem de truncamento é selecionada de acordo com a precisão prescrita desejada. Se o sistema transformado apresentar solução analítica, esta pode ser obtida automaticamente através de sistemas de computação simbólica; caso contrário, uma solução numérica deve ser obtida através de algoritmos computacionais disponíveis em diversas bibliotecas de subrotinas científicas, tais como o IMSL® [19].

As aplicações de GITT em ciência e tecnologia podem ser resumidamente agrupadas da seguinte forma:

a) Problemas que apresentem coeficientes variáveis em suas equações governantes, onde se destacam as publicações de Mikhailov [20], Özisik [21], Cotta [21,22], Leiroz [22] e Aparecido [22]. Tais problemas são fundamentais para análise de aletas com dissipação tempo-dependente e escoamento com desenvolvimento simultâneo em canais.

- b) Problemas que apresentem coeficientes variáveis em suas condições de contorno, onde se destacam as publicações de Özisik [02,14,23], Murray [02], Yener [23], Cotta [13,14,24] e Santos [14,24]. Tais problemas são fundamentais para análise de condução de calor com número de Biot tempo-dependente e convecção interna em dutos aletados externamente.
- c) Problemas que apresentem contornos variáveis, onde se destacam as publicações de Özisik [15,25,26], Guçeri [25], Leite [26], Verguese [26], Cotta [15,16,27,28,29,30], Aparecido [15,16,28,29,30] e Diniz [28]. Tais problemas são fundamentais para análise de mudança de fase e oxidação em fronteiras móveis e controle do escoamento e transferência de calor em dutos irregulares relacionados a projetos de trocadores de calor compactos.
- d) Problemas cujo tratamento envolva problemas auxiliares de difícil solução. Tais problemas são classificados de acordo com a natureza dos problemas auxiliares associados:
	- problemas de autovalor acoplados: Mikhailov [03,08,31], Özisik [03,32], Shishedjiev [31], Rossen [33], Hayakawa [33], Cotta [08,11,32], Ribeiro [08,11], Lobo [34], Guedes [32] e Scofano Neto [11].
	- problemas de Sturm-Liouville que apresentem variável de uma transformada de Laplace: Cotta [35] e Özisik [35].
	- problemas de Sturm-Liouville que apresentem funções complexas: Cotta [36,37,38], Özisik [36], Kakaç [38] e Li [38].
	- problemas de Sturm-Liouville não clássicos: Bayazitoglu [39] e Özisik [39].
- sistemas de Sturm-Liouville não separáveis: Aparecido e Cotta [40].
- Tais problemas são aplicados na análise de trocadores bitubulares, processo de secagem, convecção interna forçada periódica e transiente, transferência de calor em escoamentos com efeitos de condução axial e convecção interna em dutos retangulares.
- e) Problemas não lineares caracterizados pela presença de equações cujos termos fonte e/ou condições de contorno dependem do potencial a ser obtido (Cotta [41,42,43] e Serfaty [42,43]). Tais problemas são aplicados na análise de condução de calor com condutividade térmica variável, condições de contorno com troca radiante, processo de secagem não linear, equações de camada limite e Navier-Stokes.

#### **1.1.2 Computação Simbólica**

Historicamente, a computação simbólica surgiu da necessidade de se atribuir à máquina a cansativa tarefa de manipular algebricamente extensas expressões matemáticas, a fim de permitir aos interessados o estudo e análise de modelos cada vez mais complexos. A máquina analítica, idealizada por Charles Babbage em 1812, deveria processar com rapidez dados numéricos e até simbólicos, desde que adequadamente representados. Entretanto, foi necessário pouco mais de um século até o surgimento dos primeiros computadores eletrônicos nos anos quarenta, que auxiliavam no tratamento de problemas aplicados a ciência e tecnologia (C&T), baseando-se na utilização de métodos puramente numéricos [44]. Somente alguns anos depois, surgiu o interesse em se tratar automaticamente problemas com dados simbólicos, justificando a utilização de procedimentos analíticos pelo emprego do raciocínio automático [44]. As primeiras referências documentadas sobre o uso da manipulação de símbolos por computador datam de 1953 [44,45,46]. Durante a década de cinqüenta, surgiram programas computacionais capazes de manipular polinômios, resolver equações e calcular derivadas de funções. Em 1966 houve as duas primeiras conferências sobre cálculo simbólico, ocorridas em Washington e Pisa [44]. No início da

década de 70, já existiam programas computacionais que integravam funções analiticamente e, ao final da mesma, outros surgiram para a solução simbólica de equações diferenciais e integrais [44].

A partir de então, vêm sendo implementados uma série de programas para aplicação generalizada em processamento simbólico. Os sistemas de computação simbólica (SCS), conhecidos anteriormente como sistemas de computação algébrica (computer algebra systems), são programas que oferecem ao usuário uma ampla diversidade de recursos de computação simbólica, numérica e gráfica. Inicialmente foram disponibilizadas versões para computadores de grande porte, que atendiam aos requisitos de memória desses sistemas. Devido à rápida evolução dos microcomputadores nas duas últimas décadas, hoje encontram-se disponíveis versões para estas plataformas. Dentre os SCS mais utilizados atualmente, destacam-se: *Mathematica, Maple* e *MATLAB* [18,44,47].

Tradicionalmente, a computação simbólica é utilizada para execução automática de operações de aritmética, álgebra e cálculo avançado [44,47,48]. Aliado a isto, um grande número de funções matemáticas se encontram implementadas nos SCS, o que aumenta consideravelmente o potencial aplicativo. Muitos SCS permitem que se definam novas funções matemáticas a partir das operações e funções já disponíveis.

As operações aritméticas realizadas pelos SCS envolvem soma, subtração, multiplicação, divisão e potenciação, sendo possível se obterem tanto soluções exatas como aproximadas, com precisão prescrita pelo usuário, limitada apenas pela memória do computador utilizado [44,48]. Por exemplo, a solução exata de  $2^{100}$  é o número 1267650600228229401496703205376, enquanto sua solução aproximada, com precisão de vinte dígitos, é dada pelo valor 1,2676506002282294015 x  $10^{30}$ . Números racionais e complexos também podem ser representados de maneira exata, como na expressão  $(1/7)+(3/17)-(i^2)$ , que resulta no número racional 157/119 ou ainda, com uma aproximação de vinte dígitos de precisão, no valor 1,31932773109243697479. As funções matemáticas, quando utilizadas, são mantidas em sua forma simbólica até o momento em que o usuário requisite resultados numéricos. Este é o caso da expressão  $(3/\sqrt{3})+e^{Ln(Sin(10))}$ , cuja solução exata é dada simbolicamente por  $\sqrt{3} + \sin(10)$  e a solução numérica, com uma aproximação de trinta dígitos de precisão, é dada pelo valor 1,18802969667950748012269867965.

As operações algébricas realizadas pelos SCS envolvem transformações de expressões contendo variáveis (incógnitas). Eis alguns exemplos:

- a) <u>Fatoração</u> de x<sup>2</sup>+2x+1 resulta em  $(x+1)<sup>2</sup>$ ;
- b) <u>Expansão</u> de  $(x+1)^5$  resulta em  $x^5+5x^4+10x^3+10x^2+5x+1$ ;

c) Fatoração do denominador comum de *x x x*  $+1$ <sup>'</sup> x +  $1 \quad x -$ 2 1 resulta em  $x + 3x$  $(x + 1)(x)$ +  $+ 1)(x -$ 3  $1(x-1)$ 2  $(x + 1)(x - 1)$ ;

d) Separação a denominadores simples de 
$$
\frac{x+y}{x+y}
$$
 resulta em  $\frac{1}{x} + \frac{1}{y}$ ;

### e) Solução de sistemas de equações;

#### f) Extração de raízes de polinômios.

As operações de cálculo avançado realizadas pelos SCS envolvem diferenciação, integração, cálculo de limites, cálculo vetorial, representação em séries de Taylor, entre outras. Estes recursos vêm sendo utilizados sistematicamente no tratamento de inúmeros problemas aplicados a C&T [01,18,47].

Como exemplo das últimas tendências em SCS, cita-se o *Mathematica*, que foi lançado em 1988 pela Wolfram Research, Inc. Permite a integração dos recursos de computação numérica, simbólica e gráfica, dentro de um ambiente de programação totalmente heterogêneo que oferece recursos de programação declarativa, funcional, procedural, baseada em regras ou *strings*, orientada a listas e orientada a objetos [48]. O *Mathematica* proporciona a criação de documentos interativos, relatórios e artigos técnicos

com qualidade de impressão tipográfica, além de possuir versões para diferentes plataformas e sistemas operacionais, dentre eles: MS-Windows, Macintosh, Linux, Unix, NEXTSTEP e IBM OS/2.

# **CAPÍTULO 2**

### **Formalismos**

#### **2.1 Técnica de Transformada Integral**

#### **2.1.1 Solução Clássica da Equação Diferencial Parcial Parabólica**

Mikhailov e Özisik [03] apresentaram soluções unificadas para sete classes diferentes de problemas lineares transientes, relativos à transmissão de calor e massa, fazendo uso da técnica de transformada integral. Posteriormente, problemas generalizados não lineares foram incorporados ao elenco de aplicações dessa técnica [04], cujos fundamentos são apresentados a seguir com a solução do seguinte problema linear parabólico de Classe I [03], definido numa região finita *V*, com superfície de contorno *S*:

$$
w(\mathbf{x})\frac{\sqrt{T(\mathbf{x},t)}}{\sqrt{t}} = \nabla \cdot K(\mathbf{x})\nabla T(\mathbf{x},t) - d(\mathbf{x})T(\mathbf{x},t) + P(\mathbf{x},t), \quad \mathbf{x} \in V, \quad t > 0 \tag{2.1.a}
$$

com condição inicial

$$
T(\mathbf{x},t) = f(\mathbf{x}), \quad \mathbf{x} \in V, \quad t = 0 \tag{2.1.b}
$$

e condições de contorno

$$
\mathbf{a}(\mathbf{x})T(\mathbf{x},t) + \mathbf{b}(\mathbf{x})K(\mathbf{x})\frac{\P T(\mathbf{x},t)}{\P \mathbf{n}} = \mathbf{f}(\mathbf{x},t), \quad \mathbf{x} \in S, \quad t > 0 \tag{2.1.c}
$$

onde *T*(**x**,*t*) é o potencial a ser obtido (temperatura, concentração, etc.); *w*(**x**), *K*(**x**) e *d*(**x**) são coeficientes da equação de difusão (2.1.a) cujo termo não homogêneo *P*(**x**,*t*) representa uma fonte ou sumidouro; *a*(**x**) e *b*(**x**) são coeficientes prescritos da equação de contorno (2.1.c) cujo termo *f*(**x**,*t*) expressa as informações de contorno não homogêneas; ∂/∂**n**

corresponde à derivada na direção normal e externa à superfície de contorno *S*; **x** e *t* são variáveis independentes que representam as coordenadas espaciais e temporal, respectivamente.

Inicialmente, admite-se a representação do potencial *T*(**x**,*t*) através de uma expansão de autofunções da forma

$$
T(\mathbf{x},t) = \sum_{i=1}^{\infty} A_i(t) \mathbf{y}(\mathbf{m}, \mathbf{x})
$$
\n(2.2)

onde as autofunções *y*(*mi*,**x**) são obtidas a partir da adoção do seguinte problema auxiliar:

$$
-\mathbf{m}^2 w(\mathbf{x}) \mathbf{y}(\mathbf{m}, \mathbf{x}) = \nabla \cdot K(\mathbf{x}) \nabla \mathbf{y}(\mathbf{m}, \mathbf{x}) - d(\mathbf{x}) \mathbf{y}(\mathbf{m}, \mathbf{x}), \quad \mathbf{x} \in V
$$
 (2.3.a)

com condições de contorno

$$
a(\mathbf{x})\mathbf{y}(\mathbf{m}, \mathbf{x}) + b(\mathbf{x})K(\mathbf{x})\frac{\sqrt{\mathbf{y}(\mathbf{m}, \mathbf{x})}}{\sqrt{\mathbf{m}}} = 0, \quad \mathbf{x} \in S
$$
 (2.3.b)

cujos termos preservam informações contidas nas equações (2.1.a) e (2.1.c), desprezando-se os termos não homogêneos: *P*(**x**,*t*) e *f*(**x**,*t*).

O problema auxiliar apresentado é um problema de autovalor do tipo Sturm-Liouville, que possui as seguintes propriedades [49]:

a) os autovalores  $m^2$  são reais, positivos e podem ser dispostos em ordem crescente de valor tal que  $m^2 < m^2 < m^2 < m^2$  $\langle ...$  (2.4.a)

b) as autofunções *y*(*m*i,**x**) associadas aos autovalores *m<sup>i</sup>* 2 obedecem à relação de ortogonalidade  $\int_{V} w(\mathbf{x}) \mathbf{y}(\mathbf{m}_i, \mathbf{x}) \mathbf{y}(\mathbf{m}_j, \mathbf{x}) dv = 0, \quad i \neq j.$  (2.4.b)

Os coeficientes de expansão, *Ai*(*t*), na equação (2.2), são obtidos aplicando-se o operador  $\int_{V} w(\mathbf{x}) \mathbf{y}(\mathbf{m}_j, \mathbf{x}) dv$ , conforme mostrado abaixo:

$$
\int_{V} w(\mathbf{x}) \mathbf{y}(\mathbf{m}_j, \mathbf{x}) T(\mathbf{x}, t) dv = \sum_{i=1}^{\infty} A_i(t) \int_{V} w(\mathbf{x}) \mathbf{y}(\mathbf{m}_j, \mathbf{x}) \mathbf{y}(\mathbf{m}_j, \mathbf{x}) dv
$$
\n(2.5.a)

Utilizando-se na equação anterior a relação de ortogonalidade das autofunções, apresentada na equação (2.4.b), encontra-se:

$$
A_j(t) = \frac{1}{N_j} \int_V w(\mathbf{x}) \mathbf{y}(\mathbf{m}_j, \mathbf{x}) T(\mathbf{x}, t) dv
$$
 (2.5.b)

onde *Nj* é a integral de normalização, ou simplesmente norma, definida por:

$$
N_j = \int_V w(\mathbf{x}) [\mathbf{y}(\mathbf{m}_j, \mathbf{x})]^2 dv
$$
 (2.6)

As equações (2.2) e (2.5.b) permitem a definição do par de transformação integral, o qual é composto pelas fórmulas de transformada e de inversão, respectivamente:

$$
\overline{T}_i(t) = \frac{1}{N_i^{1/2}} \int_V w(\mathbf{x}) \mathbf{y}(\mathbf{m}_i, \mathbf{x}) T(\mathbf{x}, t) dv
$$
\n(2.7.a)

$$
T(\mathbf{x},t) = \sum_{i=1}^{\infty} \frac{1}{N_i^{1/2}} \mathbf{y}(\mathbf{m}_i, \mathbf{x}) \overline{T}_i(t)
$$
 (2.7.b)

Os potenciais transformados  $\overline{T}_i(t)$  são obtidos através da solução do sistema diferencial ordinário decorrente da eliminação da dependência de **x** na equação (2.1.a), conforme apresentado a seguir.

Aplica-se o operador  $\frac{1}{\sqrt{1}}$  $\frac{1}{N_i^{1/2}}\int_V \mathbf{y}(\mathbf{m}_i, \mathbf{x})dv$ *i*  $\frac{1}{\sqrt{2}}$  ∫<sub>v</sub> $\bf{y}$ (**m**<sub>i</sub>, **x**) $dv$  sobre a equação (2.1.a), obtendo-se:

$$
\frac{d\overline{T}_i(t)}{dt} = \frac{1}{N_i^{1/2}} \int_V \mathbf{y}(\mathbf{m}_i, \mathbf{x}) [\nabla \cdot K(\mathbf{x}) \nabla T(\mathbf{x}, t) - d(\mathbf{x}) T(\mathbf{x}, t) + P(\mathbf{x}, t)] dv
$$
(2.8)

De maneira similar, aplica-se o operador  $\frac{1}{1}$  $\frac{1}{N_i^{1/2}}\int_V T(\mathbf{x},t)dv$  $\int_{i}^{1/2} \int_{V} T(\mathbf{x}, t) dv$  sobre a equação (2.3.a),

o que resulta:

$$
-\mathbf{m}_i^2 \overline{T}_i(t) = \frac{1}{N_i^{1/2}} \int_V T(\mathbf{x},t) [\nabla \cdot K(\mathbf{x}) \nabla \mathbf{y}(\mathbf{m}_i, \mathbf{x}) - d(\mathbf{x}) \mathbf{y}(\mathbf{m}_i, \mathbf{x})] dv
$$
(2.9)

Subtraindo-se, membro a membro, as equações (2.8) e (2.9), encontra-se o seguinte sistema diferencial ordinário desacoplado:

$$
\frac{d\overline{T}_{i}(t)}{dt} + \mathbf{m}^{2}\overline{T}_{i}(t) = \overline{g}_{i}(t), \quad t > 0, \quad i = 1, 2, ... \tag{2.10.a}
$$

onde  $g_i(t)$  é definida por

$$
\overline{g}_i(t) = \frac{1}{N_i^{1/2}} \int_V [\mathbf{y}(\mathbf{m}, \mathbf{x}) \nabla \cdot K(\mathbf{x}) \nabla T(\mathbf{x}, t) - T(\mathbf{x}, t) \nabla \cdot K(\mathbf{x}) \nabla \mathbf{y}(\mathbf{m}, \mathbf{x})] dv + \frac{1}{N_i^{1/2}} \int_V \mathbf{y}(\mathbf{m}, \mathbf{x}) P(\mathbf{x}, t) dv
$$
\n(2.10.b)

A primeira integral de volume da equação (2.10.b) é transformada em uma integral de superfície através da fórmula de Green, resultando:

$$
\overline{g}_i(t) = \frac{1}{N_i^{1/2}} \int_S K(\mathbf{x}) [\mathbf{y}(\mathbf{m}, \mathbf{x}) \frac{\sqrt{T(\mathbf{x}, t)}}{\sqrt{n}} - T(\mathbf{x}, t) \frac{\sqrt{T(\mathbf{m}, \mathbf{x})}}{\sqrt{n}}] ds + \frac{1}{N_i^{1/2}} \int_V \mathbf{y}(\mathbf{m}, \mathbf{x}) P(\mathbf{x}, t) dv
$$
\n(2.10.c)

O primeiro integrando da equação (2.10.c) é desenvolvido algebricamente, combinando-se as equações de contorno (2.1.c) e (2.3.b), de forma a se obter:

$$
K(\mathbf{x})[\mathbf{y}(\mathbf{m}_i, \mathbf{x})\frac{\P T(\mathbf{x}, t)}{\P \mathbf{n}} - T(\mathbf{x}, t)\frac{\P \mathbf{y}(\mathbf{m}_i, \mathbf{x})}{\P \mathbf{n}}] = \mathbf{f}(\mathbf{x}, t)\frac{\mathbf{y}(\mathbf{m}_i, \mathbf{x}) - K(\mathbf{x})\frac{\P \mathbf{y}(\mathbf{m}_i, \mathbf{x})}{\P \mathbf{n}}}{a(\mathbf{x}) + b(\mathbf{x})}
$$
\n(2.11)

Combinando as equações (2.10.a), (2.10.c) e (2.11), obtém-se um sistema transformado que apresenta a seguinte formulação:

$$
\frac{d\overline{T}_{i}(t)}{dt} + \mathbf{m}_{i}^{2}\overline{T}_{i}(t) = \overline{g}_{i}(t), \quad t > 0, \quad i = 1, 2, ... \tag{2.11.a}
$$

onde *g t i* ( ) é expressa por

$$
\overline{g}_i(t) = \frac{1}{N_i^{1/2}} \int_S \mathbf{f}(\mathbf{x}, t) \frac{\mathbf{y}(\mathbf{m}, \mathbf{x}) - K(\mathbf{x}) \frac{\mathbf{f}(\mathbf{y}(\mathbf{m}, \mathbf{x}))}{\mathbf{f}(\mathbf{n})}}{\mathbf{a}(\mathbf{x}) + \mathbf{b}(\mathbf{x})} ds + \frac{1}{N_i^{1/2}} \int_V \mathbf{y}(\mathbf{m}, \mathbf{x}) P(\mathbf{x}, t) dv
$$
\n(2.11.b)

As condições iniciais requeridas para solução do sistema transformado devem ser determinadas transformando-se a condição inicial, equação (2.1.b), o que é feito utilizandose a definição do potencial transformado (2.7.a):

$$
\overline{T}_i(0) = \frac{1}{N_i^{1/2}} \int_V w(\mathbf{x}) \mathbf{y}(\mathbf{m}_i, \mathbf{x}) T(\mathbf{x}, 0) dv = \frac{1}{N_i^{1/2}} \int_V w(\mathbf{x}) \mathbf{y}(\mathbf{m}_i, \mathbf{x}) f(\mathbf{x}) dv \qquad (2.11.c)
$$

A solução analítica do sistema transformado, representado pelas equações (2.11.a), (2.11.b) e (2.11.c), é expressa por:

$$
\overline{T}_{i}(t) = e^{-m^{2}t} \left[ \overline{f}_{i} + \int_{0}^{t} e^{m^{2}t} \overline{g}_{i}(r) dr \right]
$$
\n(2.12.a)

onde

$$
\overline{f}_i = \frac{1}{N_i^{1/2}} \int_V w(\mathbf{x}) \mathbf{y}(\mathbf{m}_i, \mathbf{x}) f(\mathbf{x}) dv
$$
\n(2.12.b)

Aplicando-se a equação (2.12.a) sobre a fórmula de inversão, dada pela equação (2.7.b), encontra-se a seguinte formulação explícita para o potencial *T*(**x**,*t*):

$$
T(\mathbf{x},t) = \sum_{i=1}^{\infty} \frac{\mathbf{y}(\mathbf{m}, \mathbf{x})}{N_i^{1/2}} e^{-\mathbf{m}^2 t} \left[ \overline{f}_i + \int_0^t e^{\mathbf{m}^2 t} \overline{g}_i(r) dr \right]
$$
(2.13)

Para uma certa precisão prescrita e uma determinada ordem de truncamento, a série (2.13) converge com menos termos à medida que cresce o valor da coordenada temporal. Este fato mostra que o uso de aproximações analíticas tende a diminuir consideravelmente o custo computacional da solução em relação aos métodos puramente numéricos, tais como diferenças finitas e elementos finitos.

#### **2.1.2 Solução Geral do Sistema de EDPs Parabólicas Acopladas**

Considerando recentes extensões aos fundamentos clássicos da técnica de transformada integral [04,07,18], são apresentadas nesta seção os formalismos associados à solução do seguinte sistema parabólico acoplado não linear, definido em uma região finita *V*, com superfície de contorno *S* e para *k*=1,2:

$$
w_k(\mathbf{x})\frac{\P T_k(\mathbf{x},t)}{\P t} = -L_k T_k(\mathbf{x},t) + P_k(\mathbf{x},t,T_1(\mathbf{x},t),T_2(\mathbf{x},t)), \quad \mathbf{x} \in V, \quad t > 0 \tag{2.14.a,b}
$$

com condições iniciais

$$
T_k(\mathbf{x},t) = f_k(x), \quad \mathbf{x} \in V, \quad t = 0
$$
\n
$$
(2.14.c,d)
$$

e condições de contorno

$$
BkTk(\mathbf{x},t) = \mathbf{f}k(\mathbf{x},t,T1(\mathbf{x},t),T2(\mathbf{x},t)), \quad \mathbf{x} \in S, \quad t > 0
$$
 (2.14.e,f)

definindo-se os operadores lineares  $L_k$  e  $B_k$  pelas expressões

$$
L_k \equiv -\nabla \cdot K_k(\mathbf{x}) \nabla + d_k(\mathbf{x}) \tag{2.14.g,h}
$$

$$
B_k \equiv \mathbf{a}_k(\mathbf{x}) + \mathbf{b}_k(\mathbf{x}) K_k(\mathbf{x}) \frac{\mathbf{I}}{\mathbf{I} \mathbf{n}}
$$
(2.14.i,j)

onde  $T_k(\mathbf{x},t)$  são os potenciais a serem obtidos.  $P_k(\mathbf{x},t,T_1(\mathbf{x},t),T_2(\mathbf{x},t))$  e  $f_k(\mathbf{x},t,T_1(\mathbf{x},t),T_2(\mathbf{x},t))$ incorporam os termos não homogêneos, não lineares e de acoplamento presentes no sistema. Os demais termos são idênticos aos do problema de Classe I, definido pelas equações (2.1.a,b,c).

Seguindo os formalismos da GITT, empregam-se os mesmos procedimentos descritos na seção anterior para o problema de Classe I. Sem perda de generalidade, definem-se os problemas auxiliares desacoplados, os pares de transformação integral e o sistema transformado, relativos ao sistema de equações parabólicas acopladas em objeto [07], os quais são listados a seguir:

a) Problemas auxiliares (*k*=1,2)

$$
\mathbf{m}_{ki}^{2} w_k(\mathbf{x}) \mathbf{y}_k(\mathbf{m}_{ki}, \mathbf{x}) = L_k \mathbf{y}_k(\mathbf{m}_{ki}, \mathbf{x}), \quad \mathbf{x} \in V
$$
 (2.15.a,b)

com condições de contorno

$$
B_k \mathbf{y}_k \left( \mathbf{m}_i, \mathbf{x} \right) = 0, \quad \mathbf{x} \in S \tag{2.15.c,d}
$$

A escolha de problemas auxiliares desacoplados constitui um importante passo, pois evita definitivamente o aparecimento de eventuais autovalores complexos [04,07,11,50].

b) Pares de transformação integral (*k*=1,2)

fórmulas de transformada:

$$
\overline{T}_{ki}(t) = \frac{1}{N_{ki}^{1/2}} \int_{V} w_k(\mathbf{x}) \mathbf{y}_k(\mathbf{m}_{ki}, \mathbf{x}) T(\mathbf{x}, t) dv
$$
\n(2.16.a,b)

fórmulas de inversão:

$$
T_k(\mathbf{x},t) = \sum_{i=1}^{\infty} \frac{1}{N_{ki}^{1/2}} \mathbf{y}_k(\mathbf{m}_{ki}, \mathbf{x}) \overline{T}_{ki}(t)
$$
 (2.16.c,d)

onde *Nki* são as integrais de normalização, ou simplesmente normas, definidas por:

$$
N_{ki} = \int_{V} w_k(\mathbf{x}) [\mathbf{y}_k(\mathbf{m}_{ki}, \mathbf{x})]^2 dv
$$
 (2.17.a,b)

c) Sistema transformado acoplado (*k*=1,2)

$$
\frac{dT_{ki}(t)}{dt} + \mathbf{m}_{ki}^{2} \overline{T}_{ki}(t) = \overline{g}_{ki}(t, T_{1}(\mathbf{x}, t), T_{2}(\mathbf{x}, t)), \quad t > 0, \quad i = 1, 2, ... \tag{2.18.a,b}
$$

com condições iniciais

 $\overline{\phantom{a}}$ 

$$
\overline{T}_{ki}(0) = \overline{f}_{ki} = \frac{1}{N_{ki}^{1/2}} \int_{V} w_k(\mathbf{x}) \mathbf{y}_k(\mathbf{m}_{ki}, \mathbf{x}) f_k(\mathbf{x}) dv
$$
\n(2.18.c,d)

onde  $g_{ki}(t, T_1(\mathbf{x}, t), T_2(\mathbf{x}, t))$  são funções definidas por

$$
\overline{g}_{ki}(t, T_1(\mathbf{x}, t), T_2(\mathbf{x}, t)) = \frac{1}{N_{ki}^{1/2}} \int_{V} \mathbf{y}_k(\mathbf{m}_{ki}, \mathbf{x}) P_k(\mathbf{x}, t, T_1(\mathbf{x}, t), T_2(\mathbf{x}, t)) dv +
$$
\n
$$
+ \frac{1}{N_{ki}^{1/2}} \int_{S} \mathbf{f}_k(\mathbf{x}, t, T_1(\mathbf{x}, t), T_2(\mathbf{x}, t)) \frac{\mathbf{y}_k(\mathbf{m}_{ki}, \mathbf{x}) - K_k(\mathbf{x}) \frac{\mathbf{f}(\mathbf{y}_k(\mathbf{m}_{ki}, \mathbf{x})}{\mathbf{f}(\mathbf{n})} ds}{\mathbf{a}_k(\mathbf{x}) + \mathbf{b}_k(\mathbf{x})} (2.18. \text{e}, \text{f})
$$

Uma vez que as equações (2.18.e,f) dependem dos valores dos potenciais  $T_1(\mathbf{x},t)$  e *T*2(**x**,*t*) ao longo do contorno *S*, dependendo do tipo da condição do contorno do problema governante, será necessário uma análise de convergência nesta região. A aplicação direta das fórmulas de inversão, definidas pelas equações (2.16.c,d), é possível, porém não constitui a melhor alternativa, uma vez que a série converge mais lentamente próximo ao contorno *S*. Isto acontece por que as autofunções não obedecem às condições de contorno não homogêneas do sistema original. Outras alternativas foram desenvolvidas [10,11,17], visando melhorar a taxa de convergência numérica da solução. A título de demonstração, serão utilizadas as fórmulas de inversão definidas nas equações (2.16.c,d). Sem perda de generalidade, o sistema transformado assume a seguinte forma:

sistema transformado acoplado

$$
\frac{d\overline{T}_{1i}(t)}{dt} + \mathbf{m}_{i}^{2}\overline{T}_{1i}(t) = \overline{g}^{*}_{1i}, \quad t > 0, \quad i = 1, 2, ... \tag{2.19.1}
$$

$$
\frac{d\overline{T}_{2j}(t)}{dt} + \mathbf{m}_{2j}^{2} \overline{T}_{2j}(t) = \overline{g}^{*}_{2j}, \quad t > 0, \quad j = 1, 2, ... \tag{2.19.b}
$$

com condições iniciais

$$
\overline{T}_{1i}(0) = \overline{f}_{1i} \tag{2.19.c}
$$

$$
\overline{T}_{2j}(0) = \overline{f}_{2j} \tag{2.19.d}
$$

onde

$$
\overline{g} *_{1i} = \overline{g}_{1i}(t, \overline{T}_{1n}(t), \overline{T}_{2m}(t)), \quad n, m = 1, 2, ... \tag{2.19.e}
$$

$$
\overline{g} *_{2j} = \overline{g}_{2j}(t, \overline{T}_{1n}(t), \overline{T}_{2m}(t)), \quad n, m = 1, 2, ... \tag{2.19.f}
$$

As equações (2.19.a-d) formam um sistema infinito de equações diferenciais ordinárias não lineares acopladas. A solução deste sistema, que é expressa em termos dos potenciais transformados  $\overline{T}_{1i}(t)$  e  $\overline{T}_{2i}(t)$ , pode ser obtida numericamente após o truncamento do mesmo em uma ordem finita (suficientemente grande para uma certa tolerância prescrita de erro). Com o truncamento, o sistema infinito é reduzido à ordem de *N*x*M* equações ordinárias acopladas. Para truncar as equações (2.19.a,b) limita-se a quantidade de autovalores  $m_{1i}$  e  $m_{2j}$ , com *i*=1,2,...,*N* e *j*=1,2,...,*M*. Para truncar as equações (2.19.e,f) limita-se a quantidade de potenciais transformados  $\overline{T}_{1n}(t)$  e  $\overline{T}_{2m}(t)$ , com *n*=1,2,...,*N* e m=1,2,...,*M*.

Com base nas equações (2.19.c-d), determinam-se os valores iniciais do sistema truncado: *<sup>i</sup> f* 1 , com *i*=1,2,...,*N*, e *<sup>j</sup> f* 2 , com *j*=1,2,...,*M*.

As fórmulas de inversão definidas nas equações (2.16.c,d) são truncadas em *N* e *M* termos, respectivamente. Para encontrar a ordem de truncamento (valores *M* e *N*) que satisfaz a tolerância prescrita de erro, basta verificar a convergência numérica das séries de expansão de autofunções (fórmulas de inversão) após sucessivas variações na ordem de truncamento do sistema transformado.

#### **2.1.3 Procedimento Adaptativo**

O procedimento adaptativo [04] permite o desenvolvimento de algoritmos com controle automático do erro global, através de seleção adaptativa da ordem de truncamento das fórmulas de inversão, o que reduz sensivelmente o tempo de CPU.

Considere-se a escolha de um valor inicial superestimado para a ordem de truncamento *N* do problema de valor inicial ordinário transformado. Efetua-se então a primeira integração numérica sobre o intervalo  $t_0$  a  $t_1$ , onde  $t_0$  corresponde ao início do processo e *t*1 é o primeiro estágio a ser alcançado.

A natureza analítica da fórmula de inversão permite a utilização de procedimentos de verificação direta sobre cada posição dentro do meio em que uma solução é desejada. Assim sendo, a ordem de truncamento *N* pode ser reduzida gradualmente até o menor valor *N*\* que satisfaça o seguinte critério de convergência:

$$
\max_{\mathbf{x}\in D} \left| \frac{\sum_{i=N^*}^N \frac{1}{N_i^{1/2}} \mathbf{y}(\mathbf{m}, \mathbf{x}) \overline{T}_i(t)}{\sum_{i=1}^N \frac{1}{N_i^{1/2}} \mathbf{y}(\mathbf{m}, \mathbf{x}) \overline{T}_i(t)} \right| \leq Tol
$$

onde *Tol* corresponde à tolerância prescrita para o erro relativo global da solução (fórmula de inversão); o domínio espacial *D* corresponde ao conjunto de pontos onde se deseja calcular as soluções. Enquanto não for encontrado um inteiro *N*\* menor do que *N* e que satisfaça o critério acima, este deverá ser incrementado, a última integração numérica repetida e um novo *N*\* deverá ser procurado.

Após a redução de *N* ao valor  $N^*$ , a integração numérica do próximo intervalo,  $t_1$  a  $t_2$ , sendo  $t_1 < t_2$ , envolverá um sistema truncado de menor ordem, respeitando-se a precisão
requerida para a solução final. Na seqüência, um novo *N*\* deverá ser encontrado, o valor de *N* ajustado para *N*\* e a integração numérica do intervalo seguinte efetuada. Este ciclo se repete até a obtenção da solução para o último tempo desejado. O procedimento adaptativo torna-se mais eficiente à medida que se marcha no tempo físico, quando um número cada vez menor de termos é necessário para atingir a convergência da fórmula de inversão.

#### **2.2 Algoritmo Matemático GITT para Solução de Problemas de Difusão**

A partir dos formalismos da técnica de transformada integral e dos recursos providos pelos sistemas de computação simbólica (SCS), apresentados anteriormente, viabilizou-se o desenvolvimento do algoritmo matemático GITT (Generalized Integral Transform Technique), descrito a seguir [18], visando a solução do sistema de equações diferenciais parciais (EDPs) acopladas. A montagem da solução a partir do algoritmo GITT pode ser idealizada pela composição de duas saídas: o sistema ordinário transformado e a fórmula de inversão. A primeira saída deve fornecer à segunda os dados necessários para compor os potenciais desejados. A forma de solução do sistema ordinário transformado deve ser definida e aplicada externamente ao algoritmo.

O tratamento do problema pode ser conseguido fazendo-se múltiplas chamadas ao algoritmo GITT, uma para cada equação governante, obtendo-se múltiplas fórmulas de inversão e sistemas ordinários transformados, acoplados. Sobre estes últimos, aplicam-se as fórmulas de inversão, de maneira a eliminar quaisquer referências aos potenciais desconhecidos, formando assim um único sistema ordinário acoplado, cuja solução permitirá a representação explícita dos potenciais desejados através das fórmulas de inversão. Um outro aspecto importante deste algoritmo é a possibilidade de hibridização com outras técnicas de solução de EDPs, tais como: transformada de Laplace, transformada de Fourier, método de diferenças finitas e método de elementos finitos [51].

Na Figura 2.1, são listados os argumentos de entrada para o algoritmo GITT, cujos passos são apresentados em detalhe nas Figuras 2.2, 2.3 e 2.4. Duas funções são consideradas previamente implementadas: a função changeFunction(*expr*,*old*,*new*) que retorna *expr*, após a substituição da variável *old* pela expressão *new*, e a função

getOperatorLinear(*expr*,*var*) que retorna o operador linear, relativo à variável *var*, presente na expressão *expr*.

O primeiro passo do algoritmo GITT é verificar se o argumento de entrada *filter* contém uma expressão não nula. Se este for o caso, a solução para *unknown* será definida por: *filter* + *unknownH*. Aplicando esta definição sobre as equações *eqgov* e *eqicbc*, obtémse um problema filtrado, possivelmente homogêneo, que deverá ser resolvido para *unknownH* através de nova chamada ao algoritmo GITT, agora com um valor nulo para *filter*. Este passo está descrito na Figura 2.2.

Em seguida, determinam-se o problema auxiliar associado e o par de transformação integral. O primeiro item é determinado com base nos operadores lineares, relativos à *unknown*, presentes nas equações *eqgov* e *eqicbc*. O segundo item é determinado com base na propriedade de ortogonalidade das autofunções do problema auxiliar associado. Neste ponto, é requerido que o problema auxiliar associado apresente solução analítica, a ser obtida através dos recursos disponíveis nos SCS. Os autovalores *vi* podem ser obtidos numericamente, na ausência de uma representação analítica e em função do indexador *i*. A Figura 2.3 descreve estes passos.

De posse do problema auxiliar associado e do par de transformação integral, operase a equação *eqgov* com o operador  $\int_{XYZi} f_i(XYZ) \cdot dXYZ$  $\int_{\text{XYZ}^f}^{\text{XYZ}f} f_i(\textit{\textbf{XYZ}})\cdot d\textit{\textbf{XYZ}}$  , onde  $f_i(\textit{\textbf{XYZ}})$  é a autofunção correspondente ao *i*-ésimo autovalor do problema auxiliar associado, para obter a *i*-ésima equação do sistema ordinário transformado (*eqtrfgov*), dependente de *t* e que possuirá um número finito de equações conforme a ordem de truncamento especificada em *nterms*. O algoritmo encerra-se retornando, como resultado, uma lista de expressões contendo a fórmula de inversão (*inverse*) e o sistema ordinário transformado truncado (*ordsys*). Estes passos estão descritos na Figura 2.4.

Para o algoritmo fornecer o resultado esperado, o problema de entrada deve atender aos seguintes requisitos:

a) A equação governante *eqgov* deve ter um operador linear, relativo ao potencial *unknown*, na forma  $L \equiv -\nabla \cdot (k(XYZ)\nabla) + d(XYZ)$ , tal que  $k(XYZ) \neq 0$  em toda a região delimitada por *XYZi* e *XYZf*.

b) As equações de contorno em *eqicbc* devem ter operadores lineares, relativos ao potencial *unknown*, da forma  $B = a(XYZ) + b(XYZ)k(XYZ)$  / *[h*, tal que  $|a(XYZ)|+|b(XYZ)|>0$ ao longo do contorno da região delimitada por *XYZi* e *XYZf*.

c) Se a equação *eqauxgov* do problema auxiliar associado não apresentar solução analítica, um problema auxiliar alternativo deverá ser fornecido ao algoritmo GITT pelo usuário ou por um sistema especialista.

No apêndice A, são listados os códigos fonte implementados no Mathematica®, distribuídos da seguinte forma: dois *packages*, GITT.m e CITT.m, o primeiro contendo a implementação do algoritmo matemático GITT e o segundo, de suas funções auxiliares. No apêndice B, encontra-se a listagem de um *notebook*, GITTSamp.ma, contendo resultados relativos à utilização do package *GITT.m* na transformação de equações de calor (problemas parabólicos).

1. *eqgov* - Equação diferencial parcial governante a ser transformada;

2. *eqicbc* - Lista de equações relativas às condições iniciais e de contorno;

3. *unknown* - Potencial a ser obtido;

4. *nterms* - Ordem de truncamento do sistema ordinário transformado;

5. *t* - Variável independente a ser mantida com a transformação;

6. *XYZ* - Variáveis independentes a serem eliminadas com a transformação;

7. *XYZi* - Limites inferiores do domínio de *XYZ*;

8.*XYZf* - Limites superiores do domínio de *XYZ*;

9. *filter* - Função que satisfaça as condições de contorno. É utilizada para filtrar a solução de regime permanente e eliminar termos não-homogêneos do problema.

Figura 2.1 Listagem dos argumentos de entrada para o algoritmo matemático GITT.

1. Se *filter*  $\langle 0 \rangle$ 

- 1.1. Faça *eqgovH* = changeFunction(*eqgov*,*unknown*,*filter*+*unknownH*)
- 1.2. Faça *eqicbcH* = changeFunction(*eqicbc*,*unknown*,*filter*+*unknownH*)
- 1.3. Faça *retH* = GITT(*eqgovH*,*eqicbcH*,*unknownH*,*nterms*,*t*,*XYZ*,*XYZi*,*XYZf*,0)
- 1.4. Redefina fórmula de inversão em *retH* para *unknown* == *filter*+*unknownH*
- 1.5. Retorne *retH*

Figura 2.2 Primeiro passo do algoritmo matemático GITT.

2. Extraia os operadores lineares de *eqgov* e *eqicbc* 2.1. Faça *opgov* = getLinearOperator(*eqgov*,*unknown*) 2.2. Faça *opicbc* = {} 2.3. Para cada *equation* em *eqicbc*, tal que *equation* dependa de *t*, 2.3.1. Faça *opicbc* = opicbc  $\cup$  { getLinearOperator(*equation*,*unknown*) } 3. Determine o problema auxiliar associado 3.1. Faça *w* igual à função que multiplica ∂<sup>n</sup>unknown/∂*t*<sup>n</sup> em eqgov, para o maior n. 3.2. Faça *eqauxgov* = ( *opgov*( $f(XYZ)$  ) ==  $w v^2 (f(XYZ))$ 3.3. Faça eqauxbc =  $\{\}$ 3.4. Para cada *operator* em *opicbc*, 3.4.1. Faca eqauxbc = eqauxbc  $\cup$  { *operador*(  $f(XYZ)$  ) == 0 } 4. Obtenha os autovalores e autofunções do problema auxiliar associado 4.1. Encontre a solução analítica para *f*(*XYZ*) em *eqauxgov* 4.2. Encontre os autovalores *v*i que satisfazem *v* em *eqauxbc* 4.3. Determine a autofunção normalizada *f*i(*XYZ*) correspondente a cada *v*<sup>i</sup> 5. Determine o par de transformação integral 5.1. Faça *transform* = ( $\overline{T}_i(t)$  ==  $\int_{XYZ}^{XLJ} w \cdot f_i(XYZ) \cdot unknown \cdot dXYZ$ *xyzf*<br> *w* · *f<sub>i</sub>* (*XYZ*) · **unknown** · dXYZ ) 5.2. Faça *inverse* = ( *unknown* ==  $\sum_{i=1}^{n} T_i(t) f_i$  $(t) f_i(XYZ)$ *nterms*  $\sum_{i=1}$ )

Figura 2.3 Passos 2 a 5 do algoritmo matemático GITT.

6. Obtenha o sistema ordinário transformado 6.1. Aplique o operador  $\int_{XYZi} f_i(XYZ) \cdot dXYZ$  $\int_{XYZi}^{XYZf} f_i(XYZ) \cdot dXYZ$  sobre *eqgov* 6.2. Aplique o operador  $\int_{XYZi}^{T}$  *unknown*  $\cdot$  *dXYZ* **∫**<sup>*XYZf*</sup> *unknown ⋅ dXYZ* sobre *eqauxgov* 6.3. Subtraia (6.2) de (6.1), membro-a-membro 6.4. Faça *eqtrfgov* igual ao resultado de (6.3) 6.5. Simplifique *eqtrfgov* utilizando as equações de *eqicbc* e *eqauxbc* 6.6. Faça *eqtrficbc* = {} 6.7. Para cada *equation* em *eqicbc*, tal que *equation* independa de *t*, 6.7.1. Aplique o operador  $\int_{XYZi}^{XIZj} w \cdot f_i(XYZ) \cdot dXYZ$  $\lim_{x \to \infty} w \cdot f_i(XYZ) \cdot dXYZ$  sobre *equation* 6.7.2. Substitua a fórmula *transform* na equação (6.7.1) 6.7.3. Insira em *eqtrficbc* o resultado de (6.7.2) 6.8. Gere o sistema ordinário transformado truncado 6.8.1. Faça *ordsys* = {} 6.8.2. Para cada *i* variando de 1 a *nterms*, 6.8.2.1. Faça *ordsys* = *ordsys* ∪ { *eqtrfgov*,*eqtrficbc* } 7. Retorne *inverse* (fórmula de inversão) e *ordsys* (sistema ordinário transformado)

Figura 2.4 Passos 6 e 7 do algoritmo matemático GITT.

## **CAPÍTULO 3**

# **Aplicação a um Problema de Transferência Simultânea de Calor e Massa**

Para efeito de aplicação da técnica de transformada integral generalizada (GITT), resolve-se um problema de secagem unidimensional, correspondente a uma variante do modelo de Luikov [05,06,09], composto por duas equações diferenciais parciais, lineares e acopladas, decorrentes dos balanços de energia e massa no interior de um meio capilar poroso e isotrópico. A escolha deste problema deve-se ao fato de que inúmeros modelos matemáticos de secagem são representados por sistemas de equações diferenciais acopladas [52-68]. Com o advento da GITT, a partir do final da década de oitenta foram publicados trabalhos mostrando soluções de variantes do problema de Luikov, desenvolvidas através de procedimentos sistemáticos, sendo observado que algumas soluções anteriormente apresentadas estavam incompletas [69].

Seja a forma adimensionalizada para o modelo matemático em foco [09,50,70], onde  $\Theta_1(X,\tau)$  e  $\Theta_2(X,\tau)$  representam as distribuições adimensionais de temperatura e umidade, em função das coordenadas espacial *X* e temporal τ. As distribuições iniciais de temperatura e umidade no meio poroso são constantes, sendo o mesmo então submetido às seguintes condições de contorno: a superfície inferior (*X*=0) isolada, enquanto a superfície superior (*X*=1) é mantida em valores de temperatura e umidade prescritos e constantes, conforme ilustrado na Figura 3.1.

Sem perda de generalidade, o problema de secagem em análise é expresso da seguinte forma [09,50]:

balanço de energia no interior do meio poroso

$$
\frac{\P{q_1(X,t)}}{\P{t}} = \frac{\P^2 q_1(X,t)}{\P{X^2}} - e \cdot Ko \cdot \frac{\P{q_2(X,t)}}{\P{t}}, \quad t > 0, \quad 0 < X < 1
$$
\n(3.1.a)

balanço de massa no interior do meio poroso

$$
\frac{\P{q_2(X,t)}{\P{t}} = Lu \frac{\P^2{q_2(X,t)}}{\P{X^2}} - Lu \cdot P_n \cdot \frac{\P^2{q_1(X,t)}}{\P{X^2}}, \quad t > 0, \quad 0 < X < 1 \tag{3.1.b}
$$

com condições iniciais

$$
q_1(X,t) = 0
$$
,  $q_2(X,t) = 0$ ,  $t = 0$ ,  $0 \le X \le 1$  (3.1.c,d)

e condições de contorno

$$
\frac{\P{q_1(X,t)}}{\P{X}} = 0, \quad \frac{\P{q_2(X,t)}}{\P{X}} - Lu \frac{\P{q_1(X,t)}}{\P{X}} = 0, \quad t > 0, \quad X = 0
$$
\n(3.1.e,f)

$$
q_1(X,t) = 1, q_2(X,t) = 1, t > 0, X = 1
$$
 (3.1.g,h)

onde *Lu*, *Pn* e *Ko* representam, respectivamente, os números adimensionais de Luikov, Posnov e Kossovitch, que relacionam parâmetros físicos associados ao processo de secagem; *e* corresponde ao critério de mudança de fase do líquido no interior do meio poroso.

O problema acima formulado será criticamente analisado antes de se proceder ao uso dos formalismos de GITT. Inicialmente verifica-se que o mesmo não é homogêneo no contorno, o que requer o uso de funções filtro [04,71], visando a posterior obtenção de expansões de autofunções de melhor convergência numérica, principalmente nas

proximidades do contorno *X*=1. Isto é possível a partir da escolha de funções filtro que incorporem as soluções de regime permanente (*q*<sup>1</sup>*<sup>P</sup>* (*X*) e *q*<sup>2</sup> *<sup>P</sup>* (*X* ) ) para o problema dado. Estas são determinadas resolvendo-se o problema estacionário associado, resultante da substituição de  $q_1(X,t)$  por  $q_{1P}(X)$ , e  $q_2(X,t)$  por  $q_{2P}(X)$ , nas equações (3.1.a), (3.1.b), (3.1.e,f) e (3.1.g,h). A solução do problema estacionário associado é dado por:

$$
\mathbf{q}_{1P}(X) = \mathbf{q}_{2P}(X) = 1\tag{3.2.a,b}
$$

Os potenciais desejados são agora definidos em termos das funções filtro obtidas,  $q_{1P}(X)$  e  $q_{2P}(X)$ , e dos potenciais homogêneos  $q_{1H}(X,t)$  e  $q_{2H}(X,t)$ :

$$
\mathbf{q}_{1}(X,\mathbf{t}) = \mathbf{q}_{1P}(X,\mathbf{t}) + \mathbf{q}_{1H}(X,\mathbf{t}) = 1 + \mathbf{q}_{1H}(X,\mathbf{t})
$$
\n(3.3.a)

$$
\mathbf{q}_{2}(X,\mathbf{t}) = \mathbf{q}_{2P}(X,\mathbf{t}) + \mathbf{q}_{2H}(X,\mathbf{t}) = 1 + \mathbf{q}_{2H}(X,\mathbf{t})
$$
\n(3.3.b)

As definições dadas pelas equações (3.3.a) e (3.3.b) são aplicadas sobre o sistema original, dado pelas equações (3.1.a), (3.1.b), (3.1.c,d), (3.1.e,f) e (3.1.g,h), de forma a obter o seguinte problema homogêneo:

$$
\frac{\P{q_{1H}(X,t)}}{\P{t}} = \frac{\P^2 q_{1H}(X,t)}{\P{X^2}} - e \cdot Ko \cdot \frac{\P{q_{2H}(X,t)}}{\P{t}}, \quad t > 0, \quad 0 < X < 1
$$
\n(3.4.a)

$$
\frac{\P{q_{2H}(X,t)}{dt} = Lu \frac{\P^2 q_{2H}(X,t)}{\P{X^2}} - Lu \cdot P n \cdot \frac{\P^2 q_{1H}(X,t)}{\P{X^2}}, \quad t > 0, \quad 0 < X < 1 \tag{3.4.b}
$$

$$
\mathbf{q}_{1H}(X,\mathbf{t}) = -1, \quad \mathbf{q}_{2H}(X,\mathbf{t}) = -1, \quad \mathbf{t} = 0, \quad 0 \le X \le 1
$$
\n(3.4.c,d)

$$
\frac{\P{q_{1H}(X,t)}}{\P{X}} = 0, \quad \frac{\P{q_{2H}(X,t)}}{\P{X}} = 0, \quad t > 0, \quad X = 0
$$
\n(3.4.e,f)

$$
\mathbf{q}_{1H}(X,\mathbf{t}) = 0, \quad \mathbf{q}_{2H}(X,\mathbf{t}) = 0, \quad \mathbf{t} > 0, \quad X = 1 \tag{3.4.g,h}
$$

As equações (3.4.a) e (3.4.b) são agora reescritas de forma a atender os formalismos de GITT [03,04]:

$$
\frac{\P{q_{1H}(X,t)}}{\P{t}} = c_1 \frac{\P^2 q_{1H}(X,t)}{\P{X^2}} - c_2 \frac{\P^2 q_{2H}(X,t)}{\P{X^2}}, \quad t > 0, \quad 0 < X < 1
$$
\n(3.5.a)

$$
\frac{\P{q_{2H}(X,t)}{\pi t} = Lu \frac{\P^2 q_{2H}(X,t)}{\P{X^2}} - Lu \cdot Pn \cdot \frac{\P^2 q_{1H}(X,t)}{\P{X^2}}, \quad t > 0, \quad 0 < X < 1 \tag{3.5.b}
$$

com condições iniciais

$$
\mathbf{q}_{1H}(X,\mathbf{t}) = -1, \quad \mathbf{q}_{2H}(X,\mathbf{t}) = -1, \quad \mathbf{t} = 0, \quad 0 \le X \le 1
$$
\n(3.5.c,d)

e condições de contorno

$$
\frac{\P{q_{1H}(X,t)}}{\P{X}} = 0, \quad \frac{\P{q_{2H}(X,t)}}{\P{X}} = 0, \quad t > 0, \quad X = 0
$$
\n(3.5.e,f)

$$
\mathbf{q}_{1H}(X,\mathbf{t}) = 0, \quad \mathbf{q}_{2H}(X,\mathbf{t}) = 0, \quad \mathbf{t} > 0, \quad X = 1 \tag{3.5.g,h}
$$

onde os coeficientes *c*1 e *c*2 são definidos por

$$
c_1 = 1 + \mathbf{e} \cdot K \mathbf{o} \cdot L \mathbf{u} \cdot P \mathbf{n} \tag{3.5.1}
$$

$$
c_2 = \mathbf{e} \cdot K \mathbf{o} \cdot L \mathbf{u} \tag{3.5.1}
$$

Para obtenção do sistema transformado associado, seguem-se os formalismos de GITT apresentados na seção 2.1, do Capítulo 2. Adotam-se, portanto, os seguintes problemas auxiliares associados, tipo Sturm-Liouville:

$$
-\mathbf{m}_{i}^{2} \mathbf{y}_{1}(\mathbf{m}_{i}, X) = c_{1} \frac{\mathbf{T}^{2} \mathbf{y}_{1}(\mathbf{m}_{i}, X)}{\mathbf{T}^{2}}, \quad 0 < X < 1
$$
\n(3.6. a)

$$
\frac{\P{y_1(\mathbf{m}_i, X)}}{\P{X}} = 0, \quad X = 0
$$
\n(3.6.b)

$$
\mathbf{y}_1(\mathbf{m}_i, X) = 0, \quad X = 1 \tag{3.6.c}
$$

e

$$
-\mathbf{m}_{2i}^{2} \mathbf{y}_{2}(\mathbf{m}_{2i}, X) = Lu \frac{\mathbf{T}^{2} \mathbf{y}_{2}(\mathbf{m}_{2i}, X)}{\mathbf{T}^{2}}, \quad 0 < X < 1
$$
\n(3.7.a)

$$
\frac{\P{y_2(\mathbf{m}_{2i}, X)}}{\P{X}} = 0, \quad X = 0
$$
\n(3.7.b)

$$
y_2(m_{2i}, X) = 0, \quad X = 1
$$
\n(3.7.c)

A solução analítica dos problemas auxiliares adotados é facilmente obtida, resultando:

$$
\mathbf{y}_1(\mathbf{m}_i, X) = \cos(\frac{\mathbf{m}_i X}{\sqrt{c_1}}), \quad i = 1, 2, \dots, \text{ autofunções}
$$
\n(3.8.a)

$$
\mathbf{m}_{i} = (i - \frac{1}{2})\mathbf{p}\sqrt{c_{1}}, \quad i = 1, 2, ..., \text{ autovalores}
$$
 (3.8.b)

$$
N_{1i} = \int_0^1 [\mathbf{y}_1(\mathbf{m}_i, X)]^2 dX = \frac{1}{2}, \quad i = 1, 2, ..., \text{ normals}
$$
 (3.8.c)

$$
\mathbf{y}_2(\mathbf{m}_{i}, X) = Cos(\frac{\mathbf{m}_{i} X}{\sqrt{L u}}), \quad i = 1, 2, ..., \text{ autofunções}
$$
\n(3.9.a)

$$
\mathbf{m}_{2i} = (i - \frac{1}{2}) \mathbf{p} \sqrt{Lu}, \quad i = 1, 2, ..., \text{ autovalores}
$$
 (3.9.b)

$$
N_{2i} = \int_0^1 [\mathbf{y}_2(\mathbf{m}_{2i}, X)]^2 dX = \frac{1}{2}, \quad i = 1, 2, \dots, \text{normas}
$$
 (3.9.c)

Os problemas de autovalor dados pelas equações (3.6.a), (3.6.b), (3.6.c), (3.7.a), (3.7.b) e (3.7.c) permitem a definição dos seguintes pares de transformação integral:

fórmula de transformada

$$
\overline{\boldsymbol{q}}_{1i}(\boldsymbol{t}) = \frac{1}{N_{1i}} \int_{0}^{1} \mathbf{y}_{1}(\boldsymbol{m}_{1i}, X) \boldsymbol{q}_{1H}(X, t) dX
$$
\n(3.10.a)

fórmula de inversão

$$
\mathbf{q}_{1H}(X,\mathbf{t}) = \sum_{i=1}^{\infty} \frac{1}{N_{1i}} \mathbf{y}_1(\mathbf{m}_i, X) \overline{\mathbf{q}}_{1i}(\mathbf{t})
$$
(3.10.b)

fórmula de transformada

$$
\overline{\mathbf{q}}_{2i}(\mathbf{t}) = \frac{1}{N_{2i}} \int_{0}^{1} \mathbf{y}_{2}(\mathbf{m}_{2i}, X) \mathbf{q}_{2H}(X, \mathbf{t}) dX
$$
\n(3.11.a)

fórmula de inversão

$$
\mathbf{q}_{2H}(X,\mathbf{t}) = \sum_{i=1}^{\infty} \frac{1}{N_{2i}^{1/2}} \mathbf{y}_2(\mathbf{m}_i, X) \overline{\mathbf{q}}_{2i}(\mathbf{t})
$$
(3.11.b)

e

Para explicitar o sistema transformado, aplicam-se os operadores 1 1  $1/2$  **J**<sub>0</sub> $\frac{1}{4}$  1  $\frac{1}{4}$ 1 *N X dX*  $\int_{i}^{1/2} \int_{0}^{1} Y_1(m_i, X) dX$  e 1 2  $1/2$   $J_0 Y 2 \times 1/2$ 1 *N X dX*  $\int_{i}^{1/2} \int_{i}^{1} Y_2(m_{2i}, X) dX$  sobre as equações (3.5.a) e (3.5.b),

respectivamente, o que resulta:

2

$$
\frac{d\overline{q}_{1i}(t)}{dt} = \frac{c_1}{N_{1i}^{1/2}} \int_0^1 y_1(\mathbf{m}_i, X) \frac{\sqrt{T^2 q_{1H}(X, t)}}{\sqrt{X^2}} dX +
$$
\n
$$
- \frac{c_2}{N_{1i}^{1/2}} \int_0^1 y_1(\mathbf{m}_i, X) \frac{\sqrt{T^2 q_{2H}(X, t)}}{\sqrt{X^2}} dX
$$
\n(3.12.a)

$$
\frac{d\overline{q}_{2i}(t)}{dt} = \frac{Lu}{N_{2i}^{1/2}} \int_0^1 y_2(m_{2i}, X) \frac{\int_0^2 q_{2H}(X, t)}{\int_0^1 X^2} dX +
$$
\n
$$
-\frac{Lu \cdot Pn}{N_{2i}^{1/2}} \int_0^1 y_2(m_{2i}, X) \frac{\int_0^2 q_{1H}(X, t)}{\int_0^1 X^2} dX \tag{3.12.b}
$$

De maneira similar, aplicam-se os operadores 1 1  $1/2$  **J<sub>0</sub>4**1 1 *N*  $(X, t)dX$  $\frac{1}{\mu^{1/2}} \int_0^1 \bm{q}_{1H}(X, \bm{t})$  e 1  $1/2$  **J<sub>0</sub>Y**2 1 *N*  $(X, t)dX$  $\int_{i}^{1/2} \int_{0}^{1} \mathbf{q}_{2H}(X,t) dX$  sobre as equações (3.6.a) e (3.7.a), respectivamente, resultando:

$$
-\mathbf{m}_{i}^{2}\overline{\mathbf{q}}_{1i}(\mathbf{t}) = \frac{c_{1}}{N_{1i}^{1/2}} \int_{0}^{1} \mathbf{q}_{1H}(X,\mathbf{t}) \frac{\mathbf{q}^{2} \mathbf{y}_{1}(\mathbf{m}_{i}, X)}{\mathbf{q}X^{2}} dX
$$
 (3.13.a)

$$
-\mathbf{m}_{2i}^{2} \overline{\mathbf{q}}_{2i}(\mathbf{t}) = \frac{L u}{N_{2i}^{1/2}} \int_0^1 \mathbf{q}_{2H}(X, \mathbf{t}) \frac{\mathbf{q}^2 \mathbf{y}_2(\mathbf{m}_{2i}, X)}{\mathbf{q} X^2} dX
$$
 (3.13.b)

Subtraindo-se, membro a membro, as equações (3.12.a) e (3.13.a), e também as equações (3.12.b) e (3.13.b), encontra-se o seguinte sistema diferencial:

$$
\frac{d\overline{q}_{1i}(t)}{dt} + \mathbf{m}_{i}^{2} \overline{q}_{1i}(t) = -\frac{c_{2}}{N_{1i}^{1/2}} \int_{0}^{1} \mathbf{y}_{1}(\mathbf{m}_{i}, X) \frac{\mathbf{I}^{2} \mathbf{q}_{2H}(X, t)}{\mathbf{I}^{2}} dX
$$
(3.14.a)

$$
\frac{d\overline{\mathbf{q}}_{2i}(\mathbf{t})}{dt} + \mathbf{m}_{2i}^{2} \overline{\mathbf{q}}_{2i}(\mathbf{t}) = -\frac{Lu \cdot P n}{N_{2i}^{1/2}} \int_{0}^{1} \mathbf{y}_{2}(\mathbf{m}_{2i}, X) \frac{\mathbf{f}^{2} \mathbf{q}_{1H}(X, \mathbf{t})}{\mathbf{f}^{2}} dX
$$
(3.14.b)

Aplicando-se as fórmulas de inversão, equações (3.10.b) e (3.11.b), sobre as equações (3.14.a) e (3.14.b), encontra-se o problema transformado, conforme mostrado a seguir:

$$
\frac{d\bar{q}_{1i}(t)}{dt} + m_{i}^{2} \bar{q}_{1i}(t) =
$$
\n
$$
= -\frac{c_{2}}{N_{1i}^{1/2}} \sum_{j=1}^{\infty} \frac{\bar{q}_{2j}(t)}{N_{2j}^{1/2}} \int_{0}^{1} \mathbf{y}_{1}(m_{i}, X) \frac{\int f^{2} \mathbf{y}_{2}(m_{j}, X)}{\int X^{2}} dX =
$$
\n
$$
= \frac{c_{2}}{L u \cdot N_{1i}^{1/2}} \sum_{j=1}^{\infty} \frac{m_{2j}^{2} \bar{q}_{2j}(t)}{N_{2j}^{1/2}} \int_{0}^{1} \cos(\frac{m_{i} X}{\sqrt{c_{1}}}) \cos(\frac{m_{j} X}{\sqrt{L u}}) dX =
$$
\n
$$
= \frac{c_{2}}{L u \cdot N_{1i}^{1/2}} \sum_{j=1}^{\infty} \frac{m_{2j}^{2} \bar{q}_{2j}(t)}{N_{2j}^{1/2}} \int_{0}^{1} \cos(p(i - \frac{1}{2})X) \cos(p(j - \frac{1}{2})X) dX =
$$
\n
$$
= \frac{c_{2} \cdot m_{2i}^{2} \bar{q}_{2i}(t)}{2L u \cdot N_{1i}^{1/2} N_{2i}^{1/2}} =
$$
\n
$$
= \frac{c_{2}}{L u} m_{2i}^{2} \bar{q}_{2i}(t)
$$
\n(1)

$$
\frac{d\mathbf{q}_{2i}(\mathbf{t})}{dt} + \mathbf{m}_{2i}^{2} \overline{\mathbf{q}}_{2i}(\mathbf{t}) =
$$
\n
$$
= -\frac{Lu \cdot Pn}{N_{2i}^{1/2}} \sum_{j=1}^{\infty} \frac{\overline{\mathbf{q}}_{1j}(\mathbf{t})}{N_{1j}^{1/2}} \int_{0}^{1} \mathbf{y}_{2}(\mathbf{m}_{2i}, X) \frac{\mathbf{f}^{2} \mathbf{y}_{1}(\mathbf{m}_{1i}, X)}{\mathbf{f}^{2}} dX =
$$
\n
$$
= \frac{Lu \cdot Pn}{c_{1} \cdot N_{2i}^{1/2}} \sum_{j=1}^{\infty} \frac{\mathbf{m}_{j}^{2} \overline{\mathbf{q}}_{1j}(\mathbf{t})}{N_{1j}^{1/2}} \int_{0}^{1} Cos(\frac{\mathbf{m}_{2i} X}{\sqrt{Lu}}) Cos(\frac{\mathbf{m}_{1i} X}{\sqrt{c_{1}}}) dX =
$$
\n
$$
= \frac{Lu \cdot Pn}{c_{1} \cdot N_{2i}^{1/2}} \sum_{j=1}^{\infty} \frac{\mathbf{m}_{j}^{2} \overline{\mathbf{q}}_{1j}(\mathbf{t})}{N_{1j}^{1/2}} \int_{0}^{1} Cos(\mathbf{p}(i - \frac{1}{2}) X) Cos(\mathbf{p}(j - \frac{1}{2}) X) dX =
$$
\n
$$
= \frac{Lu \cdot Pn \cdot \mathbf{m}_{i}^{2} \overline{\mathbf{q}}_{1i}(\mathbf{t})}{2c_{1} \cdot N_{2i}^{1/2} N_{1i}^{1/2}} =
$$
\n
$$
= \frac{Lu \cdot Pn}{c_{1}} \mathbf{m}_{i}^{2} \overline{\mathbf{q}}_{1i}(\mathbf{t})
$$
\n(1)

As condições iniciais do problema transformado são determinadas transformando-se as condições iniciais do problema homogêneo, equações (3.5.c,d), o que é feito utilizando-se a definição dos potenciais transformados, equações (3.10.a) e (3.11.a):

$$
\overline{\boldsymbol{q}}_{1i}(0) = -\frac{1}{N_{1i}} \int_{0}^{1} \mathbf{y}_{1}(\mathbf{m}_{i}, X) dX = (-1)^{i} \frac{\sqrt{c_{1}}}{\mathbf{m}_{i} N_{1i}} = (-1)^{i} \frac{\sqrt{2c_{1}}}{\mathbf{m}_{i}}
$$
(3.15.c)

$$
\overline{\mathbf{q}}_{2i}(0) = -\frac{1}{N_{2i}} \int_{0}^{1} \mathbf{y}_{2}(\mathbf{m}_{2i}, X) dX = (-1)^{i} \frac{\sqrt{Lu}}{\mathbf{m}_{2i} N_{2i}} = (-1)^{i} \frac{\sqrt{2Lu}}{\mathbf{m}_{2i}}
$$
(3.15.d)

O sistema transformado, dado pelas equações (3.15.a), (3.15.b), (3.15.c) e (3.15.d), pode ser reescrito na forma matricial:

$$
\begin{bmatrix}\n\overline{q}_{11}^{''}(t) \\
\overline{q}_{12}^{''}(t) \\
\overline{q}_{13}^{'}(t) \\
\vdots \\
\overline{q}_{21}^{'}(t)\n\end{bmatrix}\n\begin{bmatrix}\n-m_1^2 & 0 & 0 & \cdots & c_3m_1^2 & 0 & 0 & \cdots \\
0 & -m_2^2 & 0 & \cdots & 0 & c_3m_2^2 & 0 & \cdots \\
0 & 0 & -m_3^2 & \cdots & 0 & 0 & c_3m_2^2 & \cdots \\
\vdots & \vdots & \vdots & \ddots & \vdots & \vdots & \vdots & \ddots \\
\overline{q}_{21}^{'}(t) \\
\overline{q}_{22}^{'}(t) \\
\overline{q}_{23}^{'}(t)\n\end{bmatrix} = \begin{bmatrix}\n-m_1^2 & 0 & 0 & \cdots & 0 & c_3m_2^2 & 0 & \cdots \\
0 & 0 & -m_3^2 & \cdots & 0 & 0 & c_3m_3^2 & \cdots \\
\vdots & \vdots & \vdots & \ddots & \vdots & \vdots & \vdots \\
0 & c_4m_1^2 & 0 & \cdots & 0 & -m_2^2 & 0 & \cdots \\
0 & 0 & c_4m_3^2 & \cdots & 0 & 0 & -m_3^2 & \cdots \\
\vdots & \vdots & \vdots & \ddots & \vdots & \vdots & \vdots & \ddots\n\end{bmatrix}\n\begin{bmatrix}\n\overline{q}_{11}(t) \\
\overline{q}_{12}(t) \\
\overline{q}_{21}(t) \\
\overline{q}_{22}(t) \\
\overline{q}_{23}(t) \\
\vdots\n\end{bmatrix}
$$
\n(3.16.a)

condições iniciais

$$
\left\{\overline{\boldsymbol{q}}_{11}(0),\overline{\boldsymbol{q}}_{12}(0),\overline{\boldsymbol{q}}_{13}(0),\ldots,\overline{\boldsymbol{q}}_{21}(0),\overline{\boldsymbol{q}}_{22}(0),\overline{\boldsymbol{q}}_{23}(0),\ldots\right\}^{T} = \n\left\{\n\begin{array}{l}\n-\sqrt{2c_{1}} \\ \hline\n\overline{\boldsymbol{m}}_{11},\frac{\sqrt{2c_{1}}}{\boldsymbol{m}_{12}},\frac{-\sqrt{2c_{1}}}{\boldsymbol{m}_{13}},\ldots,\frac{-\sqrt{2Lu}{\boldsymbol{m}_{21}},\frac{\sqrt{2Lu}}{\boldsymbol{m}_{22}},\frac{-\sqrt{2Lu}}{\boldsymbol{m}_{23}},\ldots\n\end{array}\n\right\}^{T}\n\tag{3.16.b}
$$

onde

$$
c_3 = \frac{c_2}{Lu}, \quad c_4 = \frac{Lu \cdot P n}{c_1} \tag{3.16.c,d}
$$

Para se obter a solução numérica dos potenciais homogêneos, o sistema transformado é truncado em uma ordem suficientemente grande para a tolerância prescrita nos potenciais convergidos. Isto é feito restringindo-se o sistema aos *N* primeiros autovalores  $\mathbf{m}_i$  e aos M primeiros autovalores  $\mathbf{m}_i$ , de modo a se definir o seguinte sistema transformado truncado:

$$
\begin{bmatrix}\n\overline{q}_{11}^{''}(t) \\
\overline{q}_{12}^{''}(t) \\
\vdots \\
\overline{q}_{1N}^{''}(t) \\
\overline{q}_{21}^{''}(t) \\
\vdots \\
\overline{q}_{2M}^{''}(t)\n\end{bmatrix} = \begin{bmatrix}\n-\mathbf{m}_{1}^{2} & 0 & \cdots & 0 & c_{3}\mathbf{m}_{2}^{2} & 0 & \cdots & 0 \\
0 & -\mathbf{m}_{2}^{2} & \cdots & 0 & 0 & c_{3}\mathbf{m}_{2}^{2} & \cdots & 0 \\
\vdots & \vdots & \ddots & \vdots & \vdots & \vdots & \ddots & \vdots \\
0 & 0 & \cdots & -\mathbf{m}_{N}^{2} & 0 & 0 & 0 \\
c_{4}\mathbf{m}_{1}^{2} & 0 & \cdots & 0 & -\mathbf{m}_{2}^{2} & 0 & \cdots & 0 \\
0 & c_{4}\mathbf{m}_{2}^{2} & \cdots & 0 & 0 & -\mathbf{m}_{2}^{2} & \cdots & 0 \\
\vdots & \vdots & \ddots & \vdots & \vdots & \ddots & \vdots \\
\overline{q}_{2M}^{'}(t)\n\end{bmatrix} = \begin{bmatrix}\n-\mathbf{m}_{1}^{2} & 0 & \cdots & 0 & 0 \\
0 & 0 & \cdots & -\mathbf{m}_{N}^{2} & 0 & 0 & 0 \\
0 & c_{4}\mathbf{m}_{2}^{2} & \cdots & 0 & 0 & -\mathbf{m}_{2}^{2} & \cdots & 0 \\
0 & 0 & \cdots & 0 & 0 & -\mathbf{m}_{2}^{2} & \cdots & 0 \\
\vdots & \vdots & \ddots & \vdots & \vdots & \ddots & \vdots \\
\overline{q}_{2M}^{'}(t)\n\end{bmatrix} = \begin{bmatrix}\n-\mathbf{m}_{1}^{2} & 0 & \cdots & 0 & 0 \\
0 & 0 & \cdots & 0 & 0 & -\mathbf{m}_{2}^{2} & \cdots & 0 \\
0 & 0 & 0 & -\mathbf{m}_{2}^{2} & \cdots & 0 \\
\vdots & \vdots & \ddots & \vdots & \vdots & \ddots & \vdots \\
\overline{q}_{2M}^{'}(t)\n\end{bmatrix} = \begin{bmatrix}\n-\math
$$

condições iniciais

$$
\left\{\overline{\boldsymbol{q}}_{11}(0),\overline{\boldsymbol{q}}_{12}(0),...,\overline{\boldsymbol{q}}_{1N}(0),\overline{\boldsymbol{q}}_{21}(0),\overline{\boldsymbol{q}}_{22}(0),...,\overline{\boldsymbol{q}}_{2M}(0)\right\}^{T} = \n\left\{\n\frac{-\sqrt{2c_{1}}}{\mathbf{m}_{1}},\frac{\sqrt{2c_{1}}}{\mathbf{m}_{2}},...,-1\right\}^{N}\frac{\sqrt{2c_{1}}}{\mathbf{m}_{N}},\frac{-\sqrt{2Lu}}{\mathbf{m}_{2}},\frac{\sqrt{2Lu}}{\mathbf{m}_{2}},...,-1\right\}^{M}\frac{\sqrt{2Lu}}{\mathbf{m}_{2M}}\n\right\}^{T} (3.17.b)
$$

A solução do sistema transformado truncado pode ser facilmente obtida analítica ou numericamente. No primeiro caso, esta é conseguida automaticamente, através de recursos disponíveis em sistemas de computação simbólica, tais como o *Mathematica*® [48], no segundo, utilizando procedimentos disponíveis em bibliotecas de subrotinas científicas, tais como o *IMSL*® [19], sendo recomendável, neste caso, o uso da subrotina DIVPAG, que é indicada no tratamento de sistemas de equações diferenciais ordinárias "*stiff*" [04].

De posse dos resultados numéricos dos potenciais transformados, compõe-se os perfis de distribuição da temperatura e umidade, com base nas definições (3.3.a), (3.3.b) e nas fórmulas de inversão (3.10.b) e (3.11.b):

distribuição de temperatura adimensional

$$
\boldsymbol{q}_i(X,t) \cong 1 + \sqrt{2} \cdot \sum_{i=1}^N \cos(\boldsymbol{p}(i-\frac{1}{2})X) \overline{\boldsymbol{q}}_{1i}(t)
$$
\n(3.18.a)

distribuição de umidade adimensional

$$
p_2, \quad \mathbf{,t) } 1 \sqrt{\phantom{a}} \sum_{i=1}^M p(-\frac{1}{2})^{-1} p(t) \qquad (3.18.b)
$$

onde *N* e *M* são inteiros suficientemente grandes para atingir a precisão desejada e correspondem às ordens de truncamento do sistema transformado.

No próximo Capítulo, são apresentadas as excelentes taxas de convergência da solução numérica obtida com a aplicação da técnica de transformada integral generalizada, discutindo-se as vantagens do tratamento analítico dos sistemas de EDPs. A partir dos gráficos gerados é feita uma análise crítica do processo de secagem.

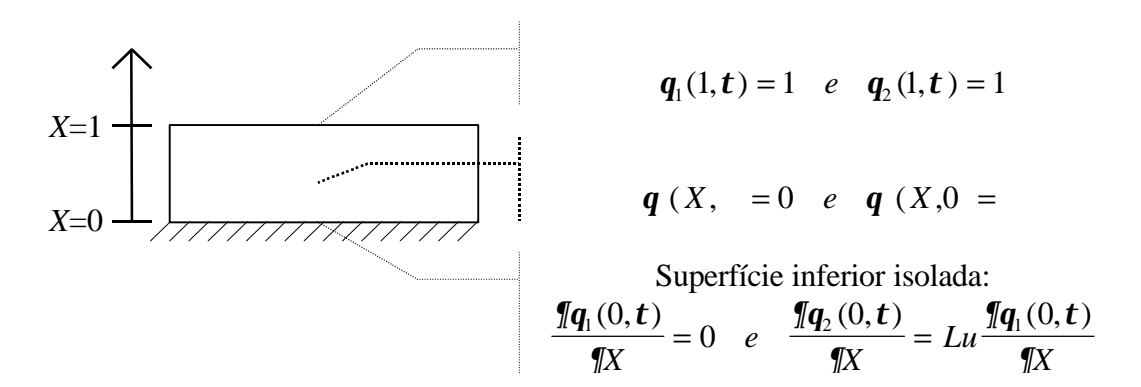

Figura 3.1 Esquema de secagem de um meio capilar poroso isotrópico submetido a condições de contorno de segundo tipo em X=0 e *primeiro* tipo em X=1.

### **CAPÍTULO 4**

#### **Resultados e Discussão**

A variante do problema de Luikov [05,06,09,50,70], tratada no Capítulo anterior, foi resolvida analítica e numericamente utilizando-se os seguintes equipamentos: microcomputador *Pentium* 166MHz, microcomputadores *Pentium* 90MHz e *486DX4*, todos com 32MB de memória RAM e sistema operacional *Windows95*. Para efeito de análise do processo de secagem e comparação com outros métodos de solução, os resultados numéricos obtidos, com quatro dígitos convergidos, se referem aos seguintes valores para os parâmetros físicos do problema: *Lu*=0,4; *Pn*=0,6; *e*=0,2 e *Ko*=5,0 [50]. O tempo de CPU necessário para uma rodada típica, demandou dez segundos. Comparou-se a precisão das subrotinas de integração numérica, contidas no *IMSL*® (DIVPAG) e no *Mathematica*® (NDSolve) [19,48], que são utilizadas para solução de sistemas transformados de EDOs. Para as duas subrotinas, foi estipulada uma tolerância para o erro absoluto na ordem de  $10^{-9}$ . Com o objetivo de validar os resultados gerados nos dois casos, utilizou-se o *Mathematica*® para gerar a solução analítica exata do problema em estudo.

Assim, parte da implementação numérica desenvolvida consiste de dois programas *Fortran* que, partindo do problema transformado, resolvem o sistema ordinário acoplado, decorrente da transformação integral, fazendo chamadas à subrotina DIVPAG, do IMSL®. O primeiro programa, denominado LK1D, permite a obtenção de resultados numéricos com precisão prescrita para os perfis de distribuição de temperatura e umidade adimensionais, a partir da especificação dos parâmetros físicos do problema (*e*, *Lu*, *Pn* e *Ko*), dos pontos espaciais (*Xi*) e temporais (*tj*) em análise, onde "*i"* e "*j"* são arbitrados para os resultados exemplificados nas Tabelas e Figuras mostradas ao longo do capítulo, além das ordens de truncamento *N* e *M* para as séries de expansão das autofunções. O segundo programa, denominado LK1DAD, é uma versão melhorada do primeiro e utiliza o procedimento adaptativo [04] para acelerar a taxa de convergência da solução. Ambos foram compilados através do uso do *Fortran PowerStation*© , versão 4.0, e inseridos numa biblioteca de ligação dinâmica (*DLL* - *Dynamic Link Library*), o que permitiu disponibilizá-los através de uma interface de usuário "amigável", desenvolvida em *Visual Basic*, versão 4.0, 32 bits, da Microsoft, Inc.

As Tabelas 4.1 e 4.2 demonstram as excelentes características de convergência das séries de expansão das autofunções adotadas, definidas nas equações (3.18.a) e (3.18.b), listando as distribuições de temperatura,  $q_1(X,t)$ , e umidade,  $q_2(X,t)$ , para diferentes tempos adimensionais ( $t = 0.02$ ; 0.04 e 1.0) e crescentes ordens de truncamento ( $NxM = 5x5$ , 10x10, 15x15 e 20x20). Os valores encontrados foram obtidos através do uso do programa LK1D. Na última coluna das mesmas, são mostradas as soluções obtidas através uso do programa LK1DAD (procedimento adaptativo) com as respectivas ordens de truncamento, para uma tolerância do erro relativo das distribuições na ordem de  $10^{-5}$ . No pior caso ( $t =$ 0,02), a temperatura adimensional alcança a precisão de quatro dígitos a partir de *N*=17 termos na série, enquanto a umidade adimensional alcança esta precisão a partir de *M*=18. A convergência se torna mais rápida à medida que se calculam as distribuições para tempos físicos adimensionais mais longos, tornando-se necessário apenas dois termos em cada série, no caso de *t* ser igual ou superior a 1,0.

Duas outras implementações do problema de Luikov foram obtidas com o uso do *Mathematica*© , versão 2.2.1 *standard*. Na primeira, resolveu-se numericamente o problema transformado, com o uso da função embutida NDSolve, para, em seguida, se evocar as fórmulas de inversão e se determinar os perfis de distribuição de temperatura e umidade, com precisão prescrita e quatro dígitos convergidos. Os resultados numéricos obtidos são exatamente os mesmos que os alcançados pelo programa LK1D, listados nas Tabelas 4.1 e 4.2, o que valida a precisão da subrotina DIVPAG. Na segunda implementação, utilizando recursos de computação simbólica, os formalismos da técnica de transformada integral

foram aplicados para se conseguir a solução analítica exata do problema, que é dada a seguir:

distribuição de temperatura adimensional

$$
\boldsymbol{q}_1(X,t) = 1 + \sqrt{2} \cdot \sum_{i=1}^{\infty} \cos(\boldsymbol{p}(i-\frac{1}{2})X) \overline{\boldsymbol{q}}_{1i}(t)
$$
\n(4.1.a)

distribuição de umidade adimensional

$$
\mathbf{q}_2(X,t) = 1 + \sqrt{2} \cdot \sum_{i=1}^{\infty} \cos(\mathbf{p}(i-\frac{1}{2})X) \overline{\mathbf{q}}_{2i}(t)
$$
\n(4.1.b)

onde

$$
\overline{\boldsymbol{q}}_{1i}(\boldsymbol{t}) = (-1)^{i} \frac{\sqrt{2c_{1}}}{m_{li}} \left( \frac{\sqrt{c_{5i}} + m_{li}^{2} - m_{li}^{2}}{2\sqrt{c_{5i}} e^{(m_{li}^{2} + m_{li}^{2} + \sqrt{c_{5i}})t/2}} + \frac{\sqrt{c_{5i}} - m_{li}^{2} + m_{li}^{2}}{2\sqrt{c_{5i}} e^{(m_{li}^{2} + m_{li}^{2} - \sqrt{c_{5i}})t/2}} \right) +
$$
\n
$$
+ 2c_{3}(-1)^{i} \frac{\sqrt{2Lu}}{m_{li}} \left( \frac{-m_{li}^{2}}{2\sqrt{c_{5i}} e^{(m_{li}^{2} + m_{li}^{2} + \sqrt{c_{5i}})t/2}} + \frac{m_{li}^{2}}{2\sqrt{c_{5i}} e^{(m_{li}^{2} + m_{li}^{2} - \sqrt{c_{5i}})t/2}} \right)
$$
\n(4.1.c)

$$
\overline{\boldsymbol{q}}_{2i}(\boldsymbol{t}) = (-1)^{i} \frac{\sqrt{2Lu}}{\boldsymbol{m}_{2i}} \left( \frac{\sqrt{c_{5i}} + \boldsymbol{m}_{2i}^{2} - \boldsymbol{m}_{1i}^{2}}{2\sqrt{c_{5i}} e^{(\boldsymbol{m}_{i}^{2} + \boldsymbol{m}_{2i}^{2} + \sqrt{c_{5i}})t/2}} + \frac{\sqrt{c_{5i}} - \boldsymbol{m}_{2i}^{2} + \boldsymbol{m}_{1i}^{2}}{2\sqrt{c_{5i}} e^{(\boldsymbol{m}_{i}^{2} + \boldsymbol{m}_{2i}^{2} - \sqrt{c_{5i}})t/2}} \right) +
$$
\n
$$
+ 2c_{4}(-1)^{i} \frac{\sqrt{2c_{1}}}{\boldsymbol{m}_{1i}} \left( \frac{-\boldsymbol{m}_{1i}^{2}}{2\sqrt{c_{5i}} e^{(\boldsymbol{m}_{i}^{2} + \boldsymbol{m}_{2i}^{2} + \sqrt{c_{5i}})t/2}} + \frac{\boldsymbol{m}_{1i}^{2}}{2\sqrt{c_{5i}} e^{(\boldsymbol{m}_{i}^{2} + \boldsymbol{m}_{2i}^{2} - \sqrt{c_{5i}})t/2}} \right)
$$
\n(4.1.d)

$$
c_1 = 1 + \mathbf{e} \cdot K \mathbf{o} \cdot L \mathbf{u} \cdot P \mathbf{n}, \quad c_3 = \mathbf{e} \cdot K \mathbf{o}, \quad c_4 = \frac{L \mathbf{u} \cdot P \mathbf{n}}{1 + \mathbf{e} \cdot K \mathbf{o} \cdot L \mathbf{u} \cdot P \mathbf{n}} \tag{4.1.e., f,g}
$$

$$
\mathbf{m}_{i} = (i - \frac{1}{2}) \mathbf{p} \sqrt{c_{1}}, \quad i = 1, 2, \dots
$$
 (4.1.h)

$$
\mathbf{m}_{2i} = (i - \frac{1}{2}) \mathbf{p} \sqrt{Lu}, \quad i = 1, 2, \dots
$$
 (4.1.1)

$$
c_{5i} = \mathbf{m}_{i}^{4} + (4c_{3}c_{4} - 2)\mathbf{m}_{i}^{2}\mathbf{m}_{2i}^{2} + \mathbf{m}_{2i}^{4}
$$
(4.1.1)

As séries explicitadas nas equações (4.1.a) e (4.1.b), foram avaliadas numericamente, para quatro dígitos convergidos, produzindo os mesmos resultados apresentados nas Tabelas 4.1 e 4.2, validando assim as soluções numéricas obtidas via DIVPAG e NDSolve.

Nesta etapa, observou-se uma grande vantagem em se utilizar a computação simbólica, o que evitou o enorme esforço despendido na manipulação analítica que ocorre na fase precedente à codificação dos programas em *Fortran*.

A análise a seguir está direcionada ao estudo do comportamento do processo simultâneo de transferência de calor e massa, o que pode ser observado nas Figuras 4.1 e 4.2, que ilustram as distribuições adimensionais de temperatura e umidade. Inicialmente, deve ficar claro que a imposição de condição de contorno do primeiro tipo junto à parede (*X*=1) é um caso ideal, porém justificável para análise dos mecanismos do processo de secagem no interior do meio poroso e para comparação de procedimentos computacionais. Na primeira Figura, para tempos curtos, observa-se um gradiente de temperatura mais acentuado próximo à parede, o que causa a indução de um fluxo de umidade que se direciona das camadas mais quentes para as mais frias, segundo o efeito termogradiente postulado por Luikov [05,06]. Ainda nesta fase do processo de secagem, a componente de fluxo de massa causada pelo efeito termogradiente é predominante sobre a componente de perda de umidade para o exterior devido ao gradiente de concentração de umidade junto à parede, isto explica a penetração de umidade para as camadas mais internas no início do processo, o que é observado na Figura 4.2. À medida que o processo evolui, observa-se na Figura 4.1 que o gradiente de temperatura torna-se mais suave, amortecendo o efeito termogradiente, o que acentua a secagem das camadas mais internas.

As Figuras 4.3 e 4.4 mostram as distribuições adimensionais de temperatura e umidade, variando-se o número de Kossovitch. Na primeira, observa-se, para um mesmo valor de tempo, que a temperatura diminui à medida que o número de Kossovitch cresce. Isto se explica devido *Ko* expressar a razão entre a quantidade de calor necessária para a evaporação da fase líquida contida no interior do meio poroso e a quantidade de energia necessária ao aquecimento do corpo úmido [50]. Obviamente, se parte da energia passa a ser utilizada por um líquido de maior entalpia latente de evaporação, então o meio seca mais lentamente, o que pode ser observado na figura 4.4.

O número de Luikov correlaciona a razão entre a difusividade de massa e a difusividade térmica, caracterizando a relação entre as velocidades características dos fenômenos de transferência simultânea de calor e massa [50]. As Figuras 4.5 e 4.6 mostram as distribuições adimensionais de temperatura e umidade, variando-se o número de Luikov. Na segunda, observa-se, para um mesmo valor de tempo, que aumenta a velocidade característica do transporte de massa o que aumenta a taxa de secagem e, consequentemente, ocasiona a diminuição na temperatura observada na Figura 4.5.

O número de Posnov expressa a queda relativa do teor de umidade causada por uma diferença de temperatura, via efeito termogradiente [50]. As Figuras 4.7 e 4.8 mostram o comportamento dos perfis de umidade e temperatura durante o processo de secagem, variando-se *Pn*. Na segunda, observa-se, para um mesmo valor de tempo, que a queda de umidade adimensional se acentua com o aumento do número de Posnov, apesar do aumento crescente da temperatura, observado na Figura 4.7. Isto ocorre por que, quanto maior o número de Posnov, maior é a influência da componente de fluxo de umidade associada ao efeito termogradiente, o que diminui a taxa de perda de umidade para o exterior.

O critério de mudança de fase, *e,* vale zero quando a transferência de umidade no interior do sólido transcorre na fase líquida, havendo a vaporização do mesmo somente na superfície do meio poroso (*X*=1), enquanto que se *e* for igual a um, então o transporte da umidade no interior do meio poroso acontece na fase de vapor, não havendo vaporização na superfície [50]. Isto justifica, para um mesmo valor do tempo, a queda da temperatura com o aumento de *e,* observada na Figura 4.9, o que acarreta diminuição da taxa de secagem, conforme observado na Figura 4.10.

O estudo paramétrico realizado descreve alguns mecanismos do processo de secagem e abre novas fronteiras para o estudo de problemas matemáticos de maior complexidade computacional, objeto a ser discutido no próximo capítulo.

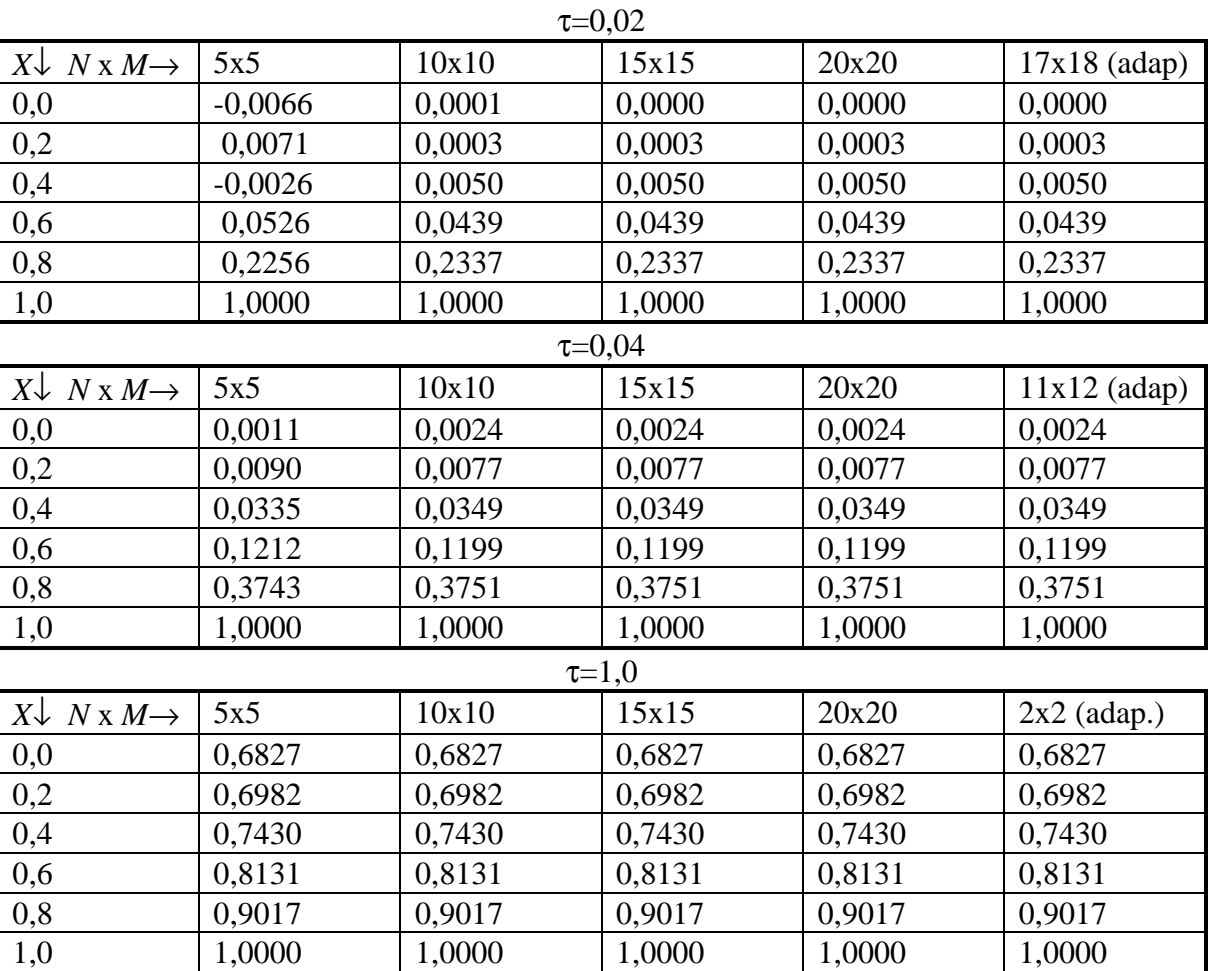

# *q***1(***X***,***t***)**

Tabela 4.1 Convergência numérica e resultados de referência para as distribuições de temperatura adimensional, adotando-se Tol=10-5, Lu=0,4; *Pn=0,6;* ε=0,2 *e* Ko=5,0.

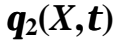

| $\tau = 0.02$                    |           |           |           |           |                |
|----------------------------------|-----------|-----------|-----------|-----------|----------------|
| $X \downarrow N X M \rightarrow$ | 5x5       | 10x10     | 15x15     | 20x20     | $17x18$ (adap) |
| 0,0                              | $-0,0155$ | 0,0001    | 0,0000    | 0,0000    | 0,0000         |
| 0,2                              | 0,0160    | 0,0000    | $-0,0001$ | $-0,0001$ | $-0,0001$      |
| 0,4                              | $-0,0191$ | $-0,0012$ | $-0,0013$ | $-0,0013$ | $-0,0013$      |
| 0,6                              | 0,0096    | $-0,0108$ | $-0,0109$ | $-0,0109$ | $-0,0109$      |
| 0,8                              | 0,0057    | 0,0246    | 0,0245    | 0,0245    | 0,0245         |
| 1,0                              | 1,0000    | 1,0000    | 1,0000    | 1,0000    | 1,0000         |
| $\tau = 0.04$                    |           |           |           |           |                |
| $X \downarrow N X M \rightarrow$ | 5x5       | 10x10     | 15x15     | 20x20     | $11x12$ (adap) |
| 0,0                              | $-0,0037$ | $-0,0006$ | $-0,0006$ | $-0,0006$ | $-0,0006$      |
| 0,2                              | 0,0011    | $-0,0020$ | $-0,0020$ | $-0,0020$ | $-0,0020$      |
| 0,4                              | $-0,0119$ | $-0,0088$ | $-0,0088$ | $-0,0088$ | $-0,0088$      |
| 0,6                              | $-0,0156$ | $-0,0185$ | $-0,0185$ | $-0,0185$ | $-0,0185$      |
| 0,8                              | 0,1475    | 0,1495    | 0,1495    | 0,1495    | 0,1495         |
| 1,0                              | 1,0000    | 1,0000    | 1,0000    | 1,0000    | 1,0000         |
| $\tau = 1,0$                     |           |           |           |           |                |
| $X \downarrow N X M \rightarrow$ | 5x5       | 10x10     | 15x15     | 20x20     | $2x2$ (adap.)  |
| 0,0                              | 0,3158    | 0,3158    | 0,3158    | 0,3158    | 0,3158         |
| 0,2                              | 0,3491    | 0,3491    | 0,3491    | 0,3491    | 0,3491         |
| 0,4                              | 0,4458    | 0,4458    | 0,4458    | 0,4458    | 0,4458         |
| 0,6                              | 0,5969    | 0,5969    | 0,5969    | 0,5969    | 0,5969         |
| 0,8                              | 0,7879    | 0,7879    | 0,7879    | 0,7879    | 0,7879         |
| 1,0                              | 1,0000    | 1,0000    | 1,0000    | 1,0000    | 1,0000         |

Tabela 4.2 Convergência numérica e resultados de referência para as distribuições de umidade adimensional, adotando-se Tol=10-5, Lu=0,4; *Pn=0,6;* ε=0,2 *e* Ko=5,0.

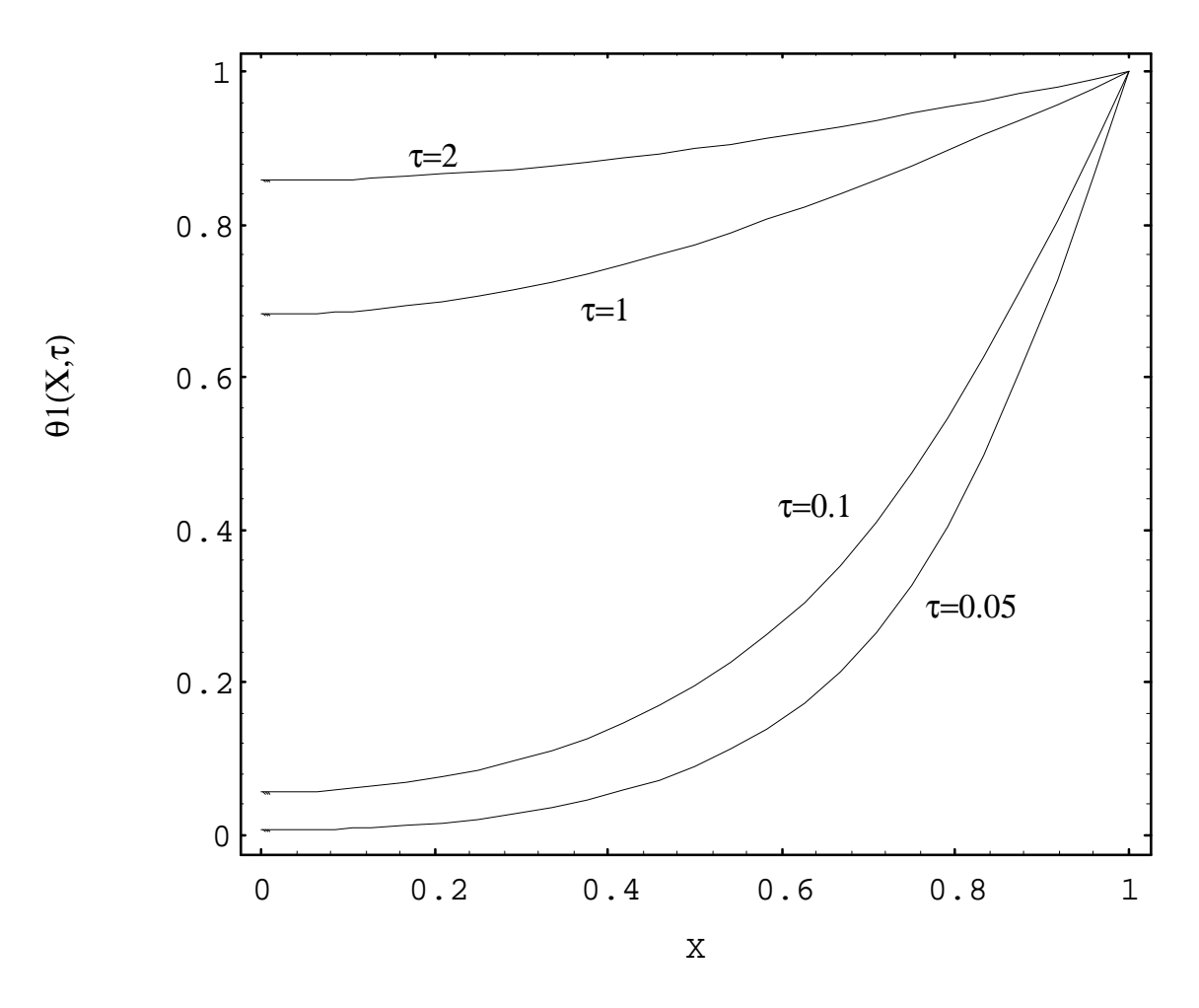

Figura 4.1 Distribuições adimensionais de temperatura *durante* o processo de secagem, obtidas para o problema unidimensional, adotando-se Tol=10-5, *N=M=10, Lu=0,4; Pn=0,6; e=0,2 e* Ko=5,0.

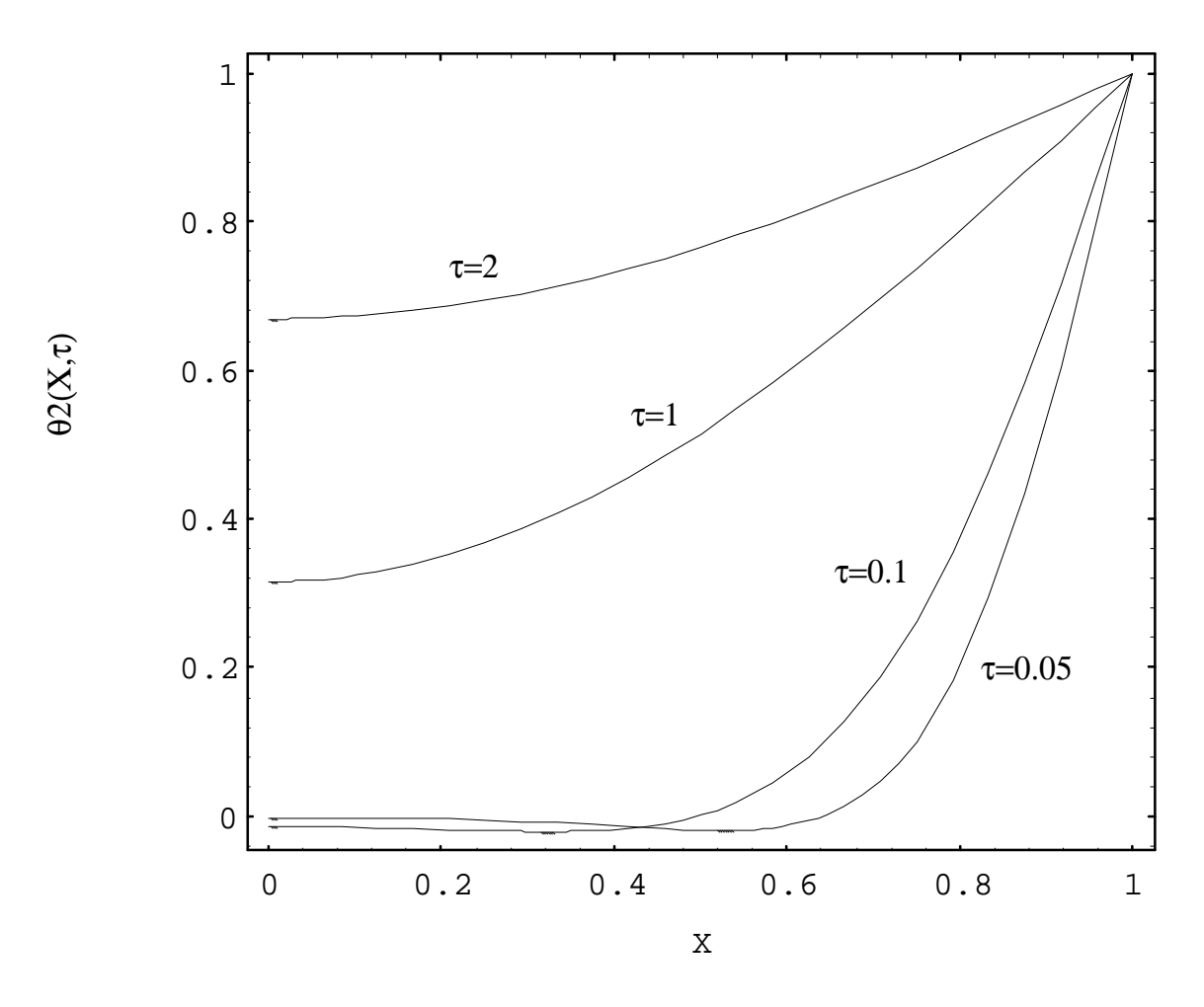

Figura 4.2 Distribuições adimensionais de umidade *durante* o processo de secagem, obtidas para o problema unidimensional, adotando-se Tol=10-5, *N=M=10, Lu=0,4; Pn=0,6; e=0,2 e* Ko=5,0.

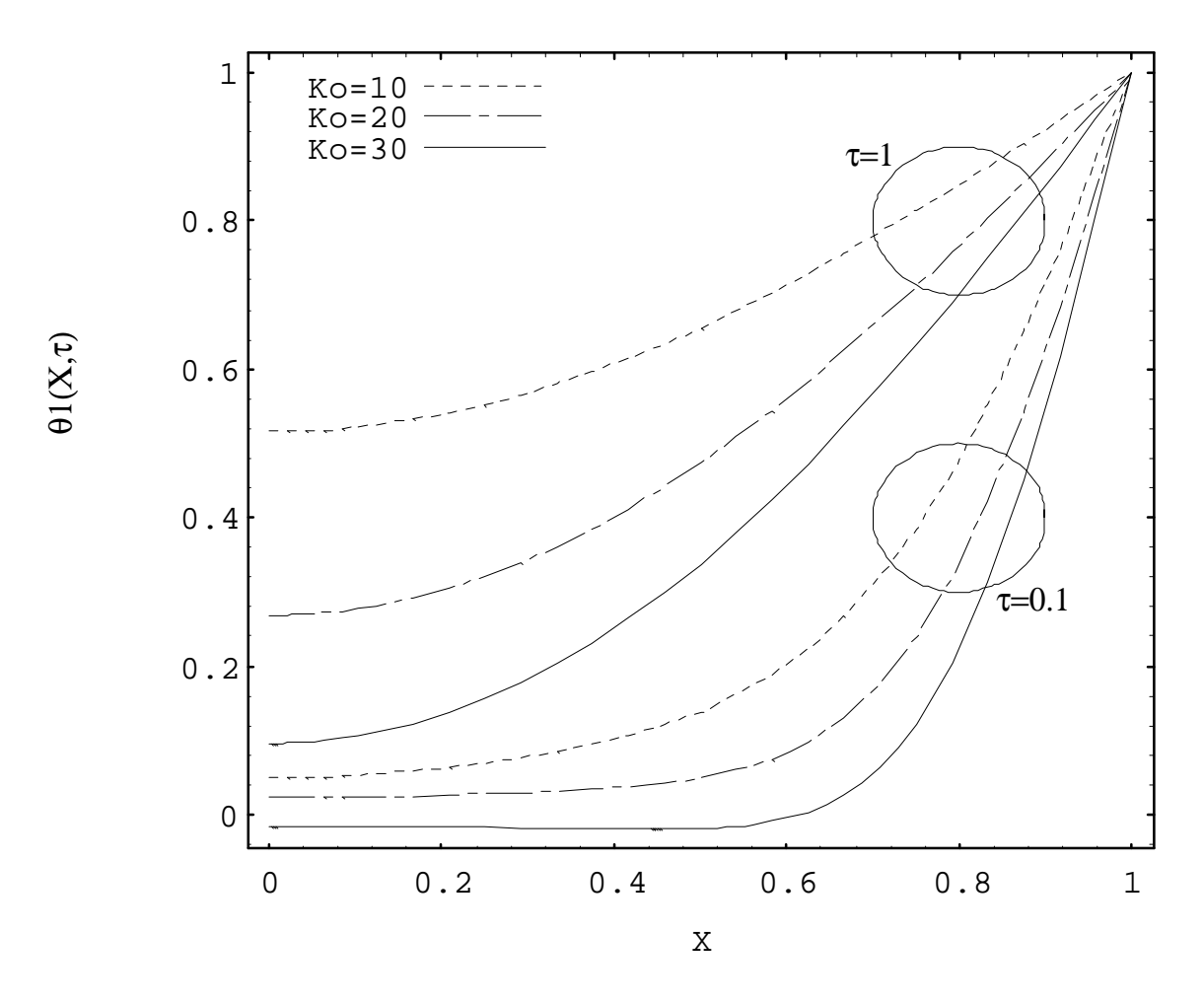

Figura 4.3 Distribuições adimensionais de temperatura durante o processo de secagem, obtidas para o problema unidimensional, variando-se *Ko* e adotando-se *Tol=10- 5, N=M=10, Lu=0,4; Pn=0,6* e *e=0,2.*

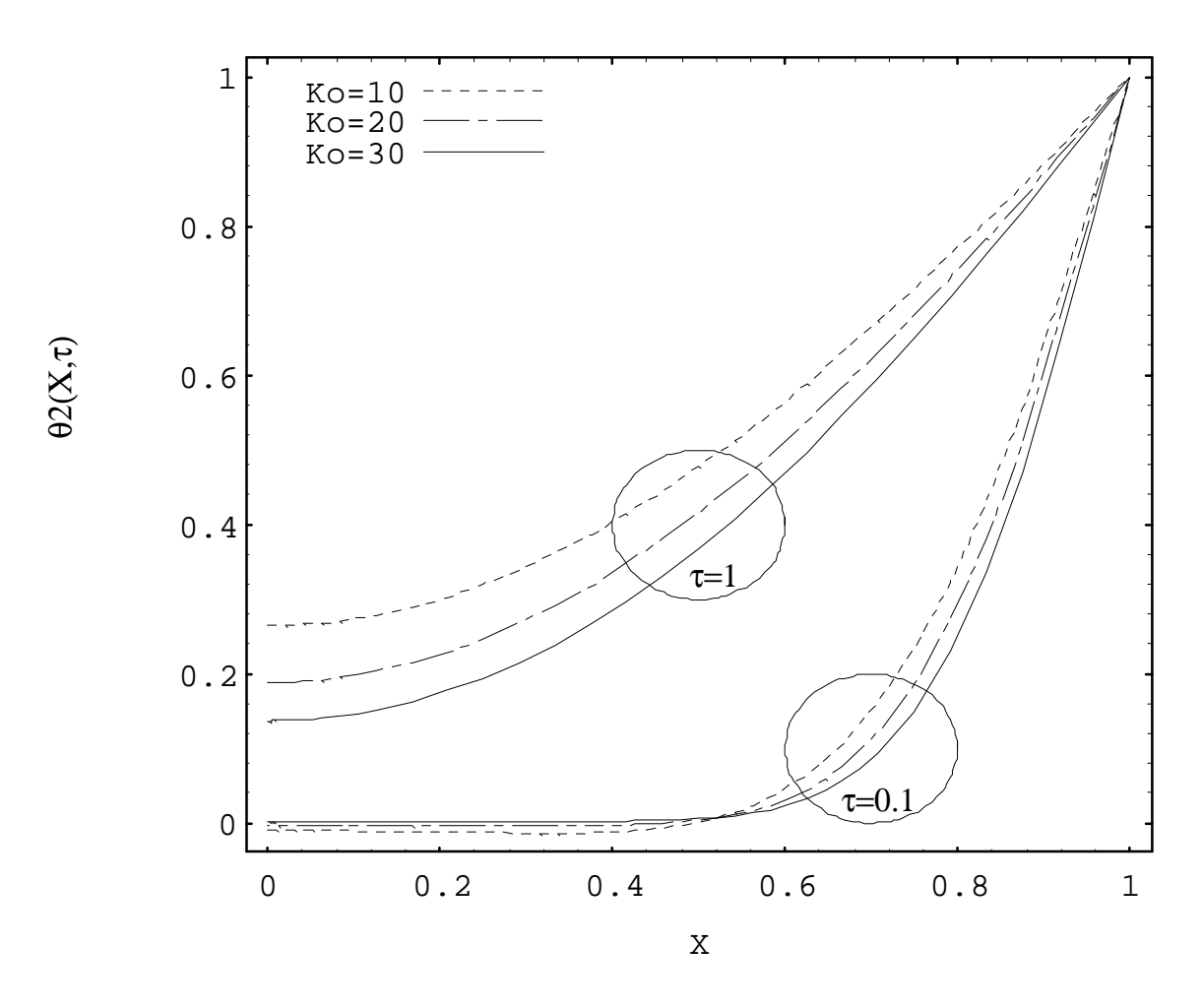

Figura 4.4 Distribuições adimensionais de umidade durante o processo de secagem, obtidas para o problema unidimensional, variando-se *Ko* e adotando-se *Tol=10-5, N=M=10, Lu=0,4; Pn=0,6* e *e=0,2.*

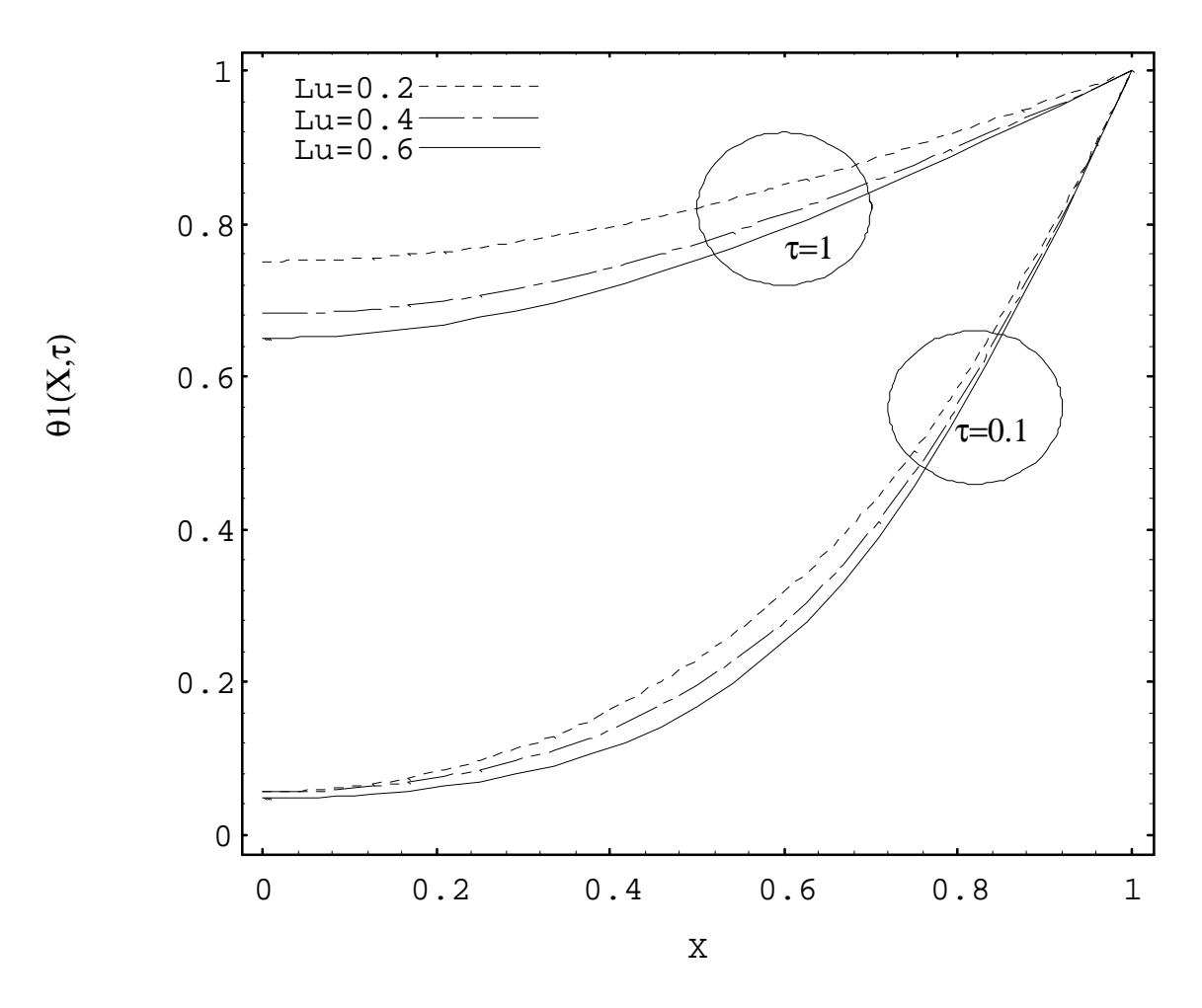

Figura 4.5 Distribuições adimensionais de temperatura durante o processo de secagem, obtidas para o problema unidimensional, variando-se *Lu* e adotando-se *Tol=10- 5, N=M=10, Pn=0,6; e=0,2* e *Ko=5,0.*

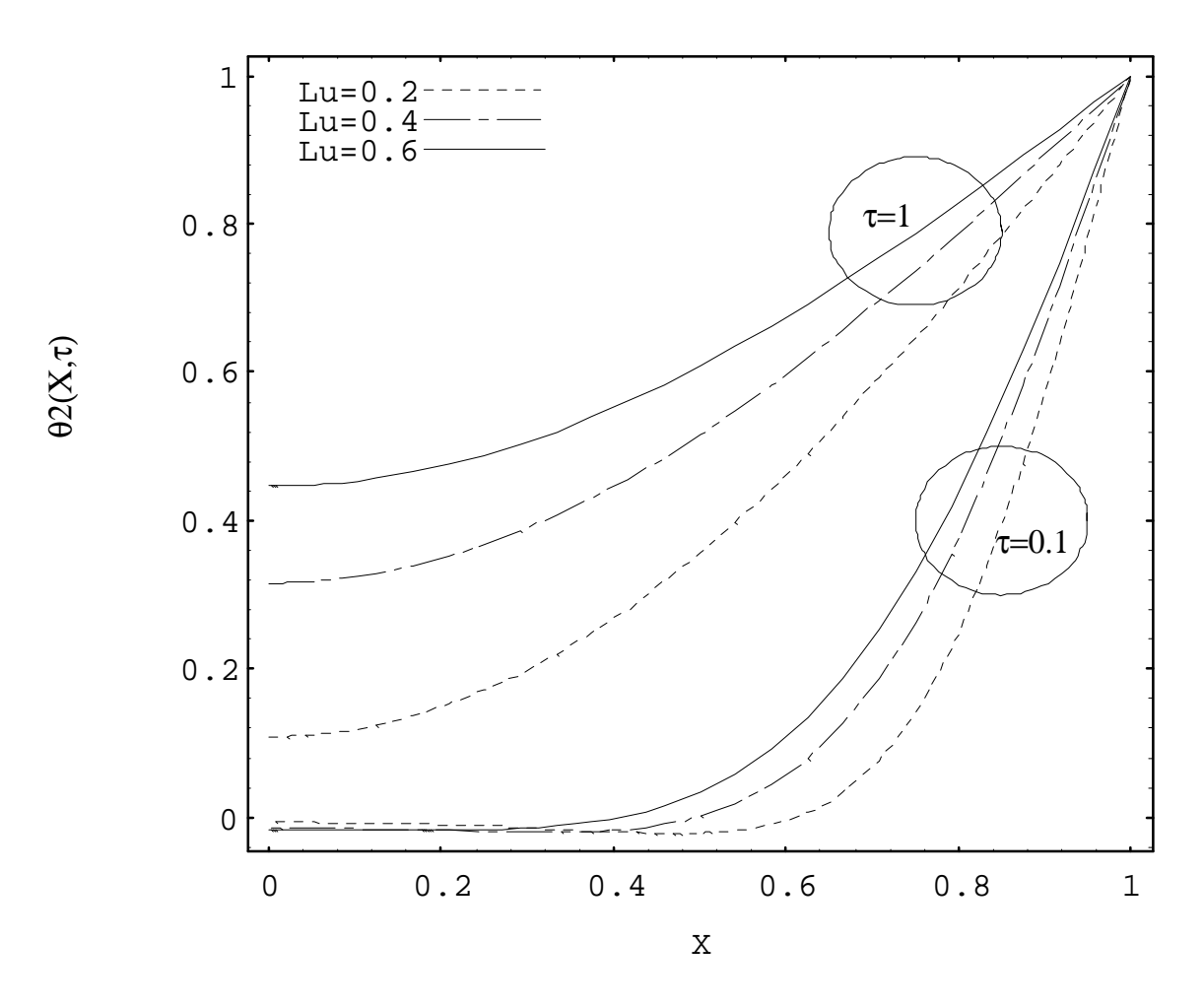

Figura 4.6 Distribuições adimensionais de umidade durante o processo de secagem, obtidas para o problema unidimensional, variando-se *Lu* e adotando-se *Tol=10-5, N=M=10, Pn=0,6; e=0,2* e *Ko=5,0.*

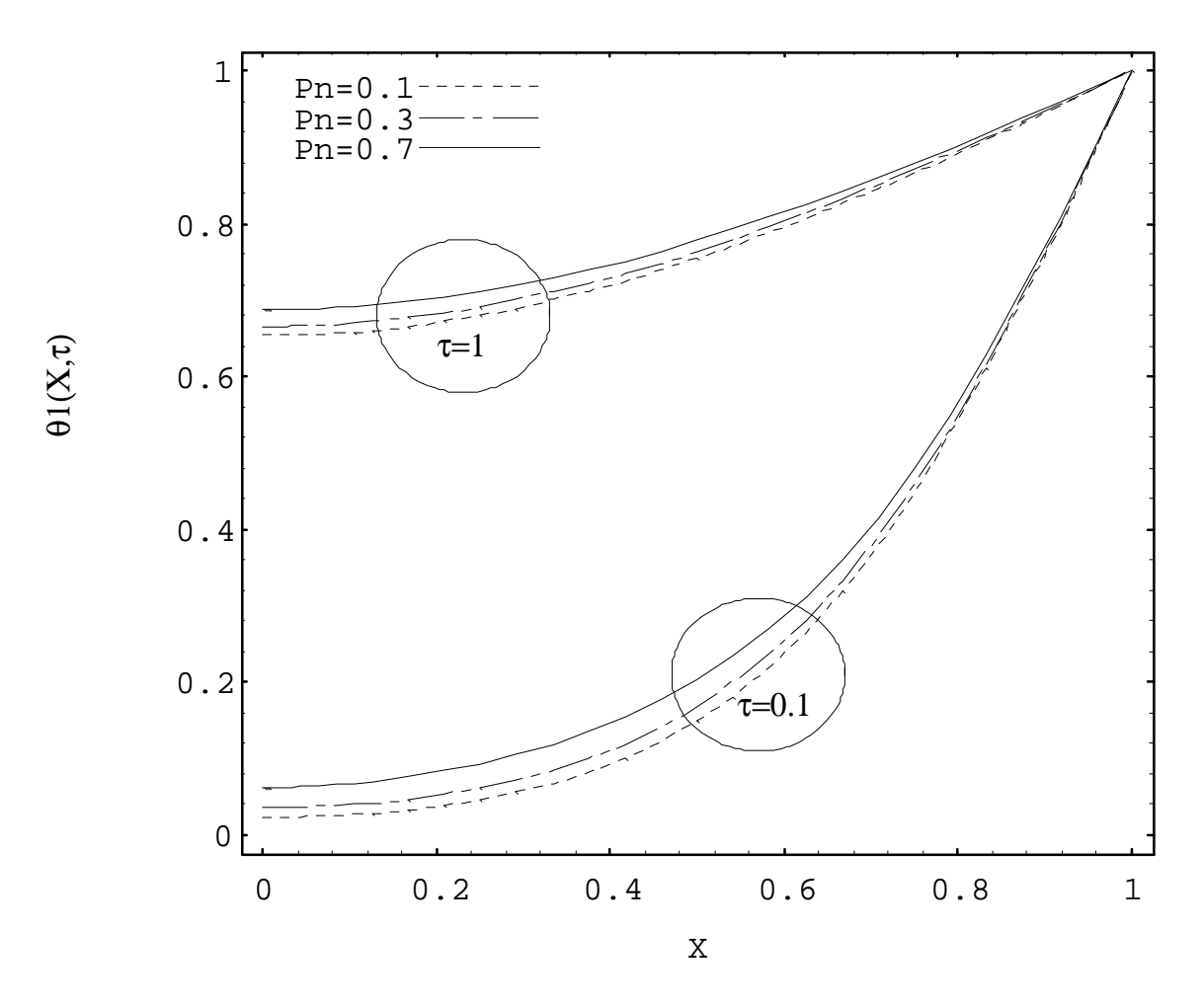

Figura 4.7 Distribuições adimensionais de temperatura durante o processo de secagem, obtidas para o problema unidimensional, variando-se *Pn* e adotando-se *Tol=10- 5, N=M=10, Lu=0,4; e=0,2* e *Ko=5,0.*

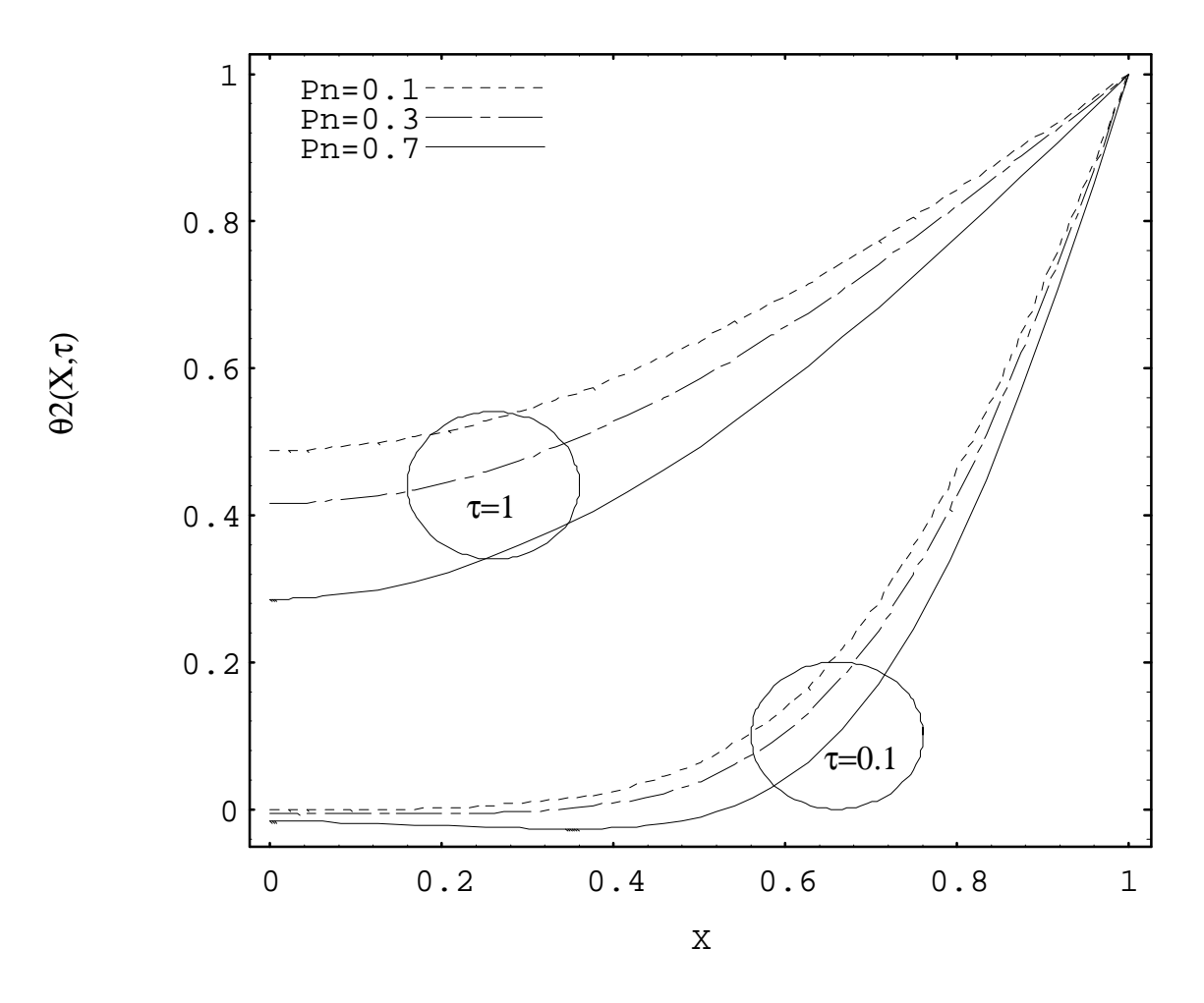

Figura 4.8 Distribuições adimensionais de umidade durante o processo de secagem, obtidas para o problema unidimensional, variando-se *Pn* e adotando-se *Tol=10-5, N=M=10, Lu=0,4; e=0,2* e *Ko=5,0.*
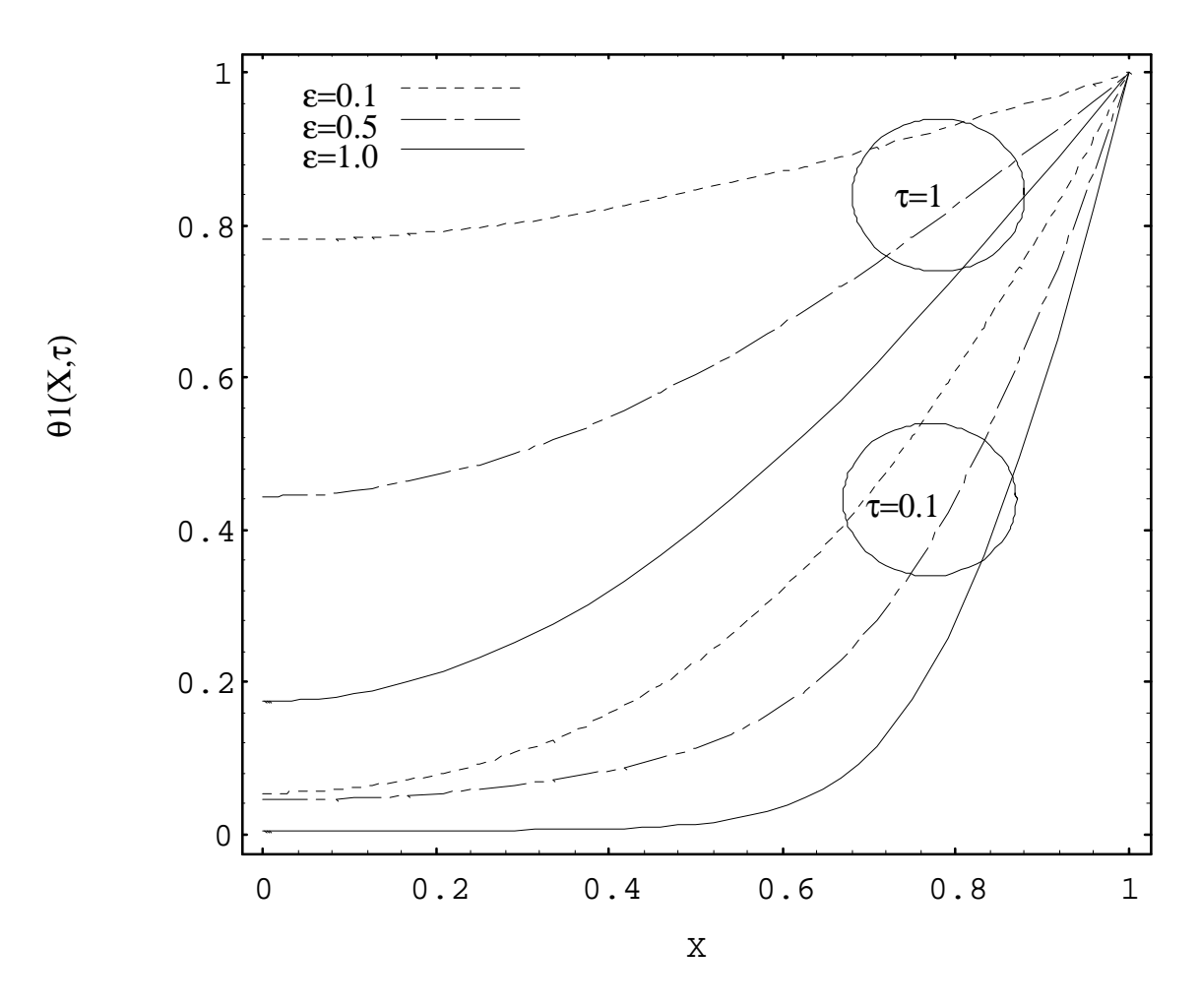

Figura 4.9 Distribuições adimensionais de temperatura durante o processo de secagem, obtidas para o problema unidimensional, variando-se *e* e adotando-se *Tol=10-5, N=M=10, Lu=0,4; Pn=0,6* e *Ko=5,0.*

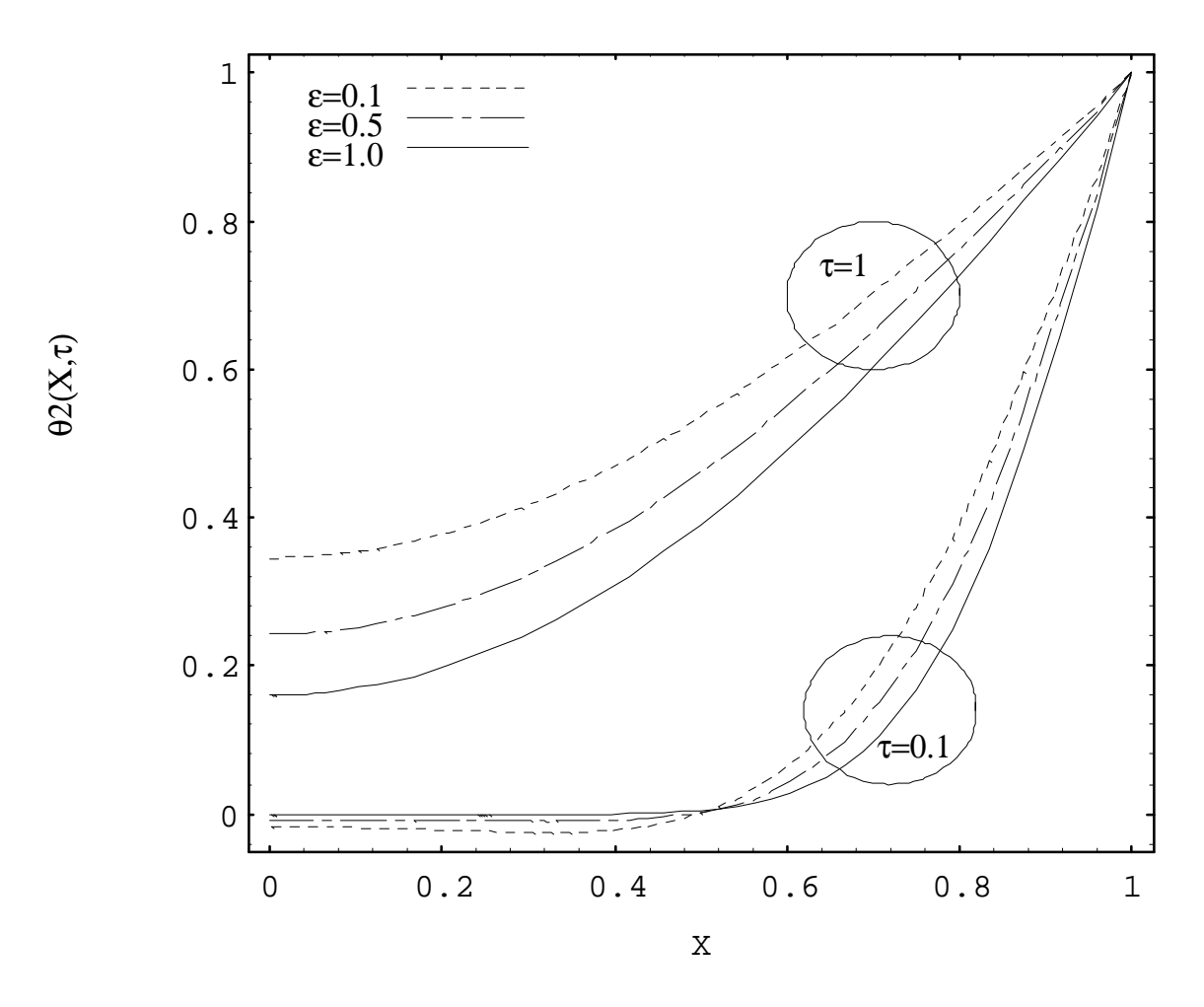

Figura 4.10 Distribuições adimensionais de umidade durante o processo de secagem, obtidas para o problema unidimensional, variando-se *e* e adotando-se *Tol=10-5, N=M=10, Lu=0,4; Pn=0,6* e *Ko=5,0.*

## **CAPÍTULO 5**

#### **Conclusões e Sugestões**

A utilização de GITT associada à computação simbólica abre uma nova fronteira para a arte de programar. Agora é possível transferir inúmeras formulações analíticas diretamente do algoritmo para o código computacional, o que ainda não é possível quando se utilizam os métodos puramente numéricos. A qualidade dos resultados obtidos pelo uso da técnica de transformada integral, a redução do esforço computacional com a aplicação do método adaptativo e a sistematização do processo de cálculo atestam a viabilidade de se estender a técnica a outros problemas de maior complexidade.

Os resultados de referência apresentados ficam à disposição para posterior validação de resultados obtidos experimentalmente ou por outros métodos de solução.

Com o advento da versão 3.0 do *Mathematica*® , surgirá uma nova geração de programas para solução de variantes do problema de Luikov e outras classes de equações através da GITT, que contará com inúmeros recursos melhorados e integrados, citando-se: controle adaptativo de precisão, compilação *on-line* de operações funcionais, procedurais e orientadas a listas, algoritmos numéricos otimizados e recursos de animação gráfica.

Outra importante área a ser pesquisada é a hibridização de métodos puramente numéricos com a GITT, o que será melhor viabilizado com o uso de computação simbólica.

O uso de mecanismos combinados associando transformada integral e computação simbólica, trarão novos atrativos para solução de problemas bi e tridimensionais, o que já é notado por se evitar geração de malhas (economia de memória) e por se acelerar a taxa de convergência numérica (redução do tempo de CPU).

## **APÊNDICE A**

# **Implementação Simbólica do Algoritmo Matemático GITT**

Utilizando o software *Mathematica*® , foram desenvolvidos dois *packages*, denominados GITT e CITT. O primeiro implementa o algoritmo matemático apresentado no Capítulo 2. O segundo complementa o primeiro, fornecendo-lhe funções auxiliares. Para facilitar a utilização dos mesmos, os arquivos "GITT.m" e "CITT.m", contendo os respectivos *packages*, devem ser armazenados no subdiretório "packages/calculus" relativo ao diretório principal de instalação do *Mathematica*. Estes arquivos podem ser requisitados pelo seguinte *e-mail*: "edmundo@lia.ufc.br". Seguem abaixo suas listagens:

**GITT.m**

| BeginPackage["Calculus'GITT'", "Calculus'CITT'", "Algebra'Trigonometry'"]                                                                          |
|----------------------------------------------------------------------------------------------------|
| ClearAll[GITT, eigenSolve, eigenValues];                                                                                                    |
| $GITT: usage =$                                                                                                    |
| "GITT[eqgov,eqicbc,unknown,nterms,t, $\{x, x$ i,xf $\}$ , $\}$ flt,v,f,unknownt,opt]                                                               |
| transforms one partial differential equation (PDE) in a finite ordinary<br>differential equation (ODE) system by applying the Generalized Integral |
| Transform Technique (GITT) and gives a four-element list:                                                                                          |
| [[1]] the inversion formula for the specified unknown.                                                                                             |
| [[2]] the finite transformed ODE system with independent variable t.                                                                               |
| [[3]] the initial conditions for the finite transformed ODE system.                                                                                |
| [[4]] the transformed unknowns for the finite transformed ODE system.                                                                              |
| The argument eqgov is the PDE to be transformed.<br>The argument eqicbc is a list containing initial and boundary conditions.                      |
| The argument unknown is the unknown variable.                                                                                                    |
| The argument nterms is the truncation order number.                                                                                                |
| The argument t is the independent variable for the transformed ODE.                                                                                |
| The argument x is an independent variable to be transformed.                                                                                       |
| The arguments $xi$ , $xf$ are the limits of domain of $x$ .                                                                                        |
| The argument flt is a filter function that satisfies boundary conditions.                                                                          |
| The argument v is any symbol to identify the eigenvalues.                                                                                          |
| The argument f is any symbol to identify the eigenfunctions.                                                                                       |
| The argument unknownt is any symbol to identify the transformed unknown.<br>The argument opt is used to define options like WorkingPrecision->d.   |
| The Calculus CITT and Algebra Trigonometry packages are used.";                                                                                    |

```
(***********************************************************************)
Begin["`Private`"]
(***********************************************************************)
(***********************************************************************)
                      Solution of Parabolic PDE System
(***********************************************************************)
(*=========================== Main module =============================*)
GITT[eqgov_Equal,eqicbc_List,dv_,nt_,t_Symbol,{xyz__List},0,
       v_{-}, f_{-}, dvt<sub>-</sub>, opt<sub>--</sub>] :=
Module[{opgov,opicbc,varXYZ,ef,efn,w,tmp,cf,elim,h,
       eqauxgov, eqauxbc, svaux, rlinv, rltrf, rlgen, simp,
       exptrf,eqtrfgov,eqtrficbc,unknownsT},
(* Independent variables to eliminate *)
 varXYZ=\{\}Scan[(varXYZ=\{varXYZ, \#[[1]]\})\&, \{xyz\}];
  varXYZ=Apply[Sequence,Flatten[varXYZ]];
(* Extract linear operators of the PDE *)
   opgov=getLinearOperator[eqgov[[1]]-eqgov[[2]],dv];
   opicbc={};
  Scan[(If[!FreeQ[#,t],
     opicbc={opicbc,getLinearOperator[#[[1]]-#[[2]],dv]}])&
   ,eqicbc];
   opicbc=Flatten[opicbc];
(* Compose auxiliary problem using extracted operators *)
  ef=f[varXYZ];
  w=Last[Flatten[ {opgov[dvt[t]] /.
       {Plus-}List, Derivative[[]dot][t]-1}]];
  eqauxgov=(opgov[ef]==w v^2 ef);
   eqauxbc=Map[(#[ef]==0)&,opicbc];
   Print["Auxiliary Problem:"];
   Print[{eqauxgov,eqauxbc}];Print[""];
(* Obtain eigenvalues and eigenfunctions
    of the auxiliary problem *)
   svaux=eigenSolve[eqauxgov,eqauxbc,ef,v,nt,opt];
   If[svaux===$Failed,Return[$Failed]];
  Print["EigenValues:"];
  Print[svaux[[2]]];Print[""];
```

```
(* Express eigenfunctions in normalized form *)
  tmp=svaux[[1]] /. Times[C[_],expr_]->expr;
  tmp=Simplify[tmp / Sqrt[defIntegral[tmp^2,xyz]]];
  Do[efn[i][varXYZ]=Limit[tmp,v->svaux[[2,i]]],{i,nt}];
  Print["Normalized EigenFunction:"];
  Print[Table[efn[i][varXYZ],{i,nt}]];Print[""];
(* Develop the Integral Transform Pair considering
   the ortogonality of the eigenfunctions *)
  rlgen=Map[(#->Pattern[#,_])&,{varXYZ,t}];
  tmp=(defIntegral[w ef dv,xyz]);
cf=(tmp / . defIntegral[-]->1); rltrf=((tmp/cf /. rlgen) -> dvt[t]/cf);
 rlinv=((dv / . rlqen) -> Sum[dvt[i][t] efn[i][varXYZ], {i, nt}]);(* Apply Method of Solution to transform the PDE in ODE *)
  eqtrfgov=
     (defIntegral[ef (eqgov[[1]]-eqgov[[2]])
              -dv (eqauxgov[[1]]-eqauxgov[[2]])
    ,xyz] == 0) / . rltrf;(* Simplify by using the boundary conditions *)
  exptrf=
     Select[eqtrfgov[[1]]-eqtrfgov[[2]],!FreeQ[#,Head[dv]]&];
  elim=Select[Union[
       Flatten[exptrf /. Thread[{Plus,Times}->List]]
       ],!FreeQ[#,Head[dv]]&];
  simp=exptrf;
  Do[tmp=Solve[Flatten[{h[t]==simp,eqicbc,eqauxbc}],h[t],elim[[i]]];
     If[Length[tmp[[1]]] > 0, simple(h[t] / .tmp[[1]])]); ,{i,Length[elim]}];
  eqtrfgov=(eqtrfgov[[1]]-eqtrfgov[[2]]-exptrf+simp==0);
(* Transform the initial or boundary conditions *)
  eqtrficbc={};
  Scan[(If[FreeQ[#,t],
     eqtrficbc={eqtrficbc,
       defIntegral[Thread[w ef #,Equal],xyz] /. rltrf}
     ])&
  ,eqicbc];
  eqtrficbc=Flatten[eqtrficbc];
  Print["Transformed ODE System:"];
  Print[eqtrfgov];Print[""];
  Print[eqtrficbc];Print[""];
```

```
(* Assemble the ODE system based in the eigenvalues truncated list *)
   eqtrfgov=Table[
       changeFunction[eqtrfgov,ef,efn[i][varXYZ]] /.
        \{dvt-\texttt{dvt}[i], v-\texttt{svaux}[[2,i]]\},{i,nt}];
  eqtrficbc=Flatten[Table]
       changeFunction[eqtrficbc,ef,efn[i][varXYZ]] /.
        \{dvt-\texttt{-}dvt[i], v-\texttt{-}svaux[[2,i]]\}, \{i, nt\}];
   unknownsT=Table[dvt[i][t],{i,nt}];
(* Apply the inversion formula on the untrasformed terms *)
   eqtrfgov=(eqtrfgov /. rlinv);
(* Return inversion formula and transformed ODE *)
   {rlinv,Chop[eqtrfgov],Chop[eqtrficbc],unknownsT}
]
GITT[eqgov_Equal,eqicbc_List,dv_[vs_],nt_,t_Symbol,{xyz__List},flt_,
       v_{-}, \overline{f_{-}}, \overline{d}vt_{-}, opt_{-} :=
Module[{eqgovh,eqicbch,dvh=SequenceForm[dv,"H"],ret},
(* Attach a filter function *)
  eqgovh=Chop[changeFunction[eqgov,dv[vs],flt+dvh[vs]] /.
        (a_+b_-.=-a_-+c_-.) ->(b==c)];
  eqicbch=Chop[changeFunction[eqicbc,dv[vs],flt+dvh[vs]] /.
        (a_+b_-.=-a_+c_-.)->(b=-c)];
   Print["Homogeneous Problem:"];
   Print[{eqgovh,eqicbch}];Print[""];
   rlgen=Map[(#->Pattern[#,_])&,{vs}];
   ret=GITT[eqgovh,eqicbch,dvh[vs],nt,t,{xyz},0,v,f,dvt,opt];
  ret[[1]]=((dv[vs] / . rlgen) -> (flt+dvh[vs] / . ret[[1]])); ret
] /; flt=!=0
```

```
eigenSolve::cond = "eigencondition `1` couldn't be solved"
eigenSolve[eqgov_Equal,eqbc_List,f_[vs__],v_,n_,opt___] :=
Module[{glbsol,eigenc,fs,veqn,ret},
   fs=ComplexToTrig[DSolve[eqgov,f[vs],{vs}][[1]]//Chop];
   If[Head[fs]===DSolve,Return[$Failed]];
  glbsol=(f[vs] /. fs);
 eigenc=Map[changeFunction[#,f[vs],qlbsol]&,eqbc];
  eigenc=Reduce[Append[eigenc,v!=0]];
  ret=$Failed;
  Scan[(fs=Simplify[glbsol /. ToRules[#]];
       If[fs=!=0,
          veqn=Flatten[{# /. And->List}];
          veqn=Select[veqn,(!FreeQ[#,v]&&Head[#]===Equal)&][[1]];
          ret={fs,eigenValues[veqn[[1]]-veqn[[2]],v,n,0,0.1,opt]}
       ])&
   ,Flatten[{eigenc /. Or->List}]];
   If[ret===$Failed,Message[eigenSolve::cond,eigenc]];
  ret
]
eigenValues[expr, x, n Integer,base, step, opt ] :=Module[\s{sol}=\{\}, fst=base, lst, fx, sgn\},
   fx=Compile[x,expr];
   Off[CompiledFunction::cfn,Power::infy];
  Do[ While[
          While[lst=fst+step;(sgn=fx[fst] fx[lst])===ComplexInfinity,
            fst=lst+step];
          sgn>0,
          fst=lst;lst=fst+step
       ];
       sol=\{sol,x/. FindRoot[fx[x], {x, {fst, lst}}], opt]\};fst=lst
  , \{n\}];
   On[CompiledFunction::cfn,Power::infy];
  Flatten[sol]
] /; Head[expr]=!=List && !NumberQ[x]
(***********************************************************************)
End[] (* \text{ end } `Private` \text{ Context}(***********************************************************************)
(***********************************************************************)
EndPackage[] (* end package Context
(***********************************************************************)
```
**CITT.m**

(\*:Context: Calculus`CITT` \*) (\*:Title: Classical Integral Transform Technique \*) (\*:Author: F.E. Andrade & J.W. Ribeiro \*) (\*:Summary: This package implements Definite Integral for use with Integral Transform Technique. Furthermore, it implements change of functions, verification of linearity and extraction of operators for any given differential expression. \*) (\*:Keywords: Function Change, Linearity, Operator, Definite Integral, Integral transform \*) BeginPackage["Calculus`CITT`"] ClearAll[changeFunction,getOperator,isLinear,getLinearOperator,defIntegra  $1$   $\vdots$ changeFunction::usage = "changeFunction[expr,f,g] gives expr after put the expression g in place of the function f." getOperator::usage = "getOperator[expr,f] gives the operator of f in expr." isLinear::usage = "isLinear[expr,f] gives True if expr is linear with respect to f." getLinearOperator::usage = "getLinearOperator[expr,f] gives the linear operator of f in expr." defIntegral::usage = "defIntegral[expr,  $\{x, x_i, x_f\}$ ] gives the definite integral of expr with respect to x on domain [xi,xf]. It complements the built-in function Integrate[ ] when classical integral transform technique (CITT) is used. defIntegral[expr,  $\{x, xi, xf\}$ ,  $\{y, yi, yf\}$ ,...] gives a multiple integral."

```
(***********************************************************************)
Begin["`Private`"]
(***********************************************************************)
Clear[dPartial];
(***********************************************************************)
           Function change on a given expression or equation
(***********************************************************************)
changeFunction[expr_,f_Symbol,g_l :=
   expr /. f->g
changeFunction[expr_,f_[vs___Symbol],g_] :=
   expr /; FreeQ[expr,f]
changeFunction[f_{ij}[vi___],f_{ij}[vs___Symbol],g_{ij}] :=
  Module[\{subst=\}},
       Scan[ (If[\{vs\}[[#]]=!=\{vi\}[[#]],
         subst={subst, {vs}[(\ddot{#}]J->{vi}[(\ddot{#}])]}),Range[Length[{vi}]]];
       subst=Flatten[subst];
       If[Head[g]===Hold && Length[subst]>0,
          Function[{a,b},Hold[a /. b]][g,subst],
          g /. subst]
  ] /; Length[\{vi\}] ==Length[\{vs\}]
changeFunction[Derivative[ni___][f_][vi___],f_[vs___Symbol],g_] :=
Module[\{dv=\{g\},subst=\{\}\},
       Scan[(AppendTo[dv,\{ \{ vs \}[[#]],\{ ni \}[[#]]};If [{vs}][[#]]=!={vi}[[#]],
          subst={subst,{vs}[[#]]->{vi}[[#]]}])&
       ,Range[Length[{vi}]]];
       subst=Flatten[subst];
       If[Head[g]===Hold && Length[subst]>0,
         Function[\{a,b\},Hold[a /. b]][Apply[D, dv],subst], Apply[D,dv] /. subst]
  ] /; Length[\{vi\}] ==Length[\{vs\}]
changeFunction[h_{a_1}, f_{b_2}, f_{c_3}, f_{c_4}], f_{c_5} = Symbol, g_{c_6} = Symbol Apply[h,Map[changeFunction[#,f[vs],g]&,{a}]]
(***********************************************************************)
               Operator extraction from a given expression
(***********************************************************************)
getOperator[expr_,f_Symbol] :=
   Evaluate[Select[expr+1+Pi,!FreeQ[#,f]&] /. f->#]&
getOperator[expr_,f_[vs___Symbol]] :=
   Module[{fdep,g},
       fdep=Select[expr+1+Pi,!FreeQ[#,f]&];
       (Evaluate[changeFunction[fdep,f[vs],Hold[g]]])& //.
       {Hold[g]->#,Hold[r_ReplaceAll]->r}
   ]
```

```
(***********************************************************************)
(*) Linearity verification for a given expression (*)(***********************************************************************)
isLinear[expr_,f_Symbol] :=
 Module[\{op, u, v\},]op=getOperator[expr,f];
       Simplify[op[ u+v]-op[u]-op[v]]===0 ]
isLinear[expr_,f_[vs___Symbol]] :=
 Module[\{op, u, v\},]op=getOperator[expr,f[vs]];
       Simplify[op[u[vs]+v[vs]]-op[u[vs]]-op[v[vs]]]==0 ]
(***********************************************************************)
         Linear Operator extraction from a given expression *)
(***********************************************************************)
getLinearOperator[expr_,f_] :=
  Module[{linexp=0},
       Scan[If[isLinear[#,f],linexp=linexp+#]&
       ,Expand[expr+1+Pi]];
       getOperator[linexp,f]
   ]
(***********************************************************************)
                    Definite Integral extension
(***********************************************************************)
(*=========================== Linearity ===============================*)
defIntegral[c_, {x_Symbol, xi_,xf_}] :=c (xf - xi) /; FreeQ[c, x]defIntegral[c_ f_, s:\{x_Symbol, \_,\_\}] :=
       Expand[c defIntegral[f, s]] /; FreeQ[c,x]
defIntegral[o_Plus, s_] :=
       defIntegral[#, s]& /@ o
defIntegral[f_. Sum[g_, {n_,ni_,nf_}], s:{x_Symbol,_,_}] :=
       Sum[defIntegral[f g, s],{n,ni,nf}] /;
       FreeQ[{n,ni,nf},x] && FreeQ[f,n]defIntegral[f_, s_+] :=
  Module[{f f = Expand[f, Trig->True]}],
       defIntegral[ff, s] /; ff=!=f
  \left| \right| /; Head[f] ===Times \left| \right| Head[f] ===Power
defIntegral[o_{quad}], s_{-}] :=
       (detIntegral[#, s] & (e) /. (c_ff_i = c_fg_i >> f == g)
```

```
(*=============== defIntegral, Listable on First arg only =============*)
defIntegral[expr_List, args___] := Map[ defIntegral[#,args]&,expr ]
(*================ defIntegral, Multidimensional form ================*)
defIntegral[expr_,s:{_Symbol,_,_},ss___List] :=
       defIntegral[defIntegral[expr,ss],s] /; Length[{ss}]>0
(*============= defIntegral, Composition with Derivative ==============*)
defIntegral[f_. Derivative[nd__][g_][vg__], s:\{x_Symbol, \_,\}] :=
 Module[\{v,ndv,nnd=\{nd\}\}\,
       dPartial[defIntegral[f Apply[Derivative,nnd][g][vg], s],{v,ndv}]
/;
       Scan[(v = \{vq\}[[\ ]\ ]\ ];
              If[nnd[[#]] > 0 && FreeQ[f, v] && FreeQ[v, x],
                    ndv = \text{and}[[\ ]\ ]\ ;\text{and}[[\ ]\ ]\ =\ 0\ ;\text{Return}[\text{True}]])&,Range[Length[{vg}]]]
   ]
(*========= Built-in funcionality of the Indefinite Integrate =========*)
defIntegral[f<sub>_</sub>, s:\{x_Symbol,xi_x,xf_]\} :=
 Module[\{it=Integrate[f,x],is,iv\},
       (is = Select[1+it,FreeQ[#,Integrate]&];
       iv = Select[1+it,!FreeQ[#,Integrate]&] /.
       Integrate[g_,x]:>defIntegral[g,s];
       (is/ .x->xf) - (is/ .x->xi) + iv ) /;
       Head[it]=!=Integrate
   ]
(***********************************************************************)
                      Partial Derivative extension
(***********************************************************************)
dPartial[f_, {x_,nd_}] := D[f, {x, nd}]] /;
       FreeQ[f,defIntegral]
(***********************************************************************)
End[] (* \text{ end } `Private` \text{ Context } *)(***********************************************************************)
(***********************************************************************)
EndPackage[] (* end package Context *) *)
(***********************************************************************)
```
## **APÊNDICE B**

# **Exemplos de Utilização do** *Package* **GITT usando** *Mathematica***®**

Nas páginas seguintes apresenta-se a listagem do *notebook* GITTSamp, desenvolvido no *Mathematica*® , contendo aplicações do *package* GITT a problemas parabólicos de referência [18]. O arquivo associado pode ser requisitado pelo seguinte *e-mail*: "edmundo@lia.ufc.br".

# **Using GITT package - Samples**

This notebook demonstrates the use of the second version of the GITT package which implements some formalisms of the Generalized Integral Transform Technique. The "gitt.m" and "citt.m" files should be placed in PACKAGES\CALCULUS subdirectory under WNMATH22 path.

#### <sup>n</sup> **Load GITT package**

#### **<< "Calculus`GITT`"**

#### **GITT::usage**

GITT[eqgov,eqicbc,unknown,nterms,t, $\{x, x_i, x_f\}, \ldots\}$ ,flt,v,f,unknownt,opt] transforms one partial differential equation (PDE) in a finite ordinary differential equation (ODE) system by applying the Generalized Integral Transform Technique (GITT) and gives a four-element list:  $[[1]]$  the inversion formula for the specified unknown.  $[2]$  the finite transformed ODE system with independent variable  $t$ .  $[3]$  the initial conditions for the finite transformed ODE system.  $[ [4] ]$  the transformed unknowns for the finite transformed ODE system. The argument eqgov is the PDE to be transformed. The argument eqicbc is a list containing initial and boundary conditions. The argument unknown is the unknown variable. The argument nterms is the truncation order number. The argument t is the independent variable for the transformed ODE. The argument x is an independent variable to be transformed. The arguments xi,xf are the limits of domain of x. The argument flt is a filter function that satisfies boundary conditions. The argument v is any symbol to identify the eigenvalues. The argument f is any symbol to identify the eigenfunctions. The argument unknownt is any symbol to identify the transformed unknown. The argument opt is used to define options like WorkingPrecision->d. The Calculus`CITT` package is being used.

<sup>n</sup> **Parabolic Problem (Nb7b) Definition eqgov** =  $\partial_t u[x, t] = \partial_{x,x} u[x, t]$  $eqi$ **cbc** =  ${u[x, 0]} == 0$  $\int$ ,  $\partial$ <sub>**x**</sub> **u** $[\mathbf{x}, \mathbf{t}]$  == 0  $\int$ .  $\mathbf{x} \to 0$  $\hat{\sigma}_x u[x, t] = 1/2$ .  $x \to 1$  $u^{(0,1)}[x, t] = u^{(2,0)}[x, t]$  ${u[x, 0] == 0, u^{(1,0)}[0, t] == 0, u^{(1,0)}[1, t] == 1}$ **Solution sol** = **GITT**  $[$  **eqgov,**  $\bf{eqidc}$ ,  $\bf{u}[\bf{x},\bf{t}]$  ,  $\bf{5},\bf{t}$ ,  $\{(\bf{x},\bf{0},\bf{1})\}$  ,  $\bf{t}$  +  $\frac{1}{2}$  $\frac{1}{2}$   $(x^2 - \frac{1}{3})$  $\frac{1}{3}$ ),  $m$ **i**,  $q$ s**i**,  $q$ ama, WorkingPrecision  $\rightarrow$  10];  $\frac{1}{2}$  **simplify**  $\frac{1}{2}$  **chop**  $\frac{1}{2}$  **f First**[DSolve[Join[sol[2], sol[3]], sol[4], t]]]]  $Table[ Evaluate [u[x, 0.1] / \cdot \text{anasol}], [x, 0.1]$ Homogeneous Problem:<br>{(uH)  $(0,1)$ <br>{(uH)  $(x, t] - (uH)$   $(2,0)$   $[x, t] == 0$ ,  $\{-({1 \over 6}) + {\bf x}^2 \over 2} + uH[x, 0] = 0, (uH)^{(1,0)}[0, t] = 0,$ (uH)<sup>(1,0)</sup>[1, t] == 0}} Auxiliary Problem:  ${ -qsi'': [x] == mi^2 qsi[x], {qsi'[0] == 0, qsi'[1] == 0}}$ EigenValues:<br>{0., 3.14159, 6.28319, 9.42478, 12.5664} Normalized EigenFunction: {1, 1.41421 Cos[3.14159 x], 1.41421 Cos[6.28319 x], 1.41421 Cos[9.42478 x], 1.41421 Cos[12.5664 x]} Transformed ODE System: 2 mi gama[t] + gama'[t] == 0  $\{\frac{\neg \text{defIntegral[qsi[x], {x, 0, 1}]}}{6} +$  $\frac{2}{\sqrt{\det(\text{Integral}[x^2 \text{ qsi}[x], \{x, 0, 1\}]} + \text{gamma}[0]}$  == 0} 2  $u[x_{1}, t_{2}] \rightarrow -\frac{1}{6}$  $\frac{1}{6}$  + t +  $\frac{x^2}{2}$  $\frac{x^2}{2}$  +  $\frac{0.2026423673746096 \cos[3.14159265162641 x]}{E^9.86960438875306 t}$ E9.86960438875306t -  $0.05066059187499902 \cos [6.283185307908482 \times ] + 0.02251581848910294 \cos [9.42477795916618 \times ] - 0.02351940 \cos [9.42477795916618 \times ]$ E39.47841761351699t E88.8264395795846t  $0.01266514806783543$  Cos [12.56637061665502 x] E<sup>157</sup>.9136704751308t <sup>8</sup>0.007885293021678314, 0.00937417888279999, 0.01413242611678607, 0.02302574979068376, 0.03746061009019244, 0.05931089377712247, 0.0907877843774905, 0.1342450864565521,

0.1919300768580705, 0.2657107579988393, 0.3568262458819805}

-

#### <sup>n</sup> **Parabolic Problem (Nb7c)**

```
Definition
bi= 2;
eqgov = \partial_t u[x, t] = \partial_{x,x} u[x, t]\text{eqicbc} = \{u | x, 0\} = 1,\partial_x u[x, t] == 0, 0, x \to 0,\partial_x u[x, t] + b i u[x, t] = 0 / . x \rightarrow 1u^{(0,1)}[x, t] = u^{(2,0)}[x, t]\{u[x, 0] == 1, u^{(1,0)}[0, t] == 0, 2u[1, t] + u^{(1,0)}[1, t] == 0\}Solution
sol= GITT@eqgov, eqicbc, u@x, tD, 5, t, 88x, 0, 1<<, 0,
    mi, qsi, gamma, WorkingPrecision \rightarrow 10\frac{1}{2} simplify [Chop[sol]] /.
     \text{First}[\text{DSolve}[\text{Join}[\text{sol}]\,2]], \text{sol}[\text{old}], \text{sol}[\text{old}], \text{tol}[\text{old}]Table[Evaluate<sub>[U[X,</sub> 0.1<sub>]</sub> / anasol], {x, 0, 1, 0.1}]
Auxiliary Problem:
\{-qsi''[x] == mi^2 qsi[x], \{qsi'[0] == 0, 2 qsi[1] + qsi'[1] == 0]\}\EigenValues:<br>{1.07687, 3.6436, 6.57833, 9.62956, 12.7223}
Normalized EigenFunction: {1.20055 Cos[1.07687 x], 1.33884 Cos[3.6436 x], 
  1.38522 Cos[6.57833 x], 1.39982 Cos[9.62956 x], 
  1.40576 Cos[12.7223 x]}
Transformed ODE System:
2 gama[t] + gama'[t] == 0
\{\text{gamma}[0] == \text{defIntegral}[qsi[x], \{x, 0, 1\}]\}u[x, t] \rightarrow -1.17845578787451\cos[1.076873988204255 \times]E<sup>1.159657586470937</sup>t
                                                                      -
   0.2367209862614179 \text{Cos} [3.643597896163739 \text{ x}]E<sup>13.27580562892882t</sup>
                                                             +
                                                               0.0848467938556275Cos [6.578333728401178 x]
                                                                                 E43.27447464222053t
   0.04137979813641896 Cos [9.62956034429177 x]
                      E92.7284324243567t
                                                             +
                                                               0.02412248200991162Cos[12.72229877129918x]
                                                                                 F<sub>1</sub>161.8568860262005t
80.987778832436081, 0.985587783315256, 0.978640251117676, 0.965843796558479,
 0.945486701190044, 0.915419720002882, 0.873331135164165, 0.817105589729788,
```
0.7452270299522886, 0.6571569102595643, 0.5536042100422255<sup>&</sup>lt;

-

## <sup>n</sup> **Parabolic Problem (Nb7d)**

```
Definition
g= 1; bi = 5;
eqgov = \partial_t u[x, t] = \partial_{x,x} u[x, t] + geqicbc = \{u[x, 0] == 0\}\int \mathbf{R} \cdot \mathbf{C} \cdot d\mathbf{X} \cdot d\mathbf{X} = 0<b>, \partial_x u[x, t] + biu[x, t] == 0 / . x \rightarrow 1u^{(0,1)}[x, t] == 1 + u^{(2,0)}[x, t]\{u[x, 0] == 0, u^{(1,0)}[0, t] == 0, 5u[1, t] + u^{(1,0)}[1, t] == 0\}
```
#### **Solution**

```
\textbf{sol} = \texttt{GITT}\left[\texttt{eggov}, \texttt{egickc}, \texttt{u[x, t]}, 5, t, \{(x, 0, 1)\}, g\left(\frac{1}{2}\right)\right]k
                                                                               \frac{1}{2} + \frac{1}{bi}\frac{1}{\text{bi}} - \frac{x^2}{2}2
                                                                                                y
,
                                                                                                {
    mi, qsi, qama, WorkingPrecision \rightarrow 10];
\mathbf{a}nasol = Chop[\mathbf{sol}[1] \mathbf{A}.
     First[DSolve[Join[sol[2], sol[3]], sol[4], t]]]
Table[ Evaluate<sub>[</sub><b>u<sub>[</sub>x, 0.1] / . anasol] , {x, 0, 1, 0.1} ]
Homogeneous Problem:<br>{(uH) (0,1)<br>{(uH) (x, t] - (uH) (2,0) [x, t] == 0,
\left\{\frac{7}{10} - \frac{x^2}{2} + uH[x, 0] = 0, (uH)^{(1,0)}[0, t] = 0, \right\}5 uH[1, t] + (uH)<sup>(1,0)</sup>[1, t] == 0}}
Auxiliary Problem:
2 {-qsi''[x] == mi qsi[x], {qsi'[0] == 0, 5 qsi[1] + qsi'[1] == 0}}
EigenValues:<br>{1.31384, 4.03357, 6.9096, 9.89275, 12.9352}
Normalized EigenFunction: {1.298 Cos[1.31384 x], 1.33562 Cos[4.03357 x], 1.36798 Cos[6.9096 x], 
  1.38629 Cos[9.89275 x], 1.39618 Cos[12.9352 x]}
Transformed ODE System:
 2
mi gama[t] + gama'[t] == 0
\{\frac{7 \text{ defIntegral[qsi[x], {x, 0, 1}]}}{10} -
\frac{2}{\sqrt{1-\frac{2}{n}}} defIntegral[x<sup>2</sup> qsi[x], {x, 0, 1}] + gama[0] == 0}
u[x_{r}, t_{r}] \rightarrow \frac{7}{10}rac{7}{10} - \frac{x^2}{2}\frac{x^2}{2} - \frac{0.7184979669949264 \cos[1.313837716419015 \times 10^{-10})}{E^{1.726169545085131 t}}E^{1.726169545085131 t} +
    \frac{0.02115685056902429 \cos[4.033567790334875 \times]}{0.003325660830765811 \cos[6.90959582727156 \times]}F<sub>16</sub>.26966911922696t
                                                                                              F.47.74251449624856t
                                                                                                                                           +
    0.000895382131390834 Cos [9.89275256443986 x]
                         E97.8665533012315t
                                                                      -
                                                                        0.0003247281446706009 \cos[12.935221287749 \mathrm{x}]F<sub>1</sub>167.3199497630349t
80.0995426055209843, 0.0994259497004713, 0.0990367887909314, 0.0982518318458749,
 0.0968473063533283, 0.0944741932683637, 0.0906289846616101, 0.0846253579435115,
```
0.07557312996309129, 0.06237081251214239, 0.04371668010320463}

### **REFERÊNCIAS BIBLIOGRÁFICAS**

- [01] COTTA, R.M. and MIKHAILOV, M.D., "Heat Conduction (Lumped Analysis, Integral Transforms and Symbolic Computation)", John Wiley & Sons., Strasburg, France. To Appear, 1997.
- [02] ÖZISIK, M.N. and MURRAY, R.L., "On the Solution of Linear Diffusion Problems with Variable Boundary Conditions"*,* J. Heat Transfer, v.96, pp.48-51, 1974.
- [03] MIKHAILOV, M.D. and ÖZISIK, M.N., "Unified Analysis and Solutions of Heat and Mass Diffusion", John Wiley, New York, 1984.
- [04] COTTA, R.M., "Integral Transforms in Computational Heat and Fluid Flow", CRC Press, Boca Raton, 1993.
- [05] LUIKOV, A.V., "Heat and Mass Transfer in Capillary-Porous Bodies", Pergamom Press, Oxford, 1966.
- [06] LUIKOV, A.V., "Systems of Differential Equations of Heat and Mass Transfer in Capillary Porous Bodies (Review)", Int. J. Heat & Mass Transfer, v.18, pp.1-14, 1975.
- [07] RIBEIRO, J.W. and COTTA, R.M., "On the Solution of Non-Linear Drying Problems in Capillary Porous Media Through Integral Transformation of Luikov Equations", Int. J. Num. Meth. Eng., v.38, pp.1001-1020, 1995.
- [08] RIBEIRO, J.W., COTTA, R.M and MIKHAILOV, M.D., "Integral Transform Solution of Luikov's Equations for Heat and Mass Transfer in Capillary Porous Media", Int. J. Heat and Mass Transfer, v.36, pp.4067-4075, 1993.
- [09] THOMAS, H. R., MORGAN, K. and LEWIS R.W., "A fully Nonlinear Analysis of Heat and Mass Transfer Problems", Int. J. Num. Meth in Engineering. V. 15. pp. 1381-1393, 1980.
- [10] DUARTE, J.B.F., RIBEIRO, J.W. and COTTA, R.M., "Integral Transform Solution of Two-Dimensional Drying of a Moist Porous Media" , Third Int. Congr. on Industrial and Applied Mathematics, July 3-7, 1995.
- [11] SCOFANO NETO, F., COTTA, R.M. e RIBEIRO, J.W, "Alternative Analytical Approach to Diffusion Problems with General Coupling at the Boundaries", Anais do X Congr. Bras. Eng. Mecânica, pp.173-176, Rio de Janeiro, Dezembro, 1989.
- [12] ROCHA, L.B., "Avaliação dos Fluxos de Calor e Massa no Problema de Luikov pelo Método da Transformada Integral", Dissertação de Mestrado, UFC, 1995.
- [13] COTTA , R.M., "Steady-State Diffusion with Space-Dependent Boundary Condition Parameters", Anais do 1<sup>o</sup> Encontro Nacional de Ciências Térmicas-ENCIT 86, pp.163-166, Rio de Janeiro, 1986.
- [14] SANTOS, C.A C., COTTA, R.M. and ÖZISIK, M.N., "Laminar Forced Convection Inside Externally Finned Tubes", Anais do  $2^{\circ}$  Encontro Nacional de Ciências Térmicas-ENCIT 88, pp.87-90, Rio de Janeiro, 1988.
- [15] APARECIDO, J.B., COTTA, R.M. and ÖZISIK, M.N., "Analytical Solutions to Two-Dimensional Diffusion Problems in Irregular Geometries", J. Franklin Inst., v.326, pp.421-434, 1989.
- [16] APARECIDO, J.B. and COTTA, R.M., "Fully Developed Laminar Flow in Trapezoidal Ducts", Anais do IX Congr. Bras. de Eng. Mecânica - IX COBEM, v.1, pp.25-28, 1987.
- [17] COTTA, R.M., "Benchmark Results in Computational Heat and Fluid Flow: The Integral Transform Method", Int. J. Heat Mass Transfer, v.37, pp.381-393, 1994.
- [18] MIKHAILOV, M.D. and COTTA, R.M., "Integral Transform Solutions by Using Mathematica<sup>®</sup>", (To Appear) 1997.
- [19] IMSL<sup>™</sup> Library, MATH/LIB, version 1.1, Houston, Texas, 1989.
- [20] MIKHAILOV, M.D., "On the Solution of the Heat Equation with Time Dependent Coefficient" , Int. J. Heat and Mass Transfer, v.18, pp.344-345, 1975.
- [21] COTTA, R.M. and ÖZISIK, M.N., "Diffusion Problems with General Time-Dependent Coefficients", Rev. Bras. de Ciências Mecânicas, v.9, n.4, pp.269-292, 1987.
- [22] COTTA, R.M., LEIROZ, A.J.K. and APARECIDO, J.B., "Steady-State diffusion Problems with Variable Equation Coefficients", Int. J. Heat & Technology, (em impressão).
- [23] YENER, Y. and ÖZISIK, M.N., "On the Solution of Unsteady Heat Conduction in Multi-Region Finite Media with Time Dependent Heat Transfer Coefficient", Anais da 5 a . Conf. Int. Transf. de Calor, Tóquio, Setembro, 1974.
- [24] COTTA , R.M. and SANTOS , C.A.C., "Transient Diffusion Problems with Time-Dependent Boundary Condition Coefficients", J. Eng. Physics, (em impressão).
- [25] ÖZISIK, M.N. and GUÇERI, S.I., "A Variable Eigenvalue Approach to the Solution of Phase-Change Problems", Can J. Chem. Eng, v.55, pp.145-148, 1977.
- [26] LEITE, S.Q.B., ÖZISIK, M.N. and VERGHESE, K., "On the Solution of Linear Diffusion Problems in Media with Moving Boundaries" , Nucl. Sci. & Eng., v.76, pp.345-350, 1980.
- [27] COTTA, R.M., "Diffusion in Media with Precribed Moving Boundaries: Aplication to Metals Oxidation at High Temperatures", Anais do II Congresso Latino-Americano de Transferência de Calor e Massa, v.1, pp.502-513, São Paulo, 1986.
- [28] DINIZ, A.J., APARECIDO, J.B and COTTA, R.M., "Heat Conduction with Ablation in a Finite Slab", Int. J. Heat & Mass Technology, (em impressão).
- [29] APARECIDO, J.B. and COTTA, R.M., "Laminar Flow Inside Hexagonal Ducts", Computacional Mech., v.6, pp.93-100, 1990.
- [30] APARECIDO, J.B. and COTTA, R.M., "Laminar Thermally Developing Flow Inside Right Triangular Ducts", Appl. Sci. Res., (em impressão).
- [31] MIKHAILOV, M.D. and SHISHEDJIEV, B.K., "Temperature and Moisture Distribuitions During Contact Drying of a Moist Porous Sheet", Int. J. Heat and Mass Transfer, v.18, pp.15-24, 1975.
- [32] GUEDES, R.O.C., ÖZISIK, M.N. and COTTA, R.M., "Conjugated Periodic Turbulent Forced Convection in a Parallel Plate Channel", 1992 National Heat Transfer Conference, HTD v.201, pp.63-70, San Diego, CA, August, 1992.
- [33] ROSSEN, J.L. and HAYAKAWA, K., "Simultaneous Heat and Moisture Transfer in Dehydrated Food: - A Review of Theoretical Models", Symp. Series of the AIChE, v.163, pp.71-81, 1977.
- [34] LOBO, P.D.C., "On the Solution of a Nonlinear Combined Heat and Mass Transfer Problem" , Tese de Doutorado, North Carolina State University, Raleig, EUA, 1988.
- [35] COTTA , R.M. and ÖZISIK, M.N., "Transient Forced Convection in Laminar Channel Flow with Stepwise Variations of Wall Temperature", Can. J. Chem. Eng., v.64, pp.734-742, 1986.
- [36] COTTA, R.M. and ÖZISIK, M.N., "Laminar Forced Convenction in Ducts with Periodic Variations of Inlet Temperature", Int. J. Heat and Mass Transfer, v.29, pp.1495-1501, 1986.
- [37] COTTA, R.M., "On the Solution of Periodic Multidimensional Diffusion Problems", Int. Comm. Heat and Mass Transfer, v.16, pp.549-579, 1989.
- [38] KAKAÇ, S., LI, W. and COTTA, R.M., "Theoretical and Experimental Study of Transient Laminar Forced Convection in a Duct with Timewise Variation of Inlet Temperature", ASME Winter Annual Meeting", HTD, v.123, pp.57-63, São Francisco, 1989.
- [39] BAYAZITOGLU, Y. and ÖZISIK, M.N., "On the Solution of Graetz Type Problems with Axial Conduction", Int. J. Heat and Mass Transfer, v.23, pp.1399-1402, 1980.
- [40] APARECIDO , J.B. and COTTA, R.M., "Thermally Developing Laminar Flow Inside Rectangular Ducts", Int. J. Heat and Mass Transfer, v.33, n.2, pp.341-347, 1990.
- [41] COTTA, R.M., "Hybrid Numerical-Analytical Approach to Nonlinear Diffusion Problems", Num. Heat Transfer, part B, v.17, pp.217-226, 1990.
- [42] SERFATY, R. and COTTA, R.M., "Integral Transform Solutions of Diffusion Problems with Nonlinear Equation Coefficients" , Int. Comm. Heat and Mass Transfer, v.17, pp.851-864, 1990.
- [43] COTTA, R.M. and SERFATY, R., "Integral Transform Algorithm for Parabolic Problems with Nonlinear Boundary and Equation Source Terms" , Proc. of the Seventh International Conf. on Num. Methods in Thermal Problems, v.VII, part 2, pp.916-926, Stanford, EUA, 1991.
- [44] FREIRE, D.G., "Interação entre Computação Simbólica e Numérica: Aplicações à Engenharia Mecânica", X COBEM, Rio de Janeiro, Brasil, Dezembro 1989.
- [45] KAHRIMANIAN, H. G., "Analytic Differentiation by a Digital Computer", M.Sc. Thesis, Temple Univ., Philadelphia, 1953.
- [46] NOLAN, J., "Analytic Differentiation on a Digital Computer", S.M. Thesis, MIT, Massachusetts, 1953.
- [47] VVEDENSKY, D. D., "Partial Differential Equations with Mathematica®", Addison-Wesley, 1993.
- [48] WOLFRAM, S., "Mathematica: A System for Doing Mathematics by Computer", Addison-Wesley, 2nd. Ed., 1993.
- [49] BOYCE, W. E., DIPRIMA, R. C., "Equações Diferenciais Elementares e Problemas de Valores de Contorno", Guanabara Dois, 3<sup>ª</sup>. Ed., Rio de Janeiro, 1979.
- [50] RIBEIRO, J.W., "Solução das Equações de Luikov para Secagem em Meios Capilares Porosos pela Técnica da Transformada Integral", (Tese de Doutorado) São José dos Campos, 1992.
- [51] FERGUSON, W.J., LEWIS, R.W. and TÖMÖSY, L., "A Finite Element Analysis of Freeze-Drying of a Coffee Sample"*,* Computer Met. in Appl. Mech. and Engineering, v.108, pp.341-352, Amsterdam, 1993.
- [52] BORIES, S., "Recent Advances in Modelisation of Coupled Heat and Mass Transfer in Capillary Porous Bodies (review)", Proc. Drying'89, Hemisphere Publishing Co., New York, 1990.
- [53] CRAUSE, P., BACON, G. and BORIES, S., "Étude Fundamentale des Transferts Couples Chaleur-Masse en Milieu Poreux", Int. J. Heat & Mass Transfer, v.24, n.6, pp.991-1004, 1981.
- [54] DeVRIES, D.ª and PHILIP, J., "Moisture Movement in Porous Materials under Temperature Gradients", Trans. Am. Geophys. Union, v.38, pp.222-232, 1957.
- [55] ECKERT, E.R.G. et ali. "Heat Transfer A review of 1987 Literature", Int. J. Heat & Mass Transfer, v.31, n.12, pp.2401-2488, 1988.
- [56] FORTES, M., "A Non-Equilibrium Thermodinamics Aproach to Transport Phenomena in Cappilary-Porous Media with Special Refernce to Drying of Grains and Foods", Tese de Doutorado, Purdue University, Purdue, EUA, 1987.
- [57] FULFORD, G.D., "A Survey of Recent Soviet Research on the Drying of Solids", Can. J. Chem. Eng., v.47, pp.378-391, 1969.
- [58] KRISCHER, O., "Der Warme-Und Stoffaustausch Im Trocknungsgut", VDI-Forshungseheft, 1942.
- [59] LUIKOV, A.V. and MIKHAILOV, YU.A., "Theory of Energy and Mass Transfer", Pergamon Press, Oxford, England, 1966.
- [60] LUIKOV, A.V., "Heat and Mass Transfer in Capillary-Porous Bodies", Advances in Heat Transfer, Academic Press, v.1, London, 1964.
- [61] LUIKOV, A.V., "Heat and Mass Transfer Bibliography Soviet Works", Int. J. Heat & Mass Transfer, v.18, pp.151-158, 1975.
- [62] MARTYNENKO, O.G., "Heat and Mass Transfer Bibliography Soviet Works" , Int. J. Heat & Mass Transfer, v.31, n.12, pp.2488-2503, 1988.
- [63] MASSARANI, G., "Aspectos da Fluidodinâmica em Meios Porosos", Revista Brasileira de Engenharia, 1988.
- [64] MIKHAILOV, M.D., "General Solutions of the Diffusion Equations Coupled at the Boundary Condition", Int. J. Heat and Mass Transfer, v.16, pp.2155-2164, 1973.
- [65] MOYNE, C., "Transferts Couples Chaleur-Masse Lors du Sechage: Prise en Compte du Mouvement de la Phase Gazeuse", Tese de Doutorado, INPL, Lorraine, France, 1987.
- [66] ROQUES, M.A., "Research Needs in Drying: A Resume of the Discussion Session of IDS'88" , Proc. Drying'88, Hemisphere Publishing Co., New York, 1990.
- [67] ROSSEN, J.L. and HAYAKAWA, K., "Simultaneous Heat and Moisture Transfer in Dehydrated Food: - A Review of Theoretical Models", Symp. Series of the AIChE, v.163, pp.71-81, 1977.
- [68] LOBO, P.D.C., MIKHAILOV, M.D. and ÖZISIK, M.N., "On the Complex Eigen-Values of Luikov System of Equations"*,* Drying Technology, v.5, n.2, pp.273-286, 1987.
- [69] LIU, J.Y. and CHENG, S., "Solutions on Luikov Equation of Heat and Mass Transfer in Capillary-Porous Bodies", Int. J. Heat & Mass Transfer , v.37, n.7, pp.1747-1754, 1991.
- [70] ANDRADE, F.E. and RIBEIRO, J.W., "Tratamento de Sistema Diferencial Parabólico Acoplado por Método Analítico-Numérico", XIX Congr. Nac. de Mat. Apl. e Comp. - XIX CNMAC, Goiânia, Setembro, 1996.
- [71] COTTA, R.M. and MIKHAILOV, M.D., "The Integral Transform Methods"*,* Appl. Math. Modelling, v.17, pp.156-161, 1993.